### **SCIENCE 1206 Unit 3**

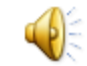

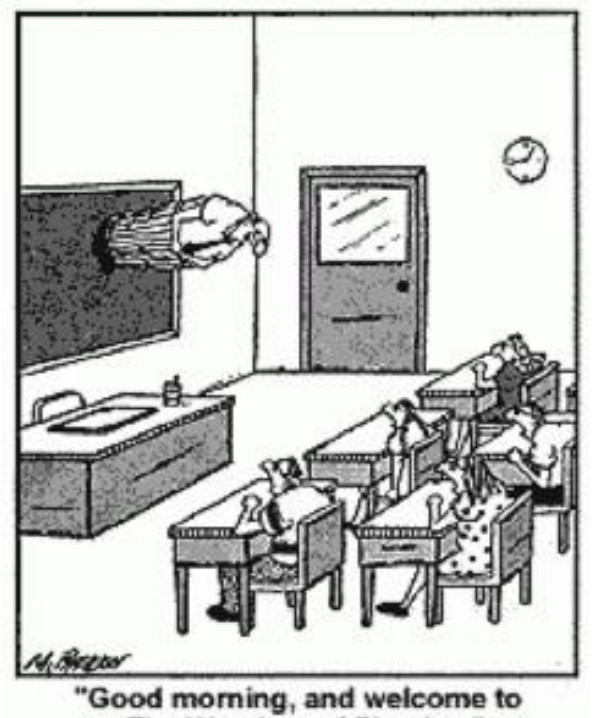

The Wonders of Physics."

#### **Physical Science - Motion**

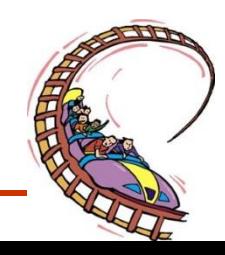

### **Required items for Physics**

**1) You will need a ruler**

#### **2) Bring a calculator to every Class**

**3) Graphing paper**

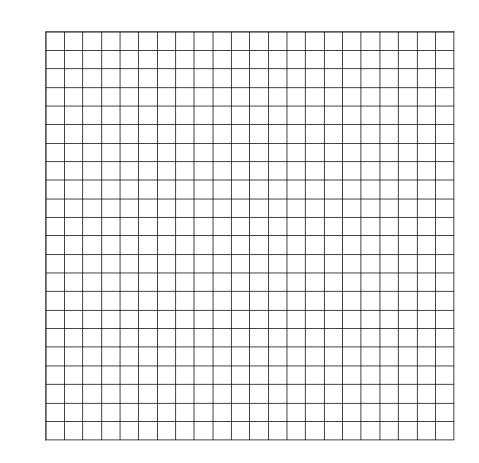

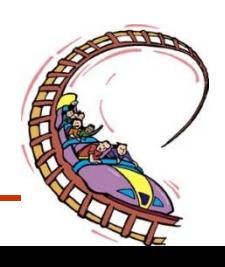

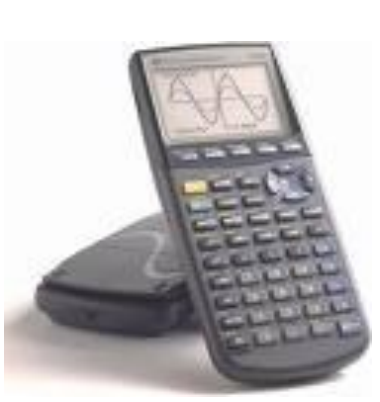

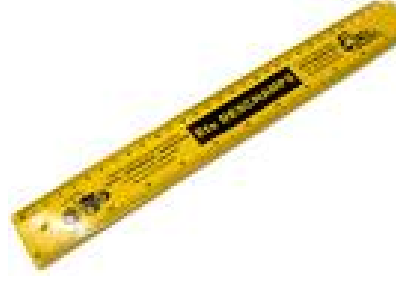

# **What is Physics?**

• **Physics** *is the study of motion, matter, energy, and force.*

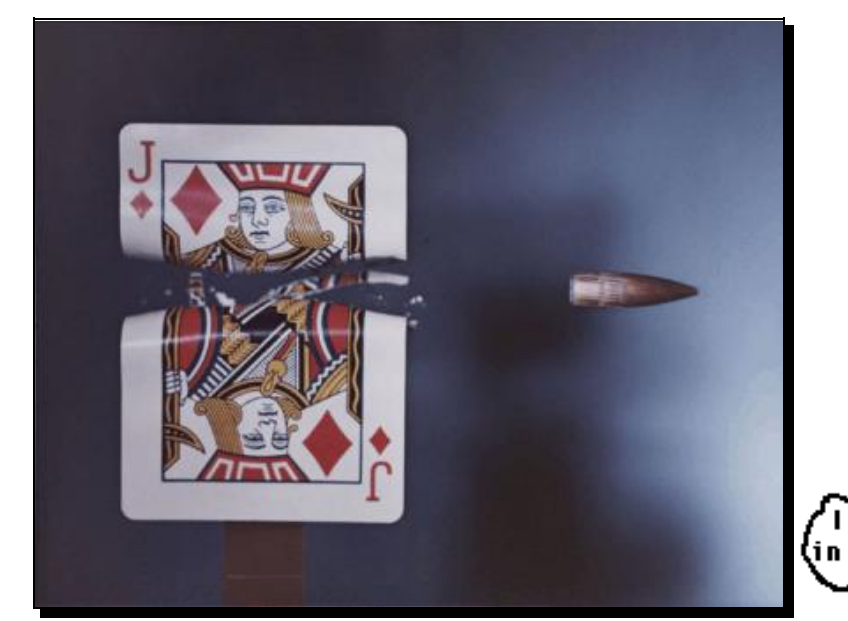

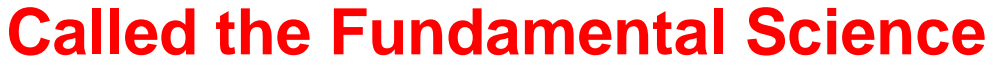

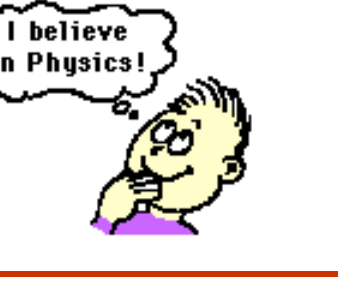

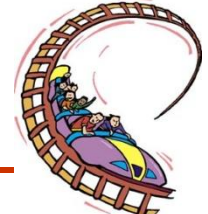

### **Famous Physicist**

#### • **Galileo Galilei Sir Isaac Newton**

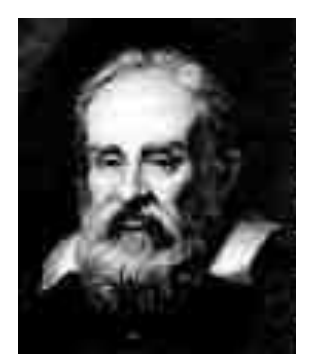

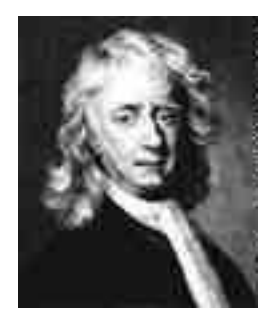

### •**Stephen Hawkings**

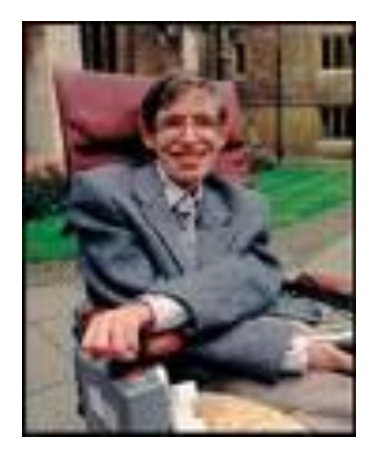

#### •**Albert Einstein**

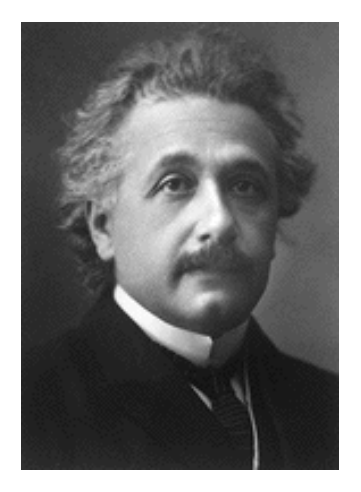

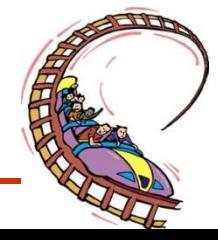

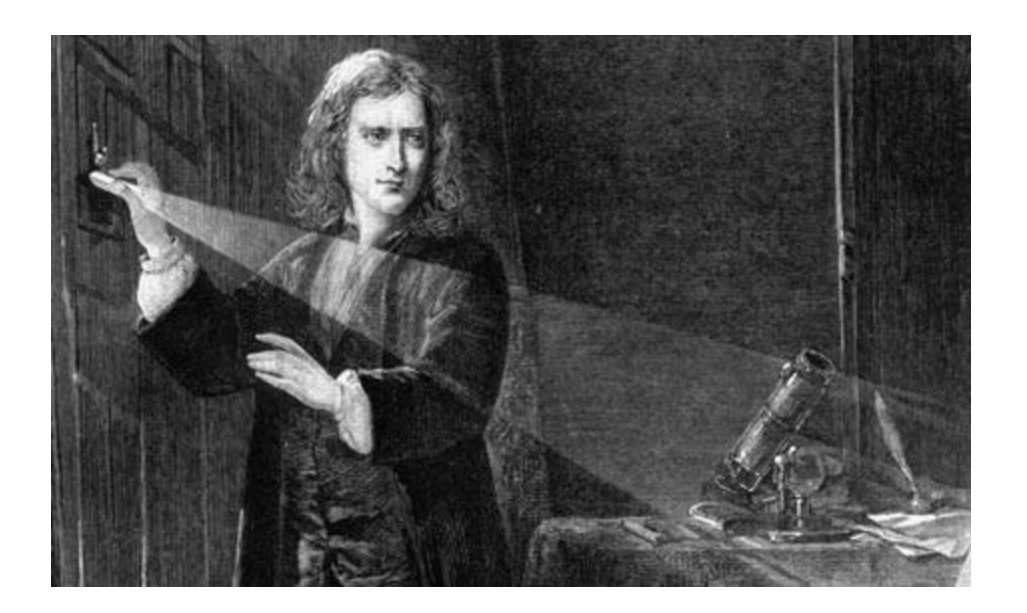

### **If I have seen farther than others, it is because I was standing on the shoulders of giants." Sir Isaac Newton**

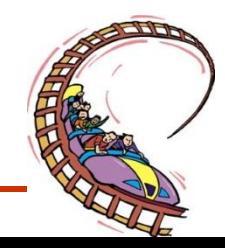

# **Why Study Physics?**

- **Most modern technology came from physics (blackberry, internet).**
- **Most branches of sciences contain principles obtained from physics. It is hard to find a branch of science which does not contain some physics-related aspect such as electricity, magnetism, mechanics, heat, light, sound, optics.**
- **Physics classes hone thinking skills.**
- **The job market for people with skills in physics is strong. key to many doors of opportunity that open up to challenging, meaningful, and rewarding careers in industry, government …**
- **It is challenging**
- **To understand how things work**
- **Because Einstein says so????**

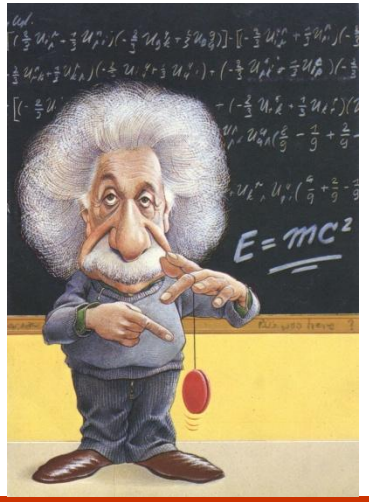

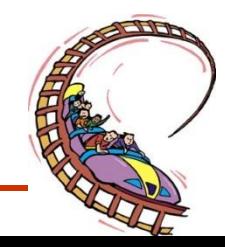

# **Is Physics Right for Me?**

- **Strong in Mathematics, especially in problem solving**
- **Like to experiment with instrumentation & measurement**
- **you enjoy learning and want to REALLY understand things**

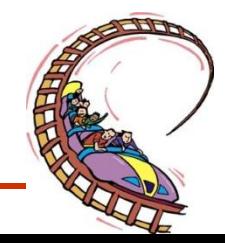

### **Career Branches in Physics**

- **Research (NASA)**
- **Education**
- **Engineering**
- **Medicine**
- **Meteorology**
- **roller coaster designers**

# EDUCATIONAL VIDEO

• Careers in Chemistry and Physics

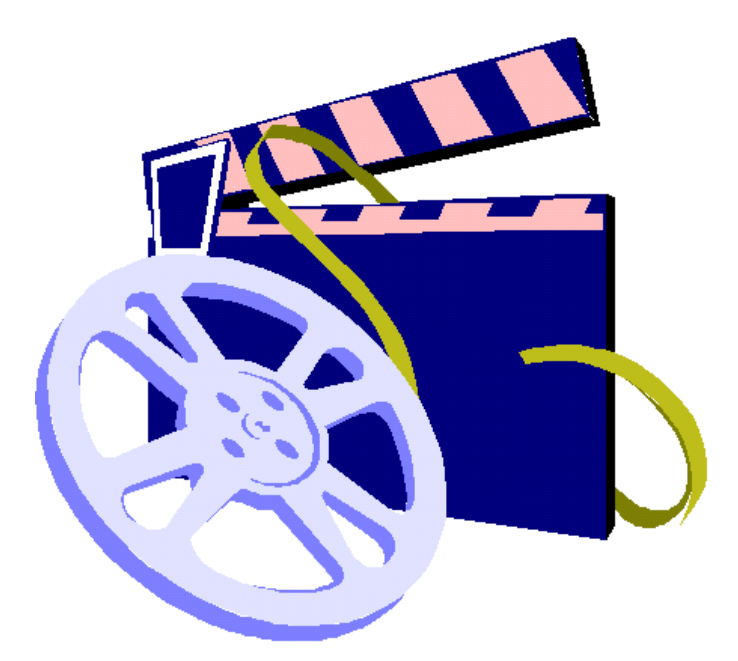

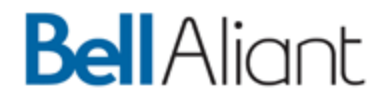

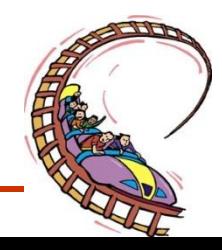

### **Science 1206**

• **Section 3: Topic 1**

### **Units and Measurements**

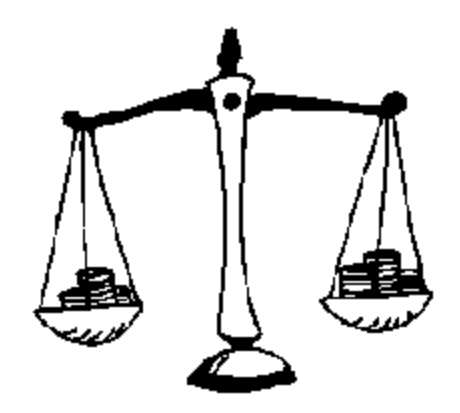

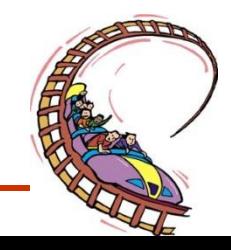

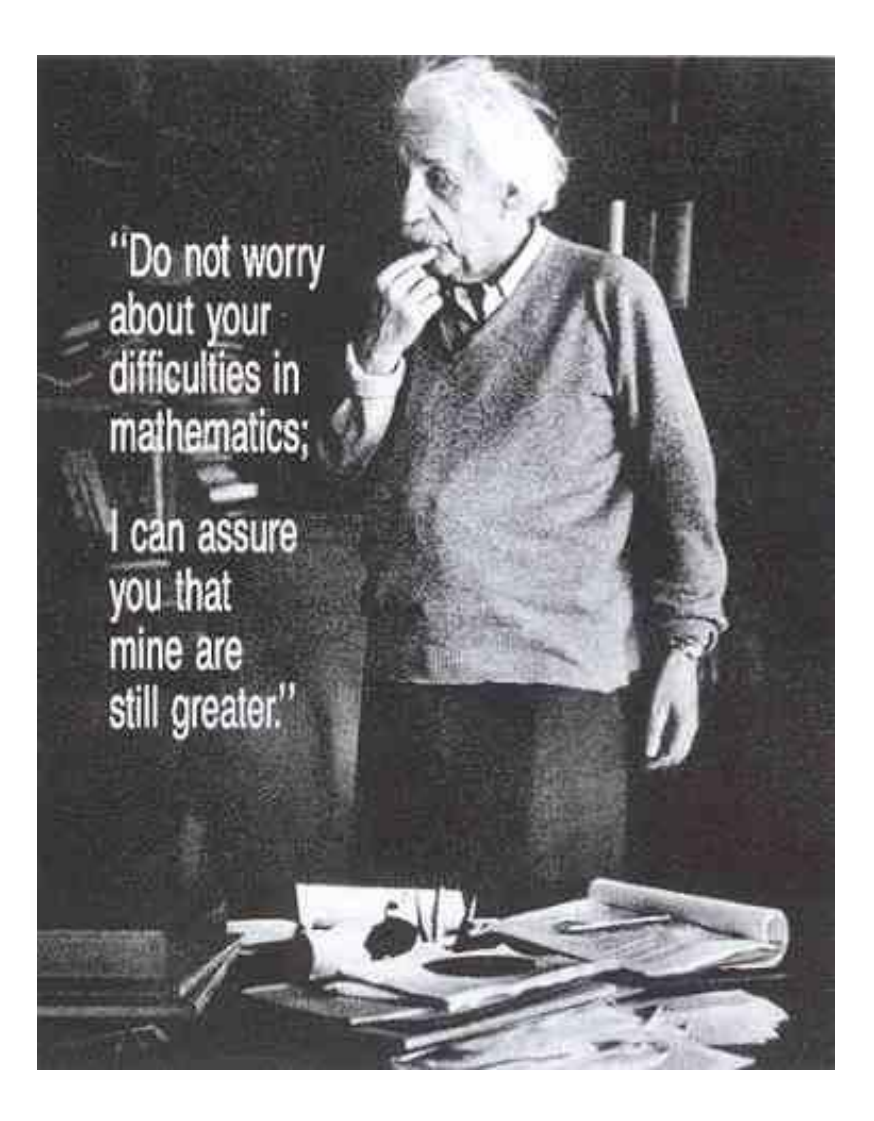

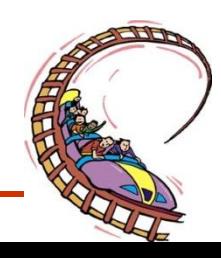

# **Qualitative and Quantitative Descriptions** (p.6  $\frac{Sight}{S}$

• **QUALITATIVE DESCRIPTIONS** are descriptions made by obser<sup>Senses</sup> With Taste ies, such as the smell of a flower or the colour of  $\sum_{\text{Touch}}$ eyes. They include observations where measured.

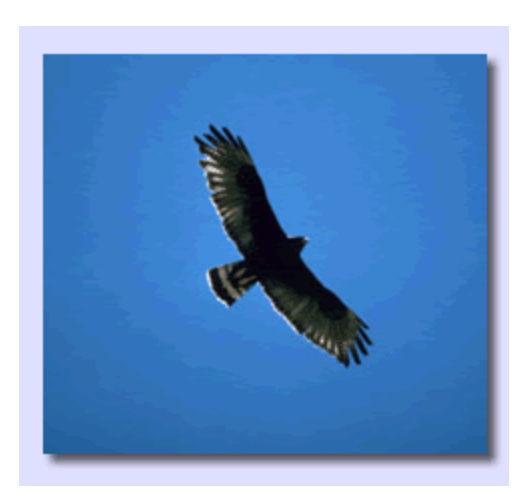

**This bird has a large wingspan**

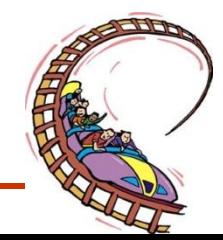

**Smell** 

### • **QUANTITATIVE DESCRIPTIONS**

*are descriptions that are based on measurements or counting (i.e. they are numerical),* such as the number of petals a flower has or how tall a person is. They deal with quantities.

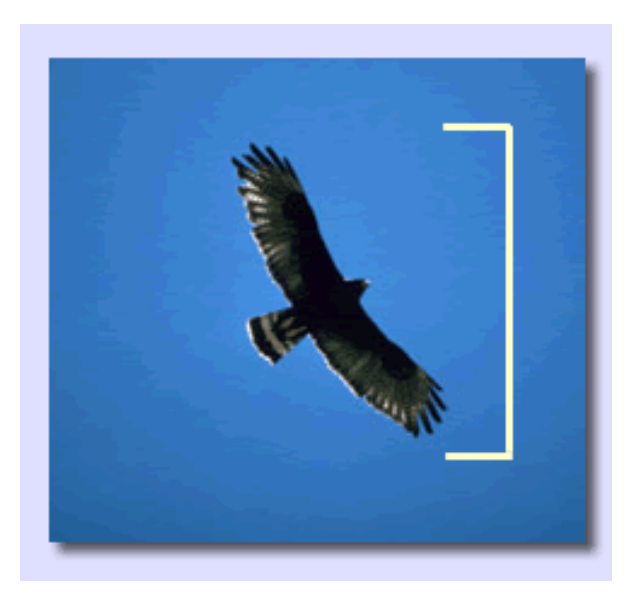

**This bird has a wingspan of two meters.**

# **SI MEASURMENTS**

• Scientists all over the world have agreed on a single measurement system called **Le Système International d'Unités**, **abbreviated SI**

**SI has seven base units most other units are derived from these seven**

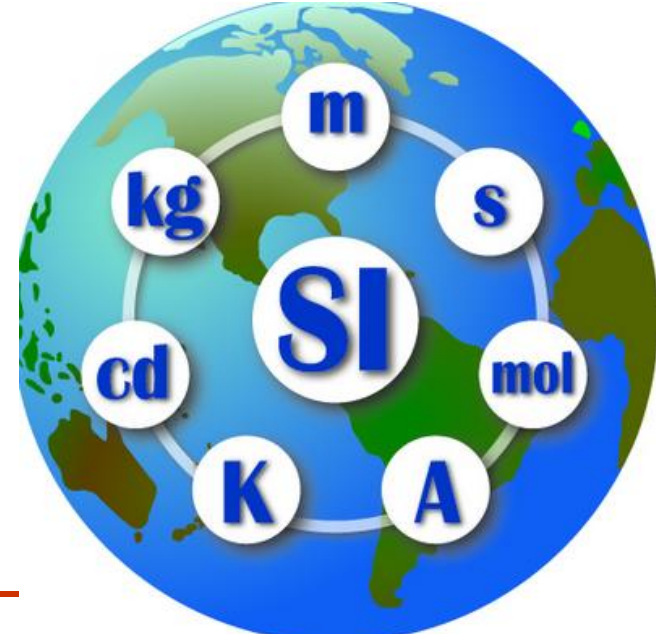

### **BASE AND DERIVED UNITS-p. 689**

• **Base units** *are units that are defined.*

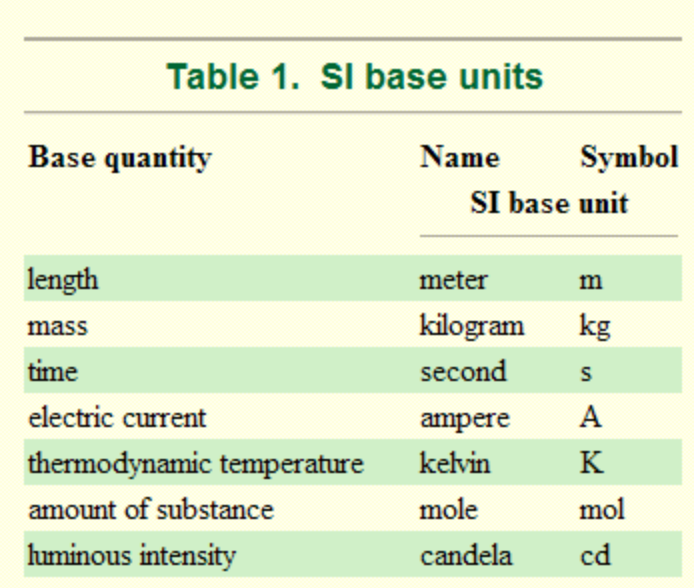

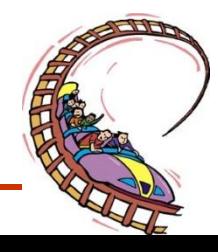

### **Derived units** *are ones that we "figure out" by using base units.*

*For example:*

*The length and width of a rectangle*

 *Area = length ́x width* 

 $=m x m = m^2$ 

 *=(base unit) x (base unit) = ( Derived unit)* 

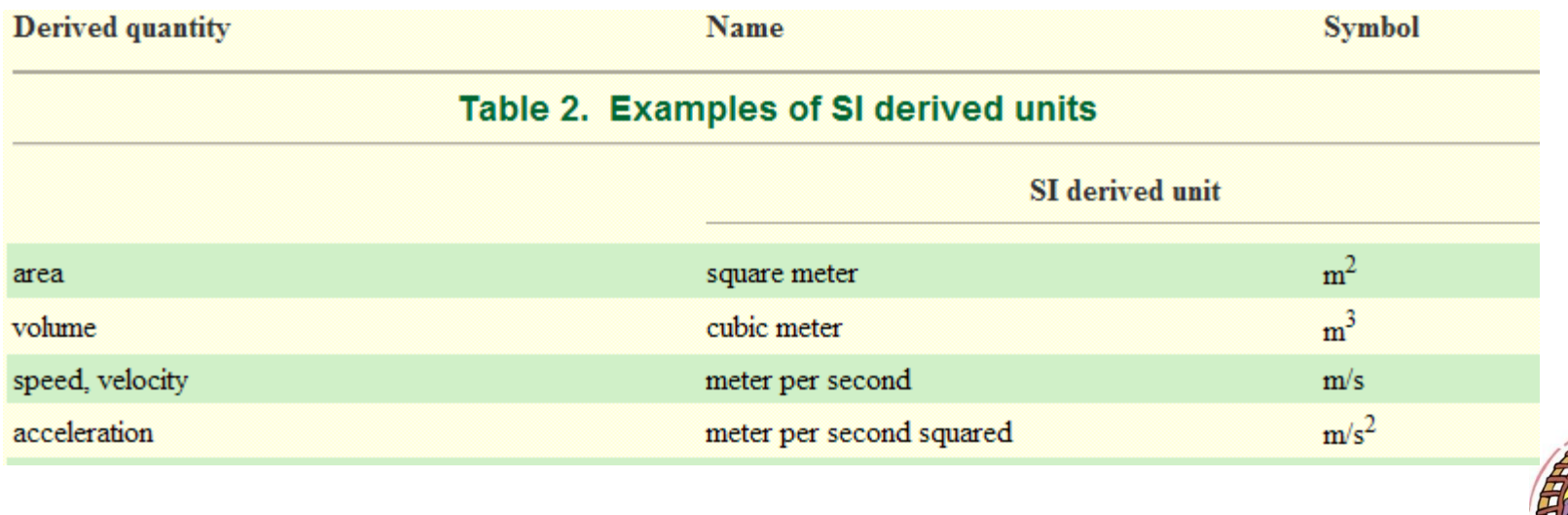

### **Science 1206**

• **Section 3: Topic 2**

### **Conversions**

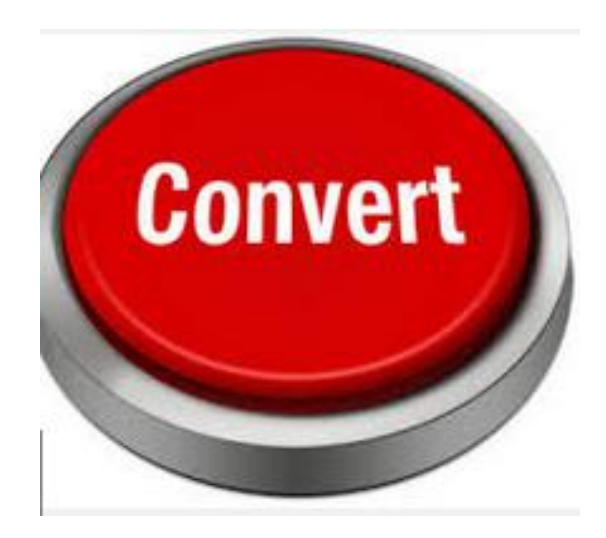

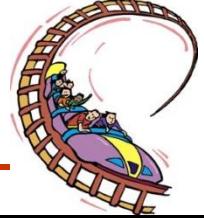

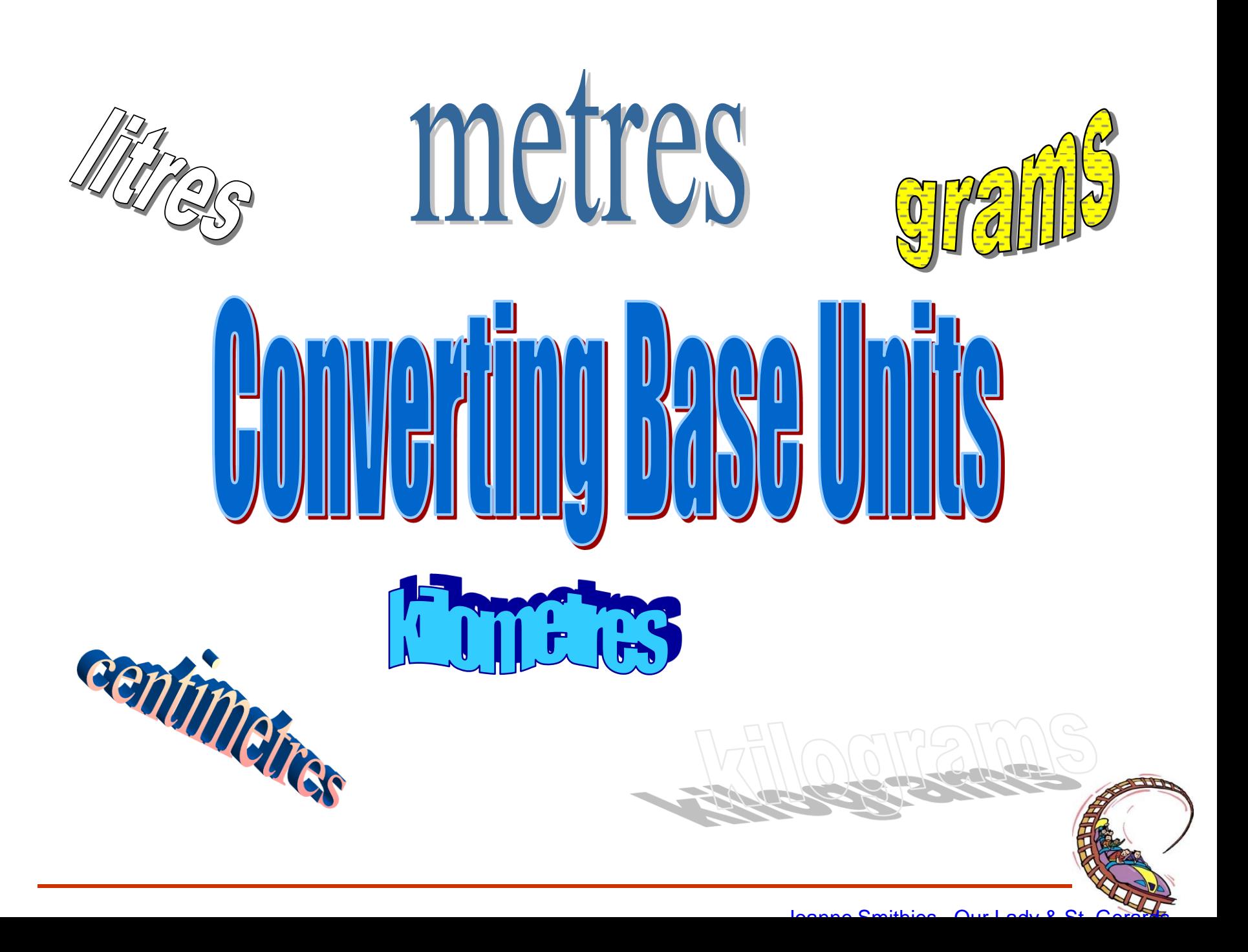

Converting measurements is a skill that will be tested in high school math and science classes, as well as in some college classes

### The **Step Stair Method** is a

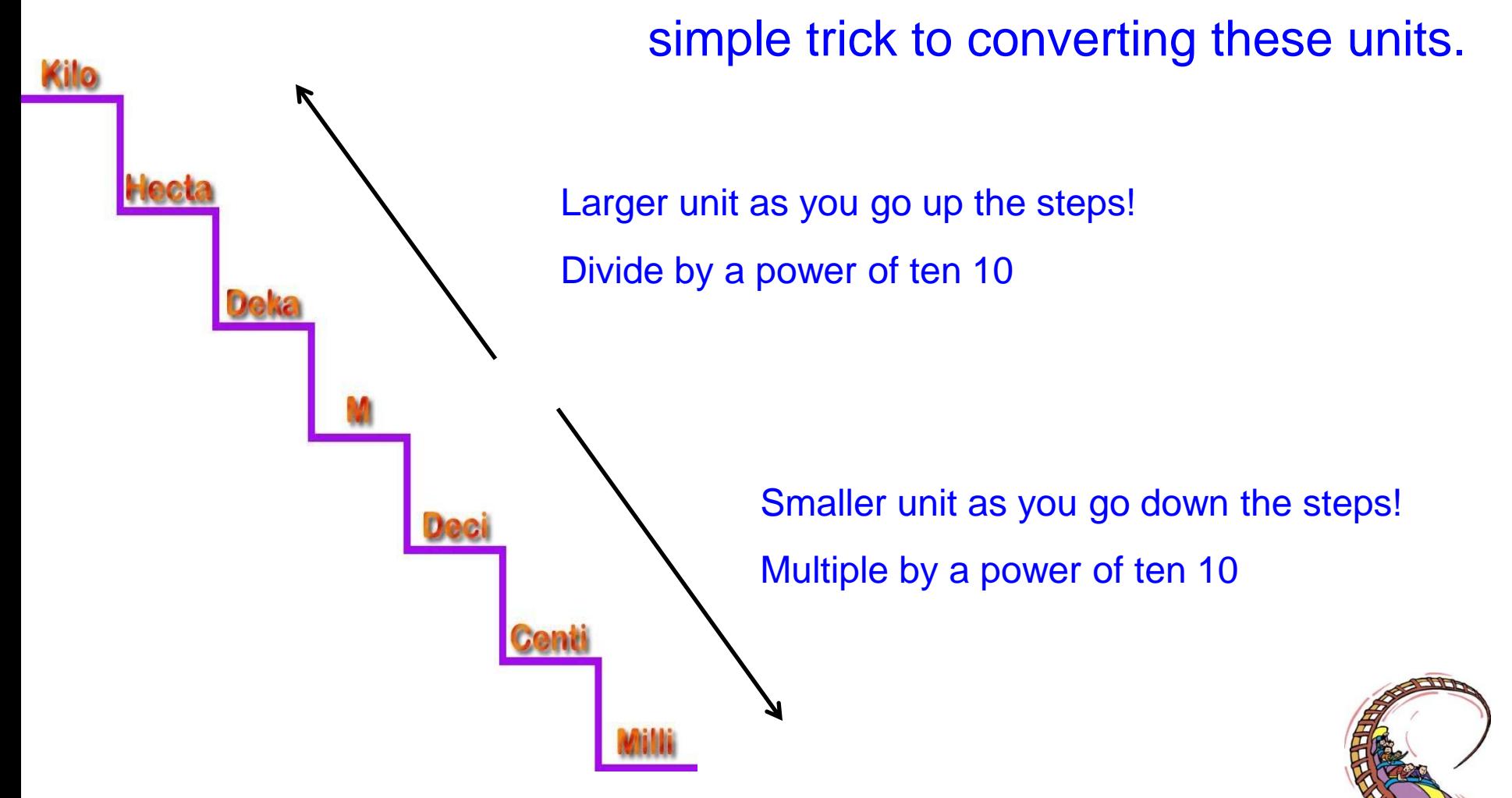

### You Try!

Convert the following measurements:

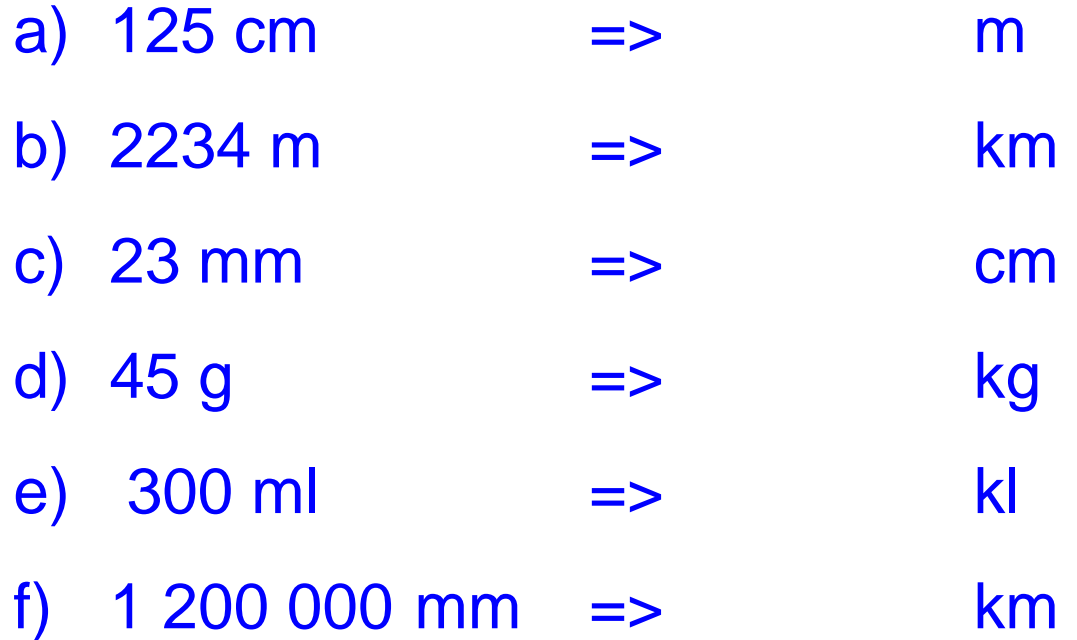

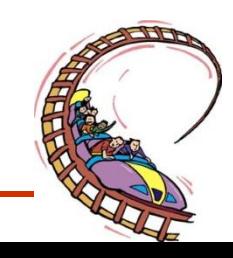

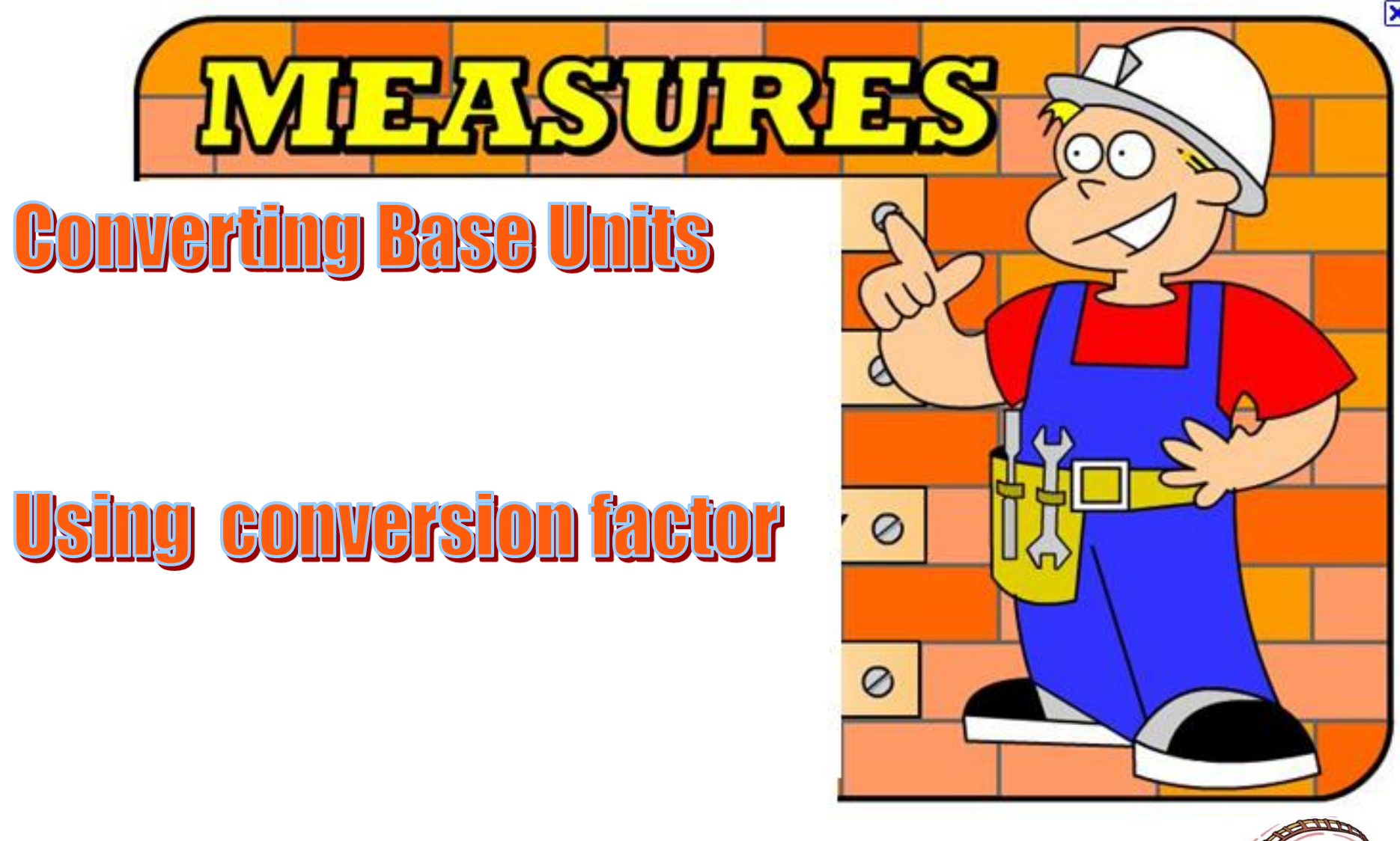

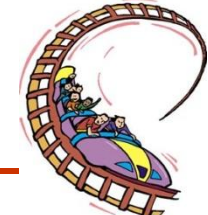

# **CONVERTING UNITS**

- **Sometimes it is more convenient to express a value in different units.**
- **Converting units is not a hard thing to do. In fact, it really just involves multiplying and dividing.**
- *To convert units, we need to multiply the quantity we want to convert by its conversion factor***.**
- **The conversion factor** *basically tells us how to convert one unit into another.*

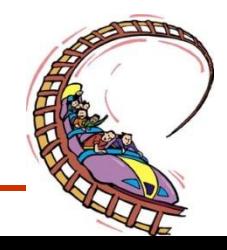

# **Example 1**

• **12 feet = ? meters**

- **Note : 1 feet = 0.3048 meters**
- **therefore:**

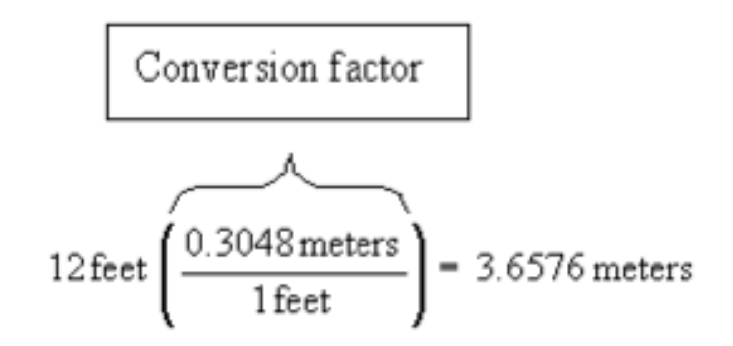

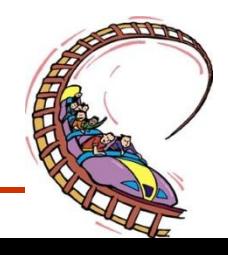

# **Example 2**

•  $7a$  (years) = ? seconds

$$
7a \times \frac{365day}{1a} \times \frac{24hours}{1day} \times \frac{60 \text{ min}}{1hr} \times \frac{60}{1 \text{ min}} = 2.2075x10^8 s
$$

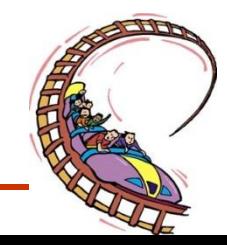

### You Try!

Convert the following measurements:

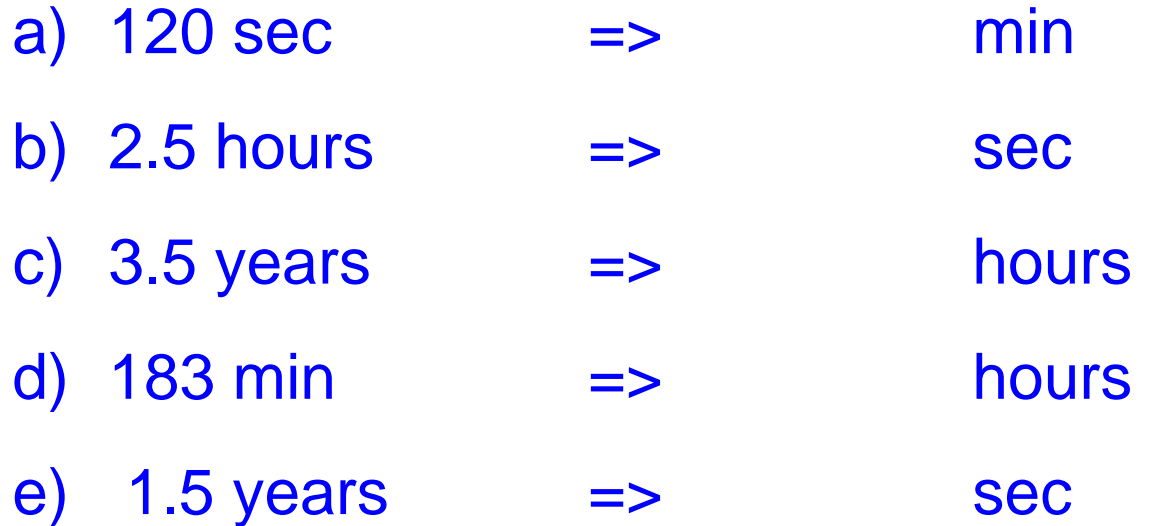

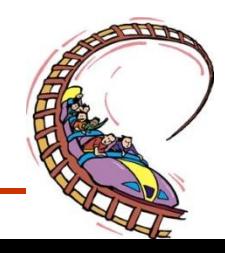

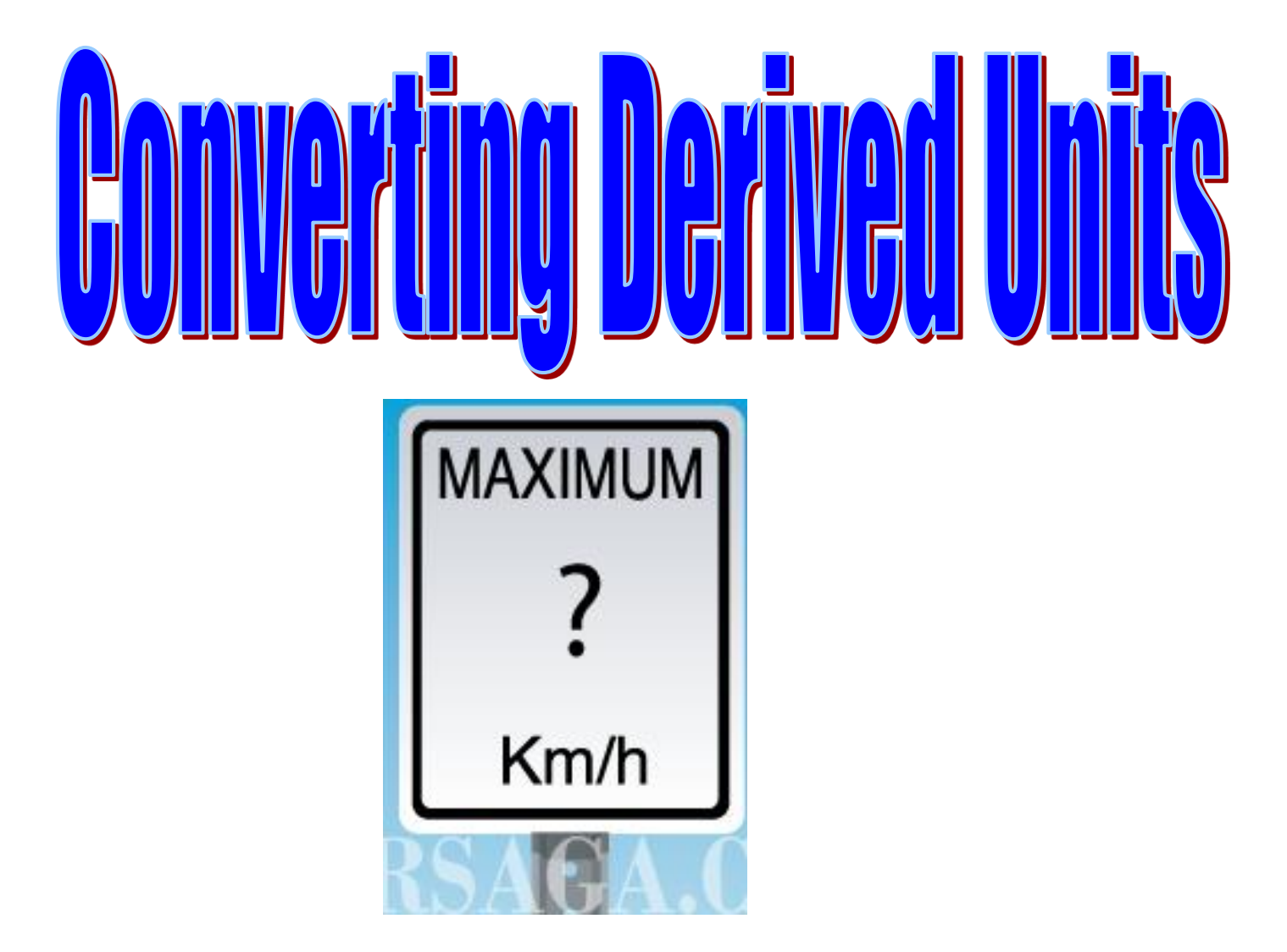

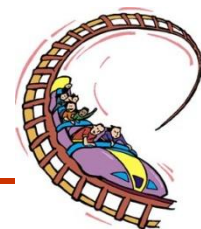

# **Example 3:**

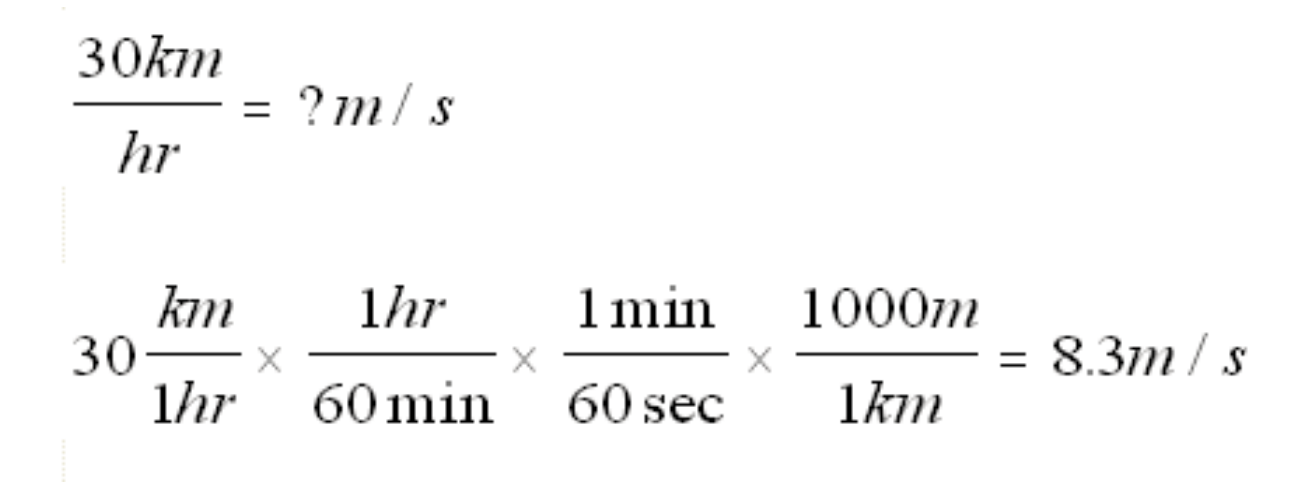

**General Rule:**

**:**

**To change from km/hr = m/s ÷ 3.6**

**To change from m/s to km/hr x 3.6**

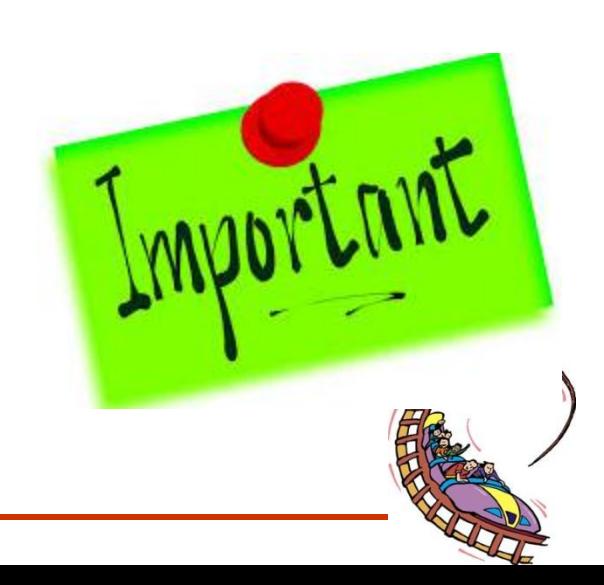

### You Try!

Convert the following measurements:

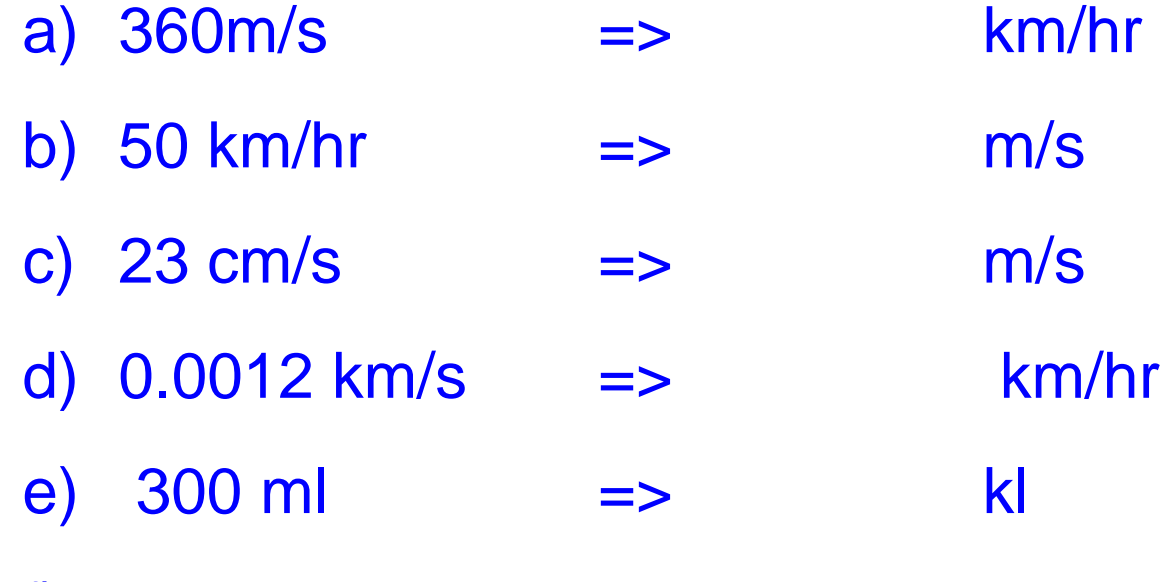

f)  $1 200 000 mm$  => km

### **Science 1206**

• **Section 3: Topic 3**

### **Significant figures**

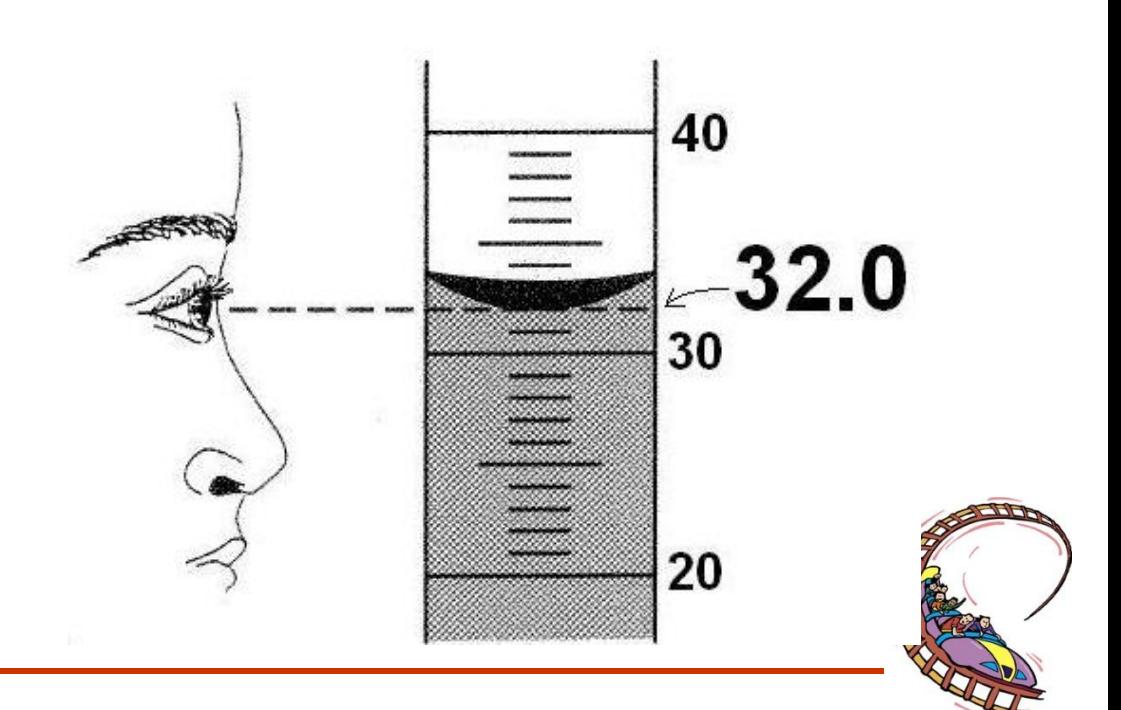

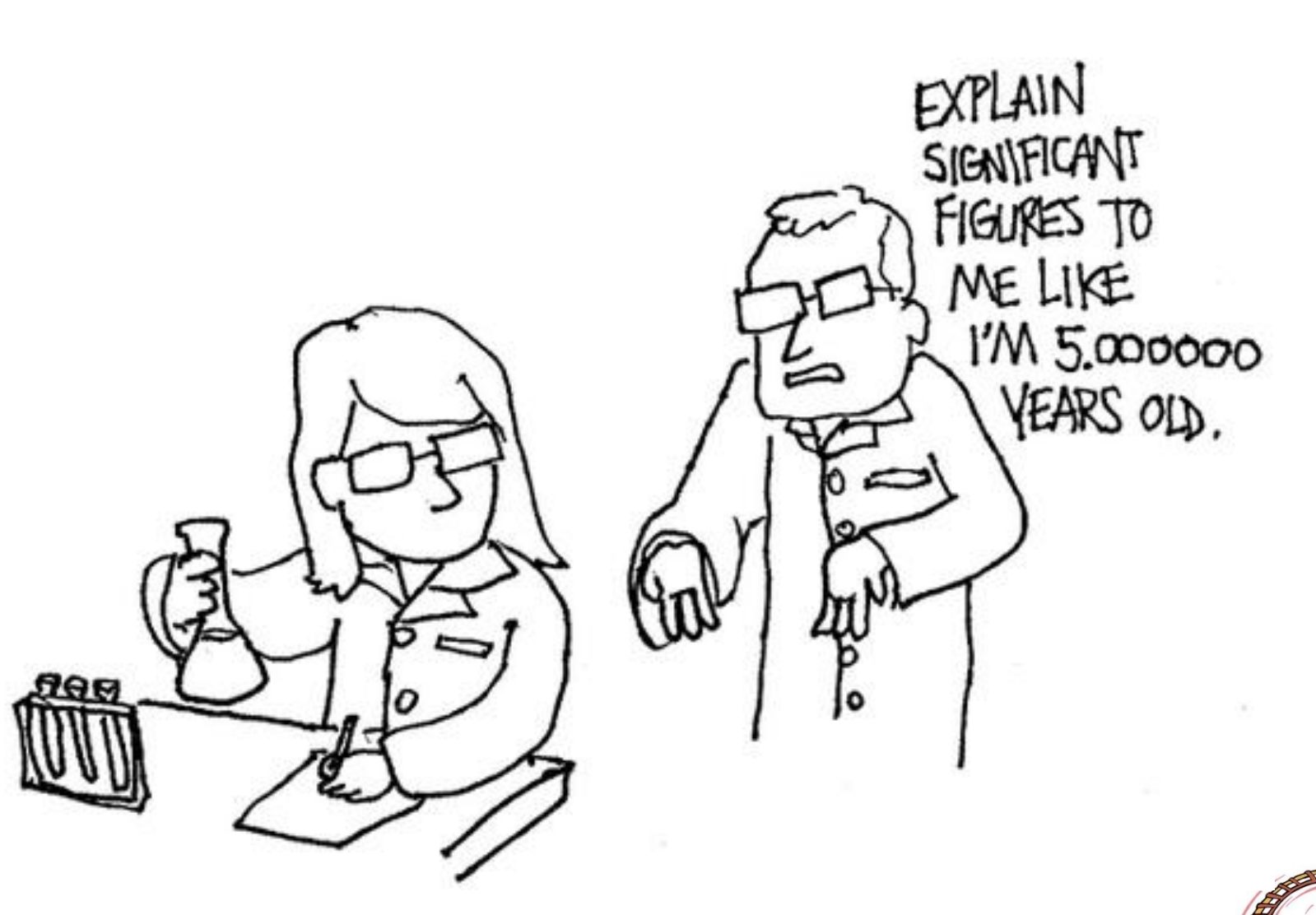

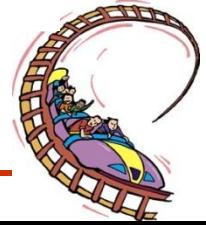

# **ACCURACY AND PRECISION**

**Accuracy** refers to the closeness of measurements to is how close a measured value is to the actual (true) value.

**Precision** is how close the measured values are to each other.

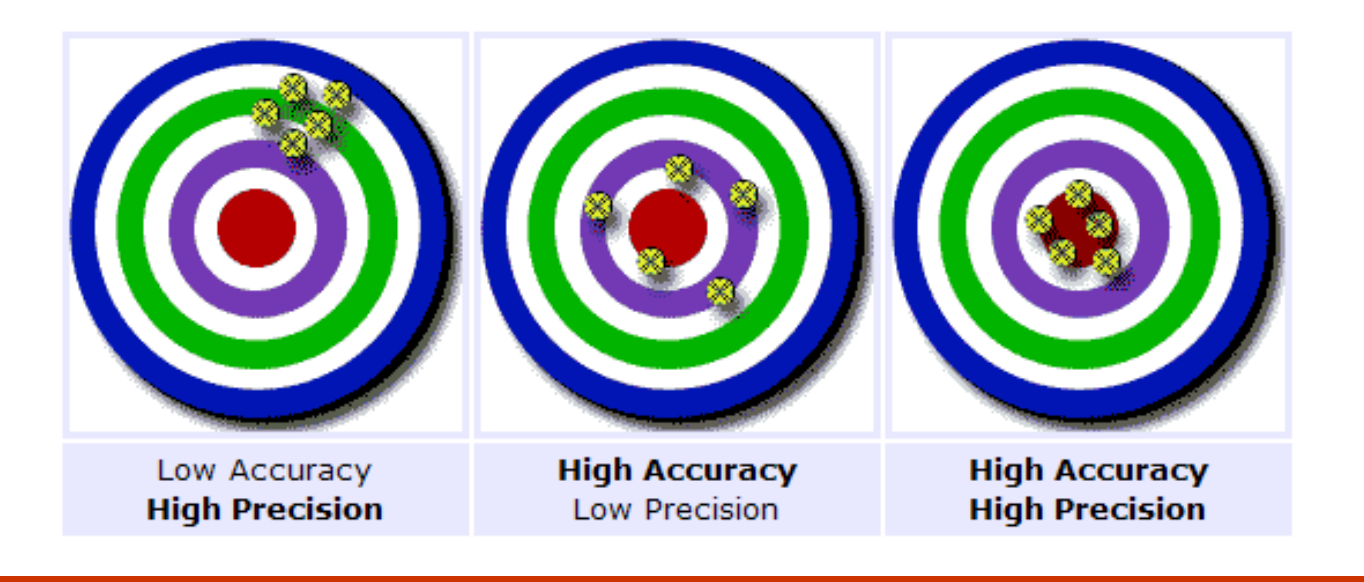

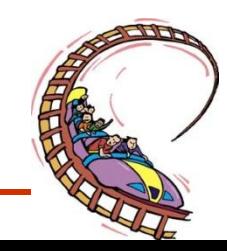

So, if you are playing soccer and you always hit the left goal post instead of scoring, then you are **not** accurate, but you **are** precise

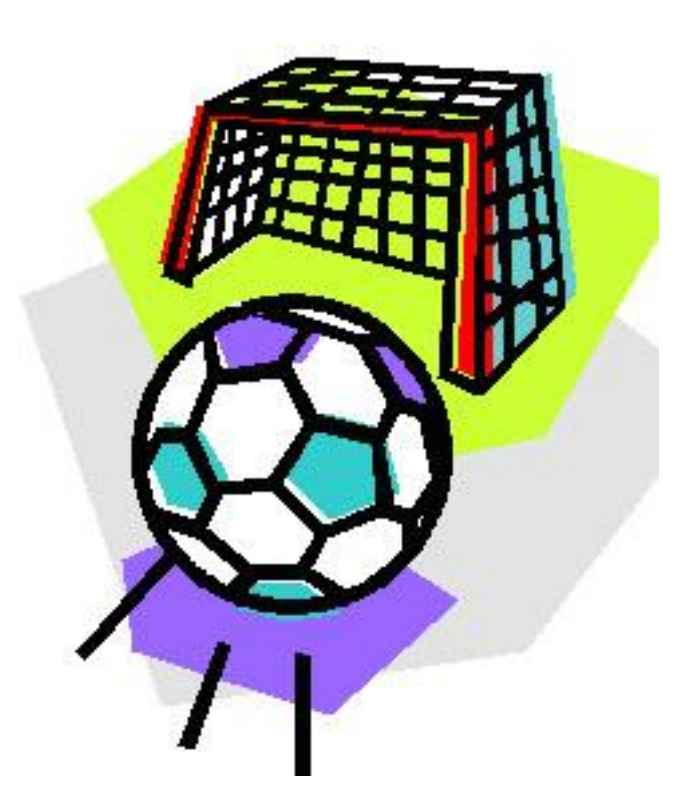

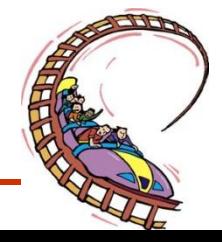

### **Which ruler is more precise?**

### **Pencil A:**

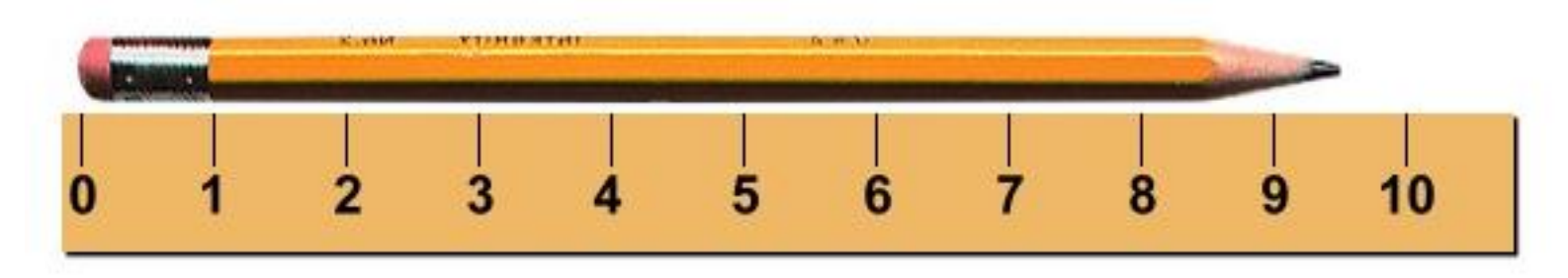

#### **Pencil B**

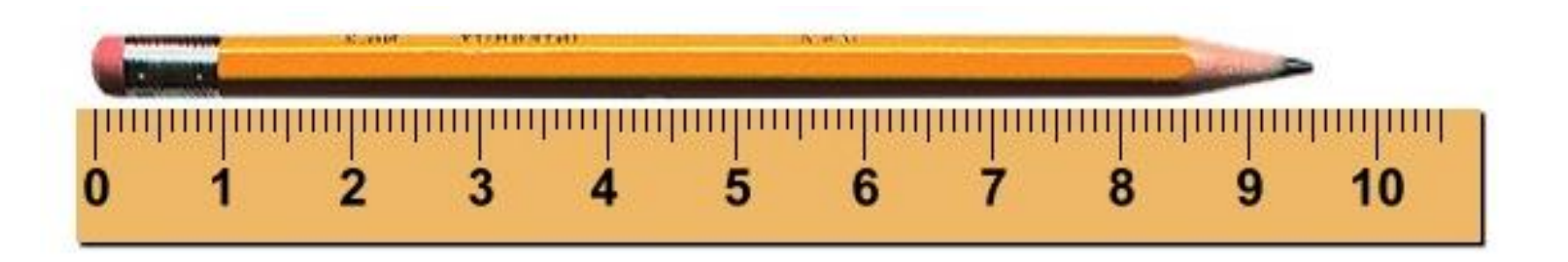

**The smaller the unit you use to measure with, the more precise the measurement is.**

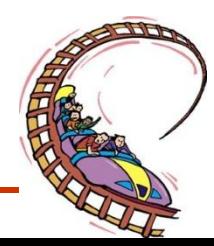

# **MEASUREMENTS AND SIGNIFICANT DIGITS p. 344-349**

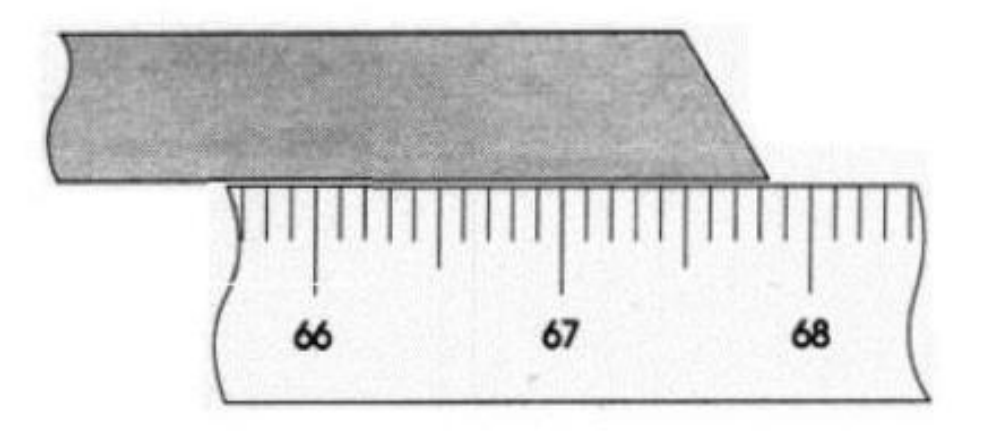

**What is the measurement of the Stick?**

•**The # of significant digits in a value includes all digits that are certain and one that is uncertain**

*Therefore significant digits are digits that are statistically significant*

### What are significant digits?

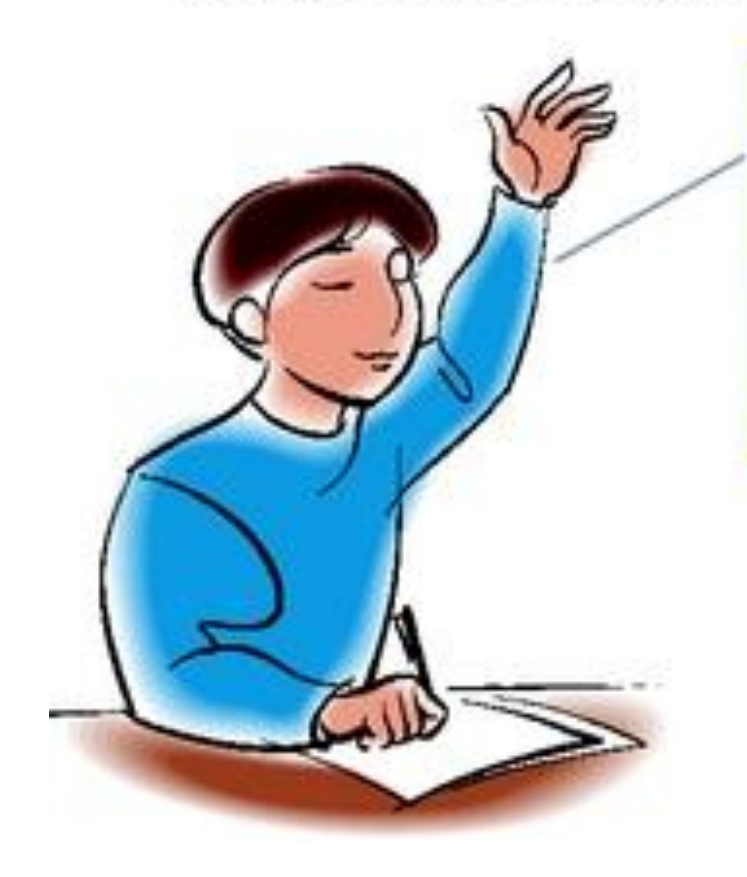

The significant digits in a measurement consist of all the digits known with certainty plus one final digit, which is uncertain or is estimated.

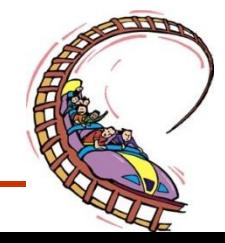

# **Learning Check**

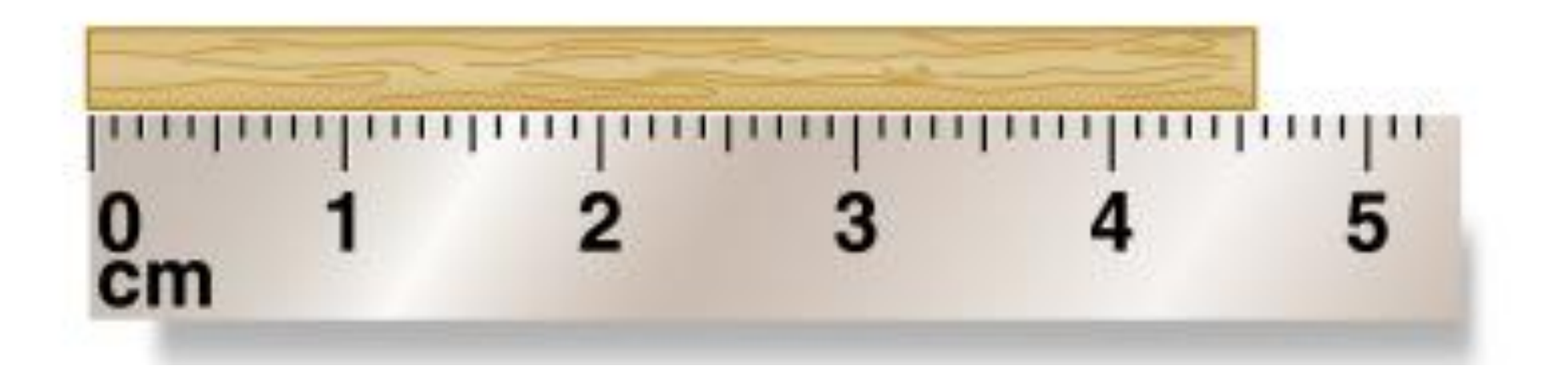

### What is the length of the wooden stick?

- 1) 4.5 cm
- 2) 4.54 cm
- 3) 4.547 cm

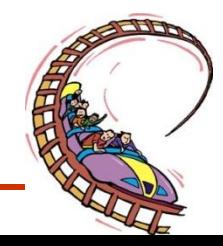
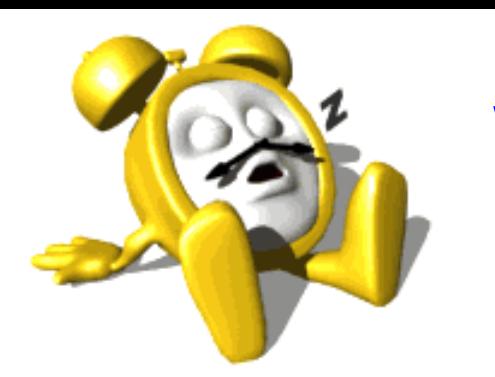

# What Time is it?

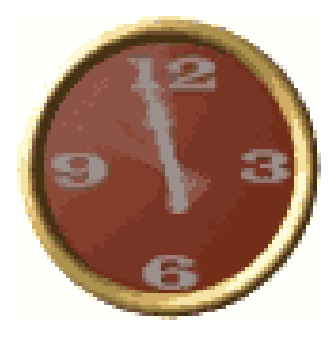

- Someone might say "1:30" or "1:28" or "1:27:55"
- Each is appropriate for a different situation
- In science we describe a value as having a certain number of "significant digits"
- "1:30" likely has 2, 1:28 has 3, 1:27:55 has 5
- There are rules that dictate the # of significant digits in a

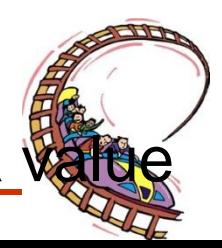

## **Rules for Determining the Number of Significant Digits :**

- **1. All non-zero digits (1-9) are to be counted as significant.**
- **Ex. 517, 51.7 and 5.17 all have 3 sig figs**
- **2. For any decimal number, any zero that appears after the last non-zero digit( or between 2 non-zero digits) are significant.**
- **Ex. 0.05057 , 5057 and 56.50 all have 4 sig figs**

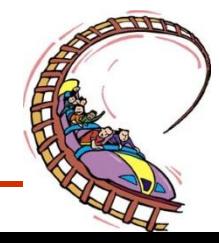

**3. For a whole numbers, only zeros between two nonzero digits are significant**

#### **Ex, 47, 470, 4700 all have 2 sig fig**

**Note: A good way to remember Rule Number 3:**

**Zeros that have any non-zero digits anywhere to the Left of them are considered significant zeros. However, for a whole number, only zeroes between two significant digits are considered significant**.

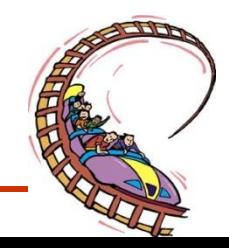

#### **EXAMPLE**

- 45.8736 **6** •All digits count
- .000239 **3** •Leading 0's don't
- .00023900 **5** •Trailing 0's do
- 48000. **5** •0's count in decimal form
- 48000 **2** •0's don't count w/o decimal
- 3.980 **4** •All digits count
- 1.00040 **6** •0's between digits count as well as trailing in decimal form

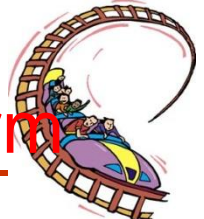

## **How many Significant Figures?**

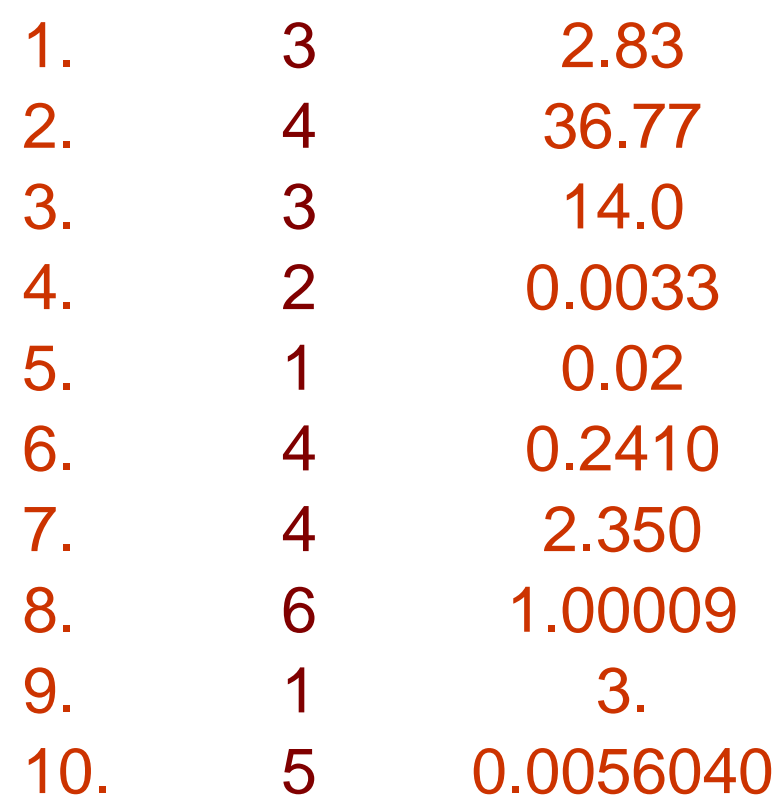

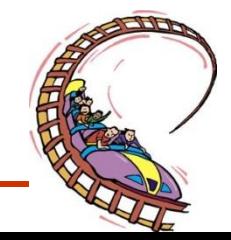

## **ROUNDING**

• Often when doing arithmetic on a pocket calculator, the answer is displayed with more significant figures than are really justified**.**

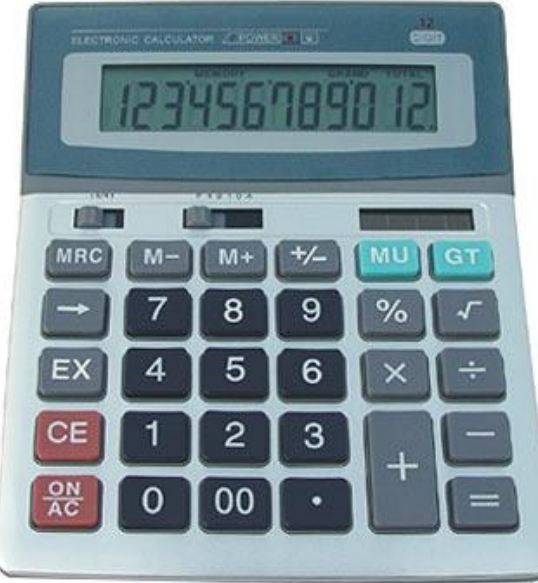

How do you decide how many digits to keep?

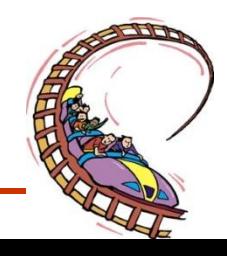

## **Rules to be used in Rounding**

**#1. Determine what your rounding digit is and look to the right side of it. If the digit is 0, 1, 2, 3, or 4 do not change the rounding digit. All digits that are on the right hand side of the requested rounding digit will become 0.**

**Ex: Rounding 1.2151 to 3 significant figures gives 1.22**

**#2. Determine what your rounding digit is and look to the right of it. If the digit is 5, 6, 7, 8, or 9, your rounding digit rounds up by one number. All digits that are on the right hand side of the requested rounding digit will become 0.**

**Ex: Rounding 1.2143 to 3 significant figures gives 1.21**

## •**THE GOLDEN RULE**

#### **IF THE DIGIT IS 5 OR MORE**

**ROUND UP**

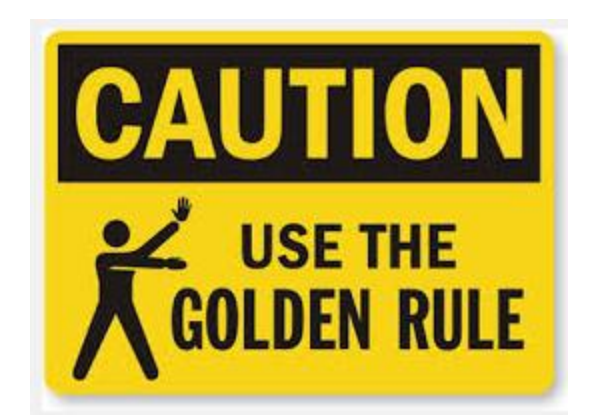

#### **IF THE DIGIT IS LESS THAN 5**

#### **ROUND DOWN**

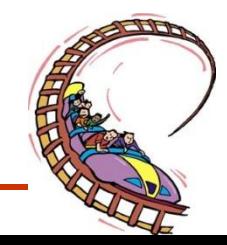

#### **EXAMPLE 1**

#### Make the following into a 3 Sig Fig number

1

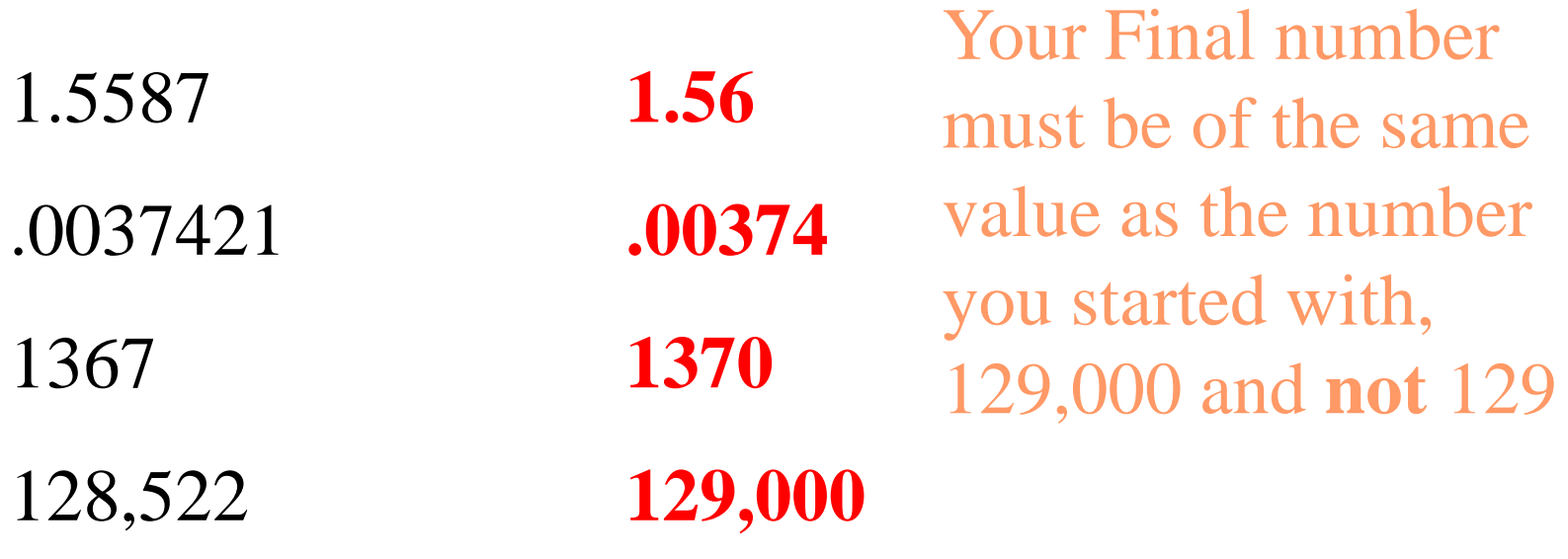

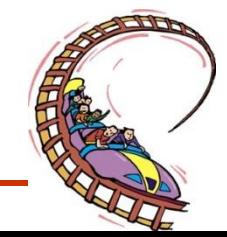

## **EXAMPLE 2**

For example you want a 4 Sig Fig number

4965.03 0 is dropped, it is <5 **4965**

780,582 8 is dropped, it is >5; Note you must include the 0's **780,600**

1999.5  $5$  is dropped it is  $= 5$ ; note you need a 4 Sig Fig **2000.**

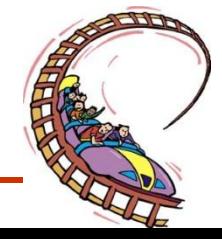

## WORKSHEET

#### – **MEASUREMENT WORKSHEET #1**

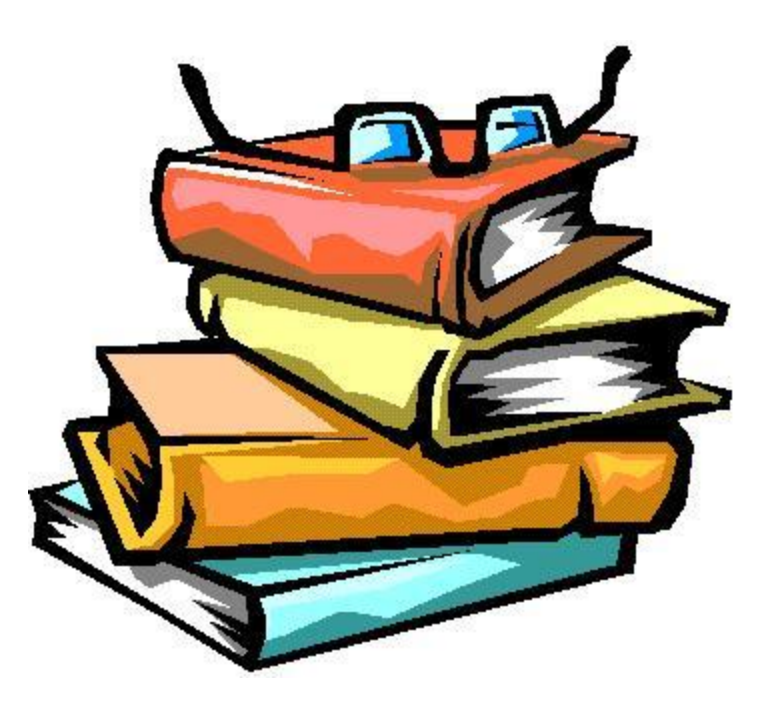

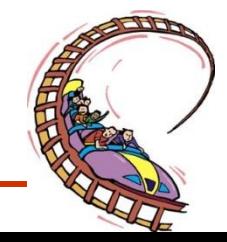

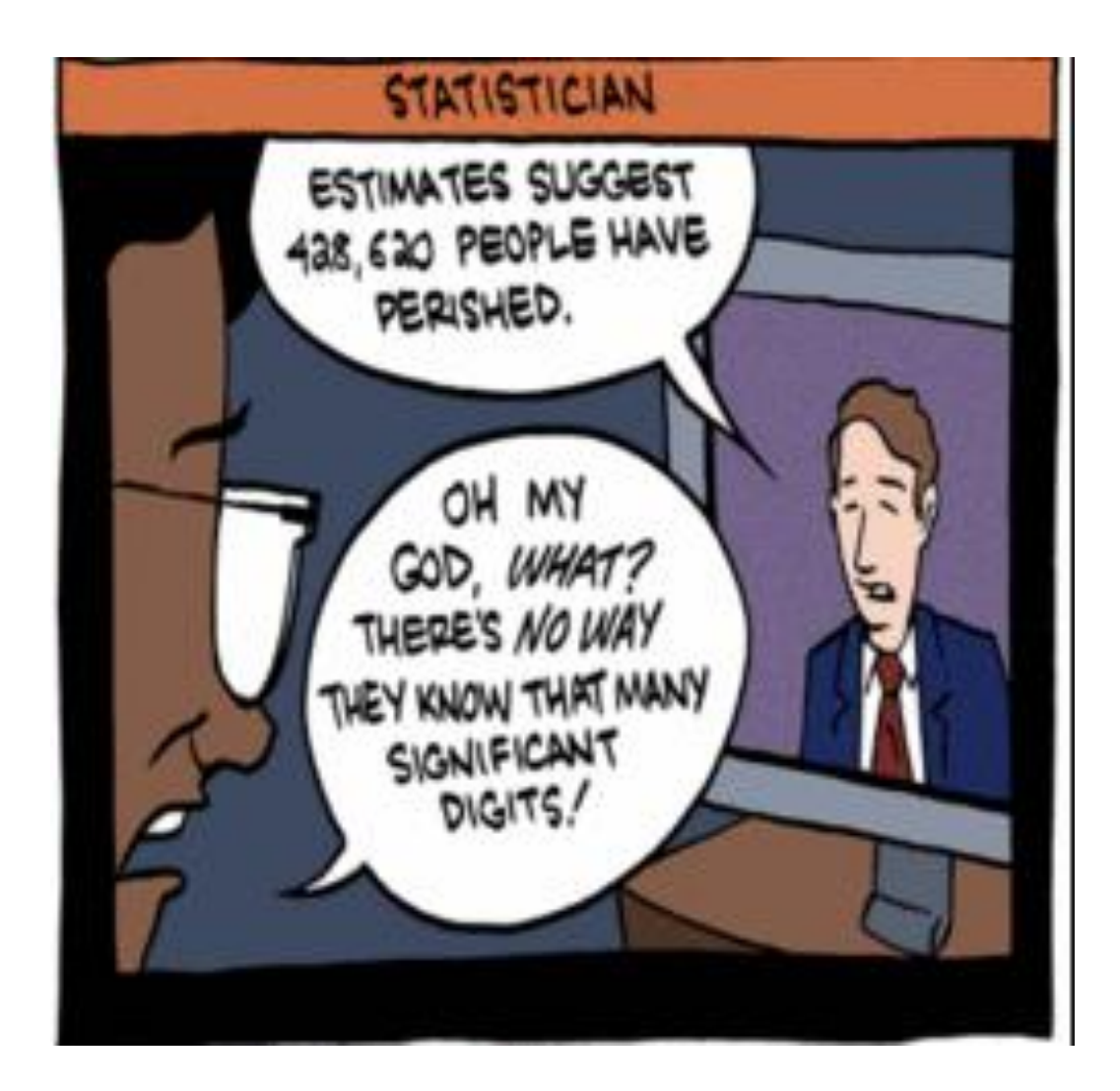

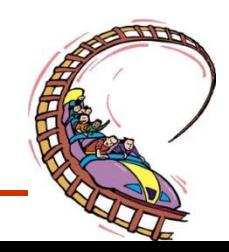

## **Science 1206**

• **Section 3: Topic 4**

#### **ADDING AND SUBTRACTING SIGNIFICANT FIGURES**

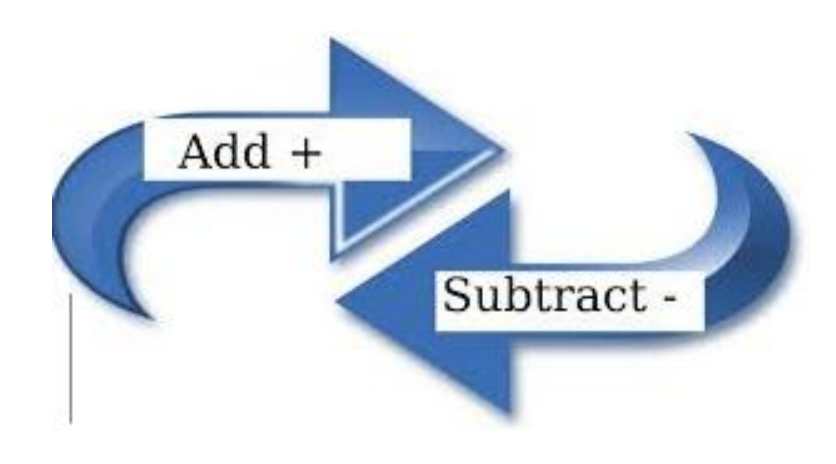

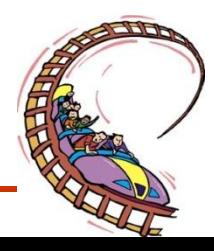

#### **ADDING OR SUBTRACTING SIGNIFICANT FIGURES**

**Rule: When adding or subtracting sig fig, the answer should have the same number of decimal places as the smallest number of decimal paces in the numbers that were added or subtracted.**

Example:

3.447 637.56 0.6279 641.6349

**Answer is 641.63**

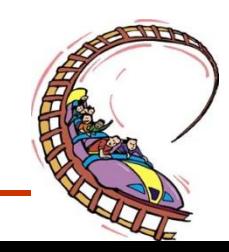

## **ADDITION/SUBTRACTION**

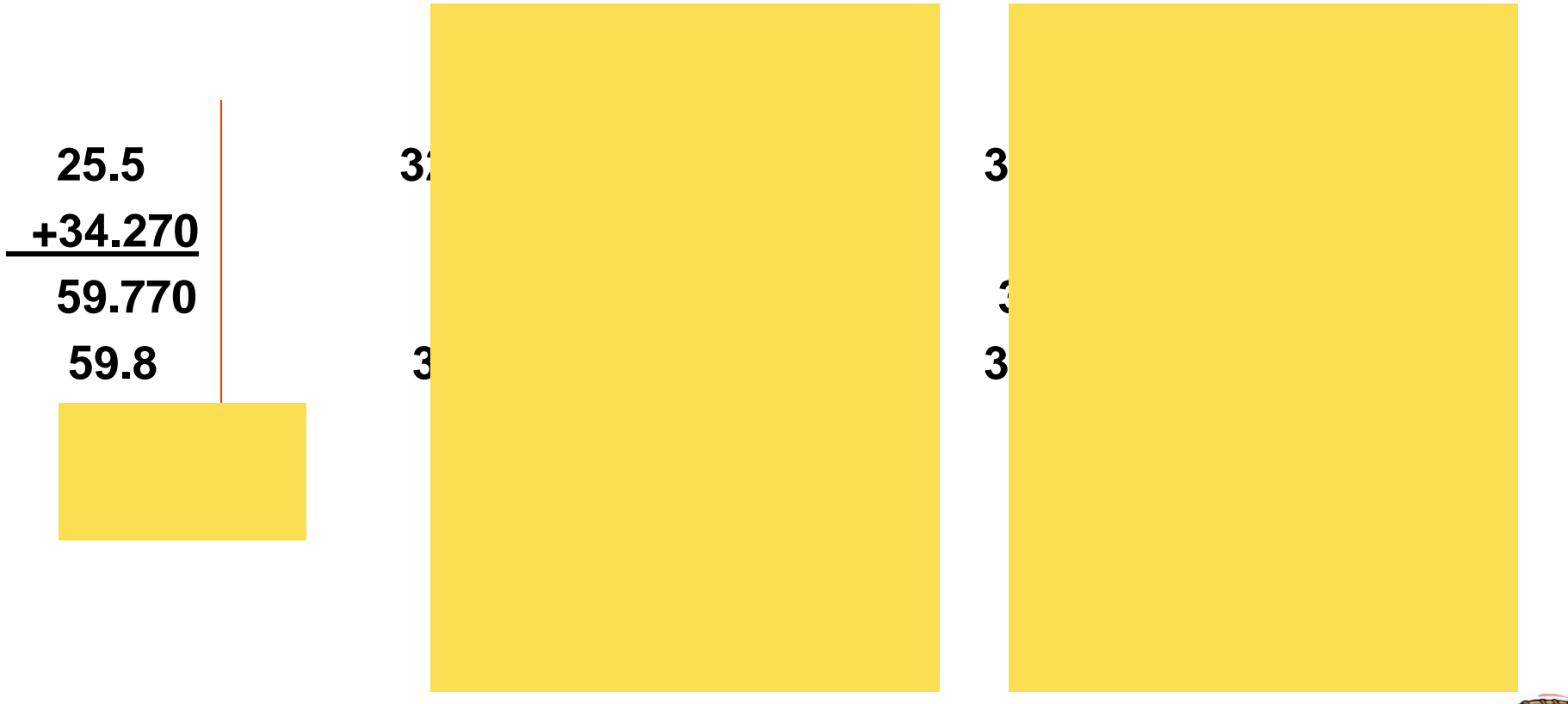

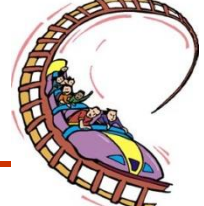

#### **ADDITION AND SUBTRATION**

 $.56 + .153 = .713$  . 71  $82000 + 5.32 = 82005.32$  $10.0 - 9.8742 = 0.12580$  $10 - 9.8742 = 0.12580$ **.71 82000 .1 0 Look for the last important digit**

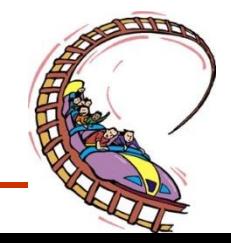

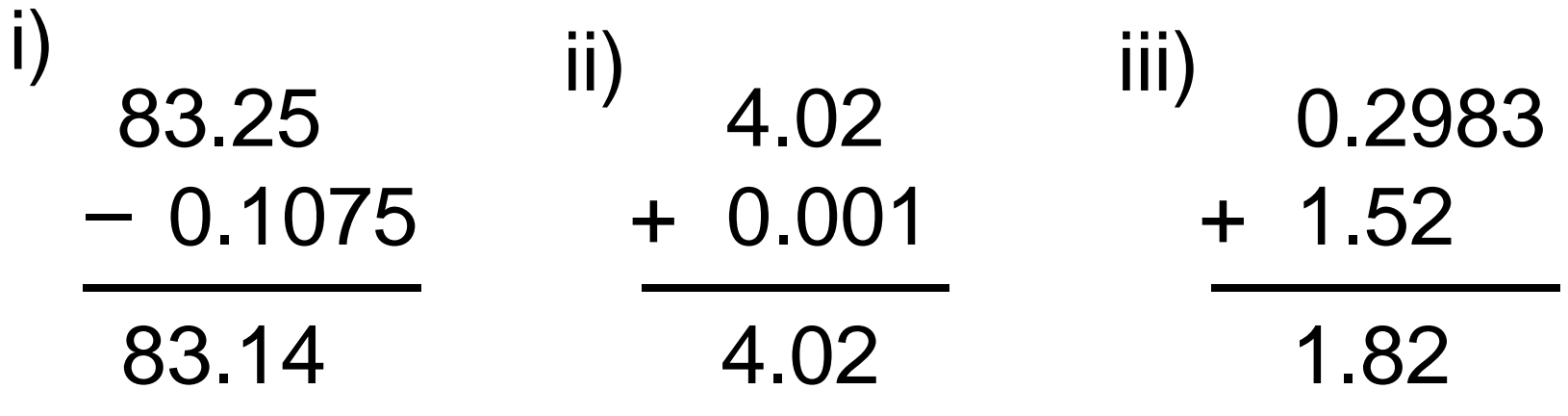

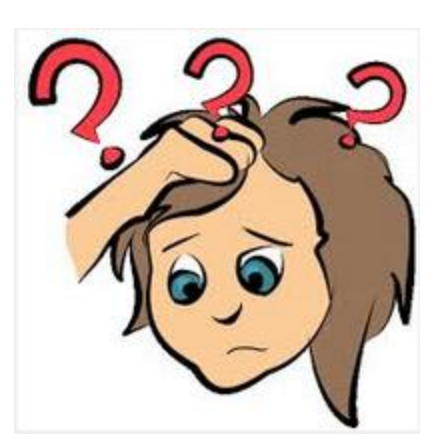

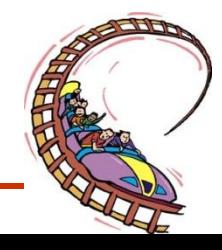

## WORKSHEET

#### – **WORKSHEET MEASUREMENT #2**

#### – **ADDITION AND SUBSTRACTION OF SIGNIFICANT DIGITS**

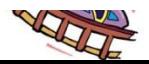

## **Science 1206**

• **Section 3: Topic 5**

#### **MULTIPLYING AND DIVIDING SIGNIFICANT FIGURES**

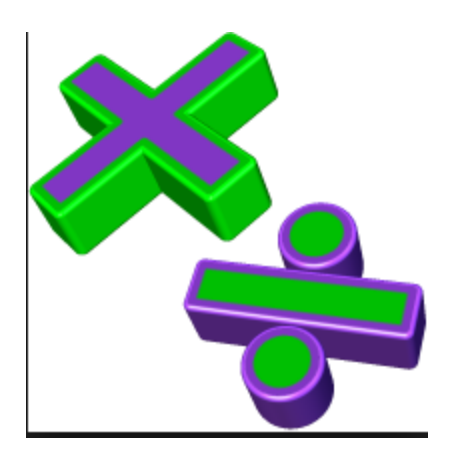

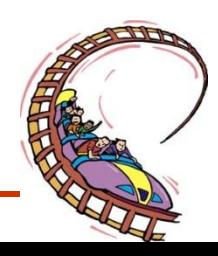

## **MULTIPLYING OR DIVIDING SIGNIFICANT FIGURES**

• **When multiplying and dividing sig, fig. the answer will contain the same number of digits as in the original number with the least number of digits**

$$
26.13 \times 2.56 \times 1.5346 = 102.654 = 103
$$

 $103 \text{ m} \times 52.3 \text{ m} = 5386.9 \text{ m}^2 = 5.39 \times 10^{3} \text{ m}^2$ 

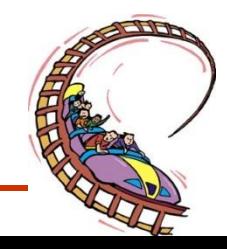

## **MULTIPLICATION/DIVISION**

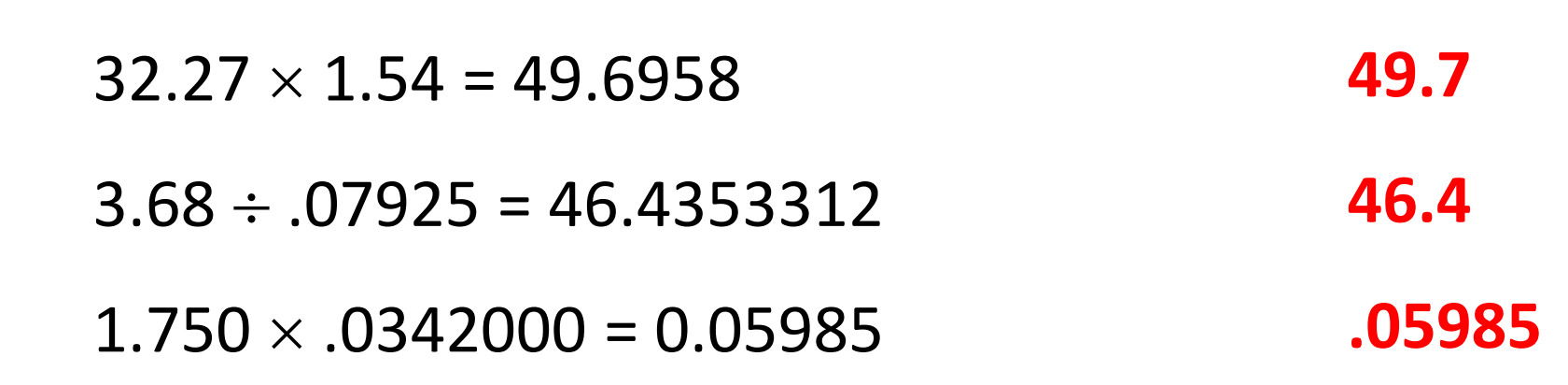

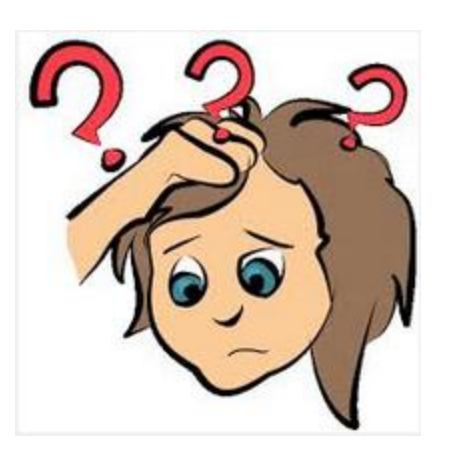

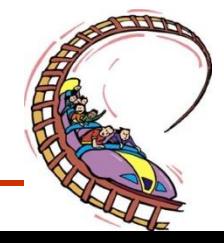

## **Science 1206**

• **Section 3: Topic 6**

#### **SCIENTIFIC NOTATION**

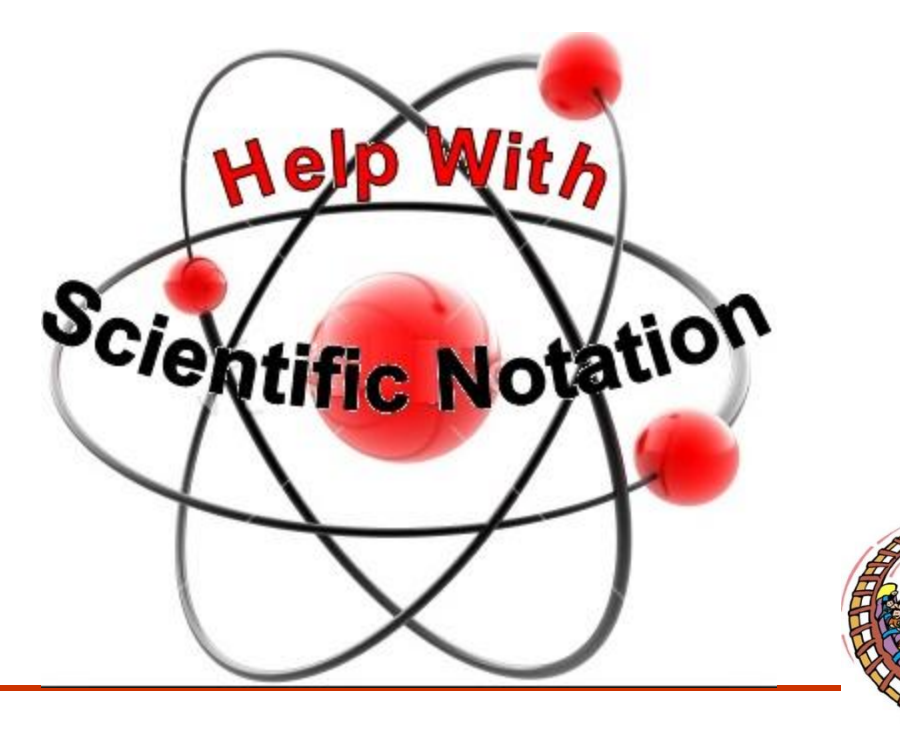

## **Using Scientific Notation :**

- **There are at least two reasons for being familiar with scientific notation.**
- **1) Method of writing numbers that are very big and very small. It works like this:**
- **a big number Speed of light => 300,000,000m/s = 3.0 x 10<sup>8</sup>**
- **a small number**

Charge on an electron => 0.0000000000000000001602 C  $\Rightarrow$  1.602 x 10<sup>-19</sup>

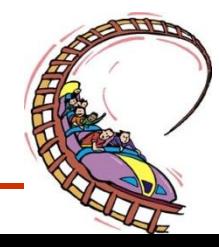

#### **2) helpful for indicating how many significant figures are present in a number**

**100 cm as 1.00 x 10<sup>2</sup> ( 3 sig fig )cm 1.0 x 10<sup>2</sup> ( 2 sig fig )cm 1 x 10<sup>2</sup> ( 1 sig fig )cm**

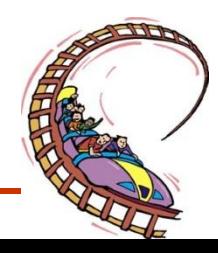

#### **Scientific notation**

I can convert decimal numbers to scientific notation and visa versa!

- Read "Scientific Notation" on page 621
- **Complete the chart below**

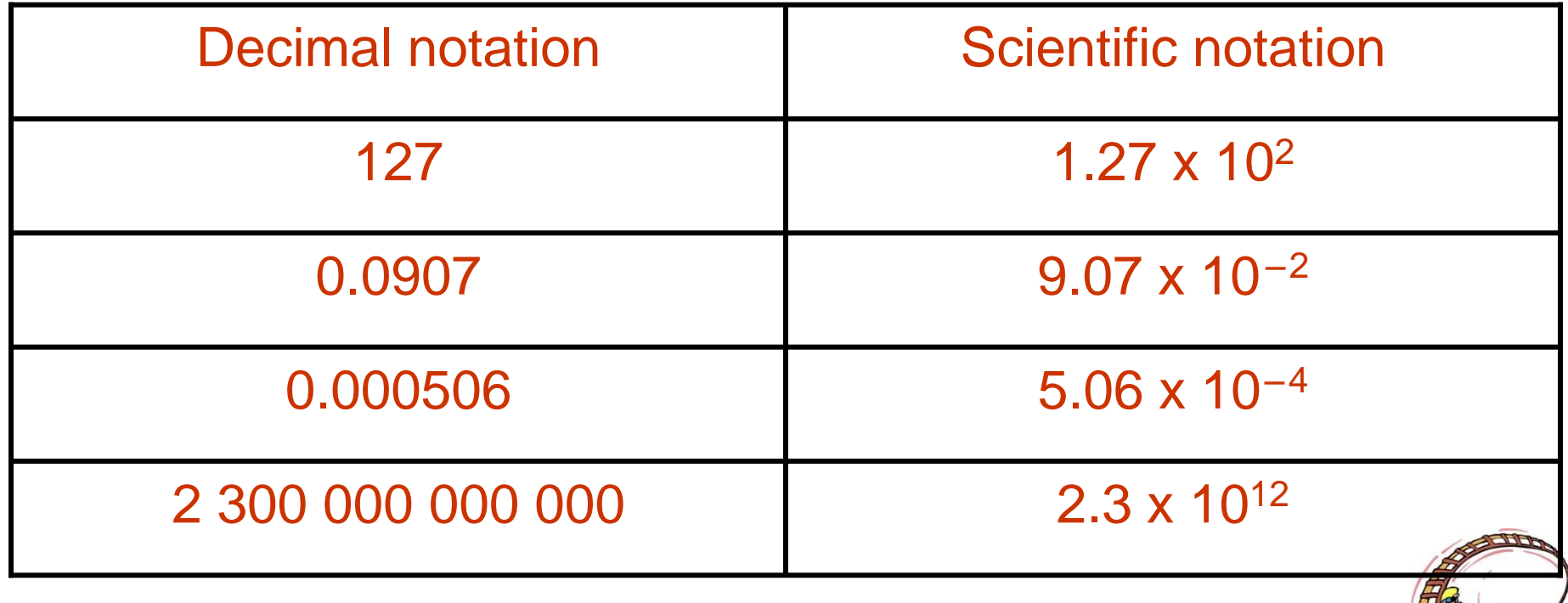

## WORKSHEET

**– MULTIPLICATION ANI OF SIGNIFICANT DIGITS & SCIENTIFIC NOTATION**

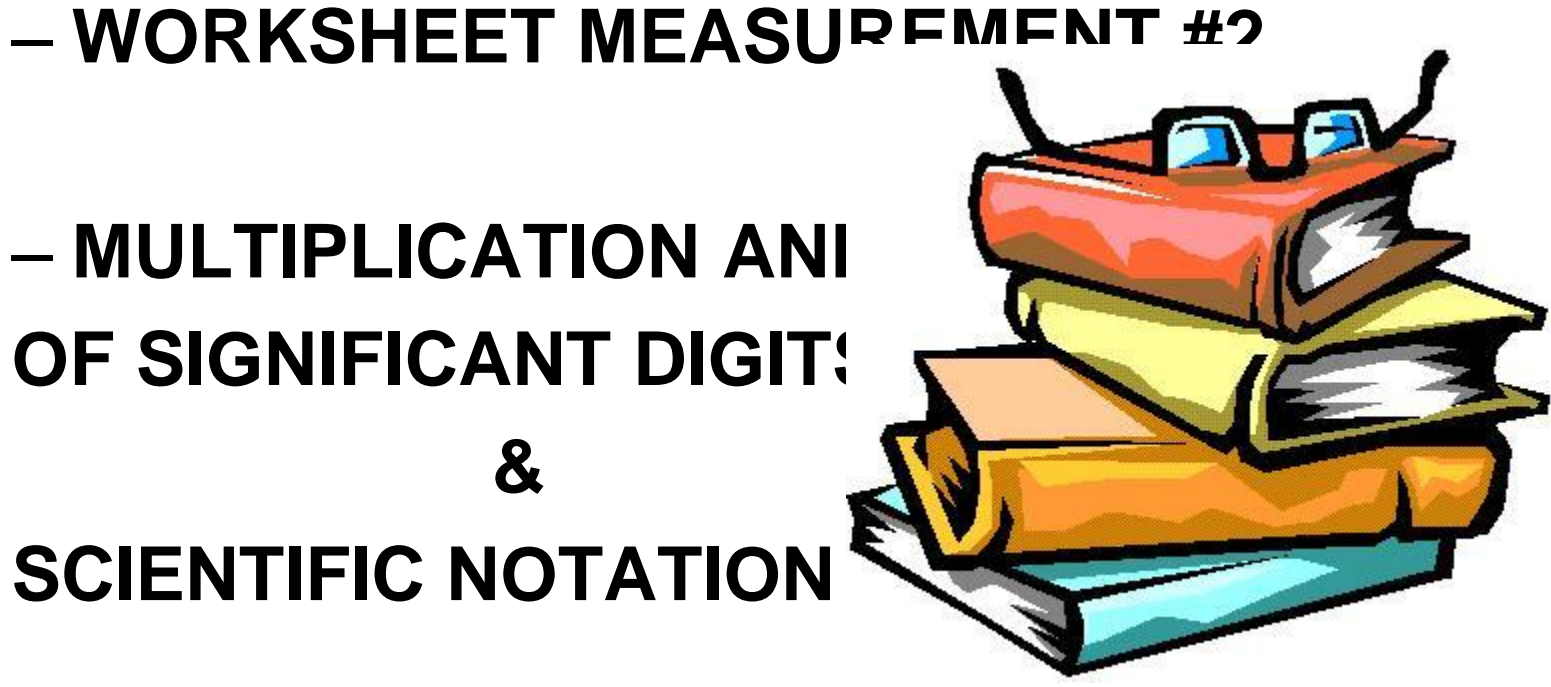

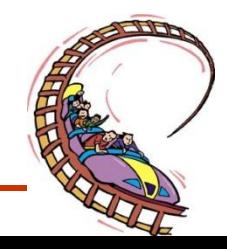

## EDUCATIONAL VIDEO

## BILL NYE SCIENCE GUY

#### MEASUREMENT

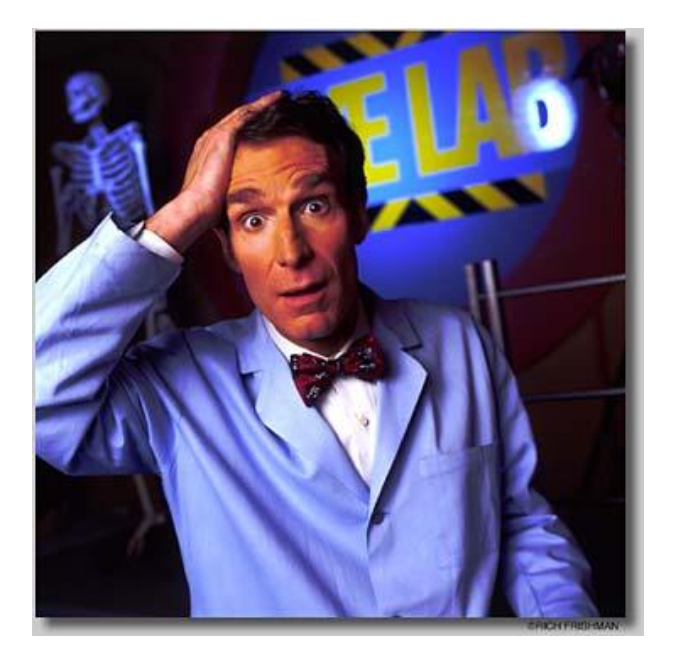

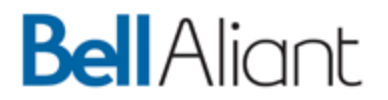

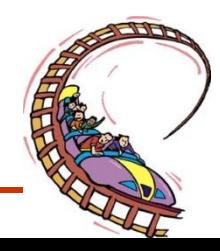

## **Science 1206**

• **Section 3: Topic 7**

#### **Sources of Error**

#### **and Percent Discrepancy**

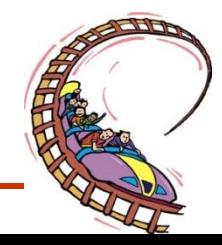

No matter how careful we are and no matter how expensive our equipment is, no measurement made is ever exact. The **accuracy (correctness)** and **precision (number of significant figures)** of any measurement is always limited by a variety of factors:

•the skill of the observer (that is you or your lab partner)

- calibration of the measuring equipment
- the environment in which the experiment is performed.

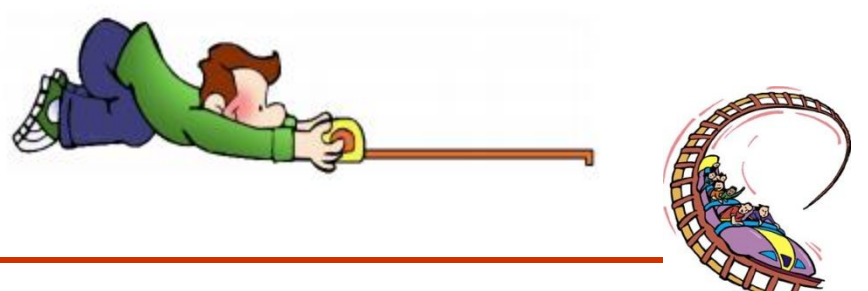

## **Sources of Error**

Systematic

Error

Two types of errors are possible

#### **1. SYSTEMATIC ERROR ( YOU CAN FIX)**

They are often due to a problem that persists throughout the entire experiment and is usually the result of a mis-calibrated device, or a measuring technique that always makes the measured value larger (or smaller) than the "true" value. You can usually fix these errors by inspecting and recalibrating equipment regularly

Examples:

- Parallax : The change in relative position of an object with a change in the viewing angle

-a clock that runs slow or a ruler with a rounded end

- The balance arm on a triple beam balance is not exactly on the zero mar

#### **2. RANDOM ERROR (UNPREDICTABLE**)

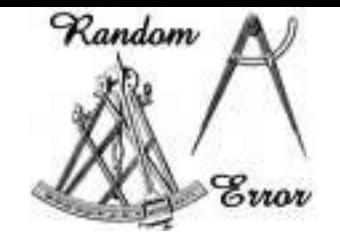

These errors usually result from the experimenter's inability to take the same measurement in exactly the same way to get exact the same value. They can be reduced by taking many measurements and then averaging them (and having the same person take the measurement each time

Example:

-a person measuring the length of an object using a ruler must estimate the last digit; another person may not estimate to the same digit

- You measure the mass of a wooden block four times using the same balance and get slightly different values: 57.46 g, 57.48 g, 57.45g, and 57.47g

# **PERCENT DISCREPANCY**

The simplest way to express accuracy mathematically is percent discrepancy.

The difference between the value determined by your experimental procedure and the generally accepted value

% Discrepancy =  $\frac{Experimental value - accepted value}{accepted value}$ 

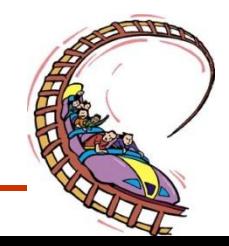

*Example: A student measures the acceleration due to gravity* and finds it to be 9.72 m/s<sup>2</sup>. If the accepted value is 9.81 m/s<sup>2</sup>, *what is the percent discrepancy.*

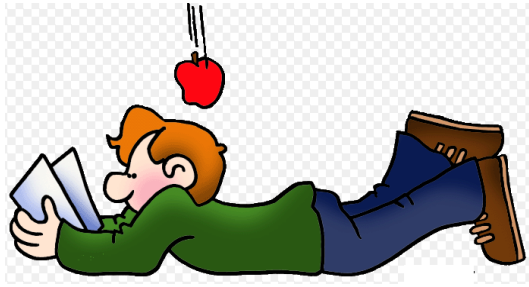

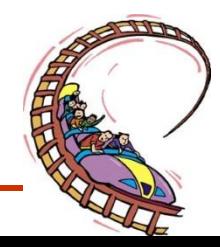

#### **Activity**

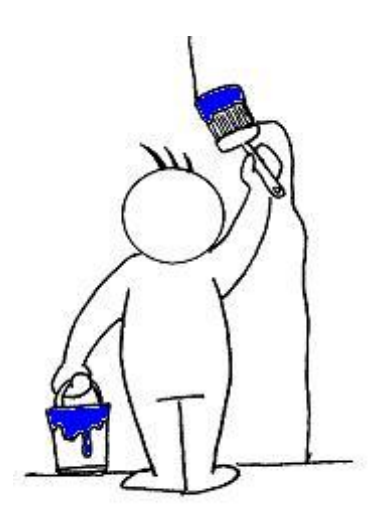

- Extra Read Text P.5
- Text Practice Problems: See handout sig figs, conversion and other

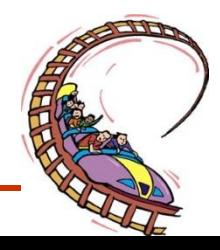

## **Science 1206**

• **Section 3: Topic 8**

#### **Graphing**

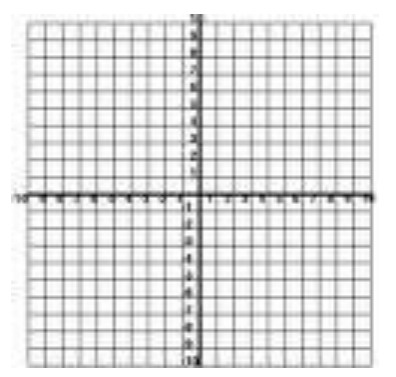

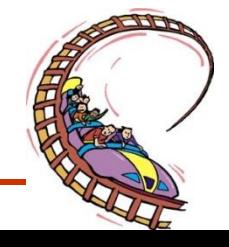

## *Step 1. Identify dependent variable and independent variable*

Cause

(independent variable)

#### **INDEPENDENT VARIABLE**

- is the one whose values the experimenter chooses. (Often in nice, even intervals)
- is always plotted on the x-axis
- Also called the manipulated variable

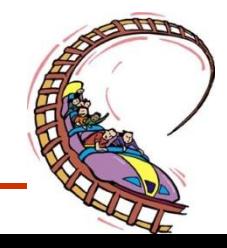

Effect/outcome

(dependent variable)

Ex: time
#### • **DEPENDENT VARIABLE**

- is the one which responds to changes in the independent variable. Also called the responding variable Ex: distance
- is always plotted on the y-axis
- Graphing Experimental Results, Page 700
- &Often when we've done an experiment, we wish to communicate our results to others. The most effective way to do this is often by graphing the data.
- Example: A Running White-Tailed Deer, page 362

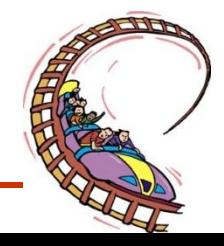

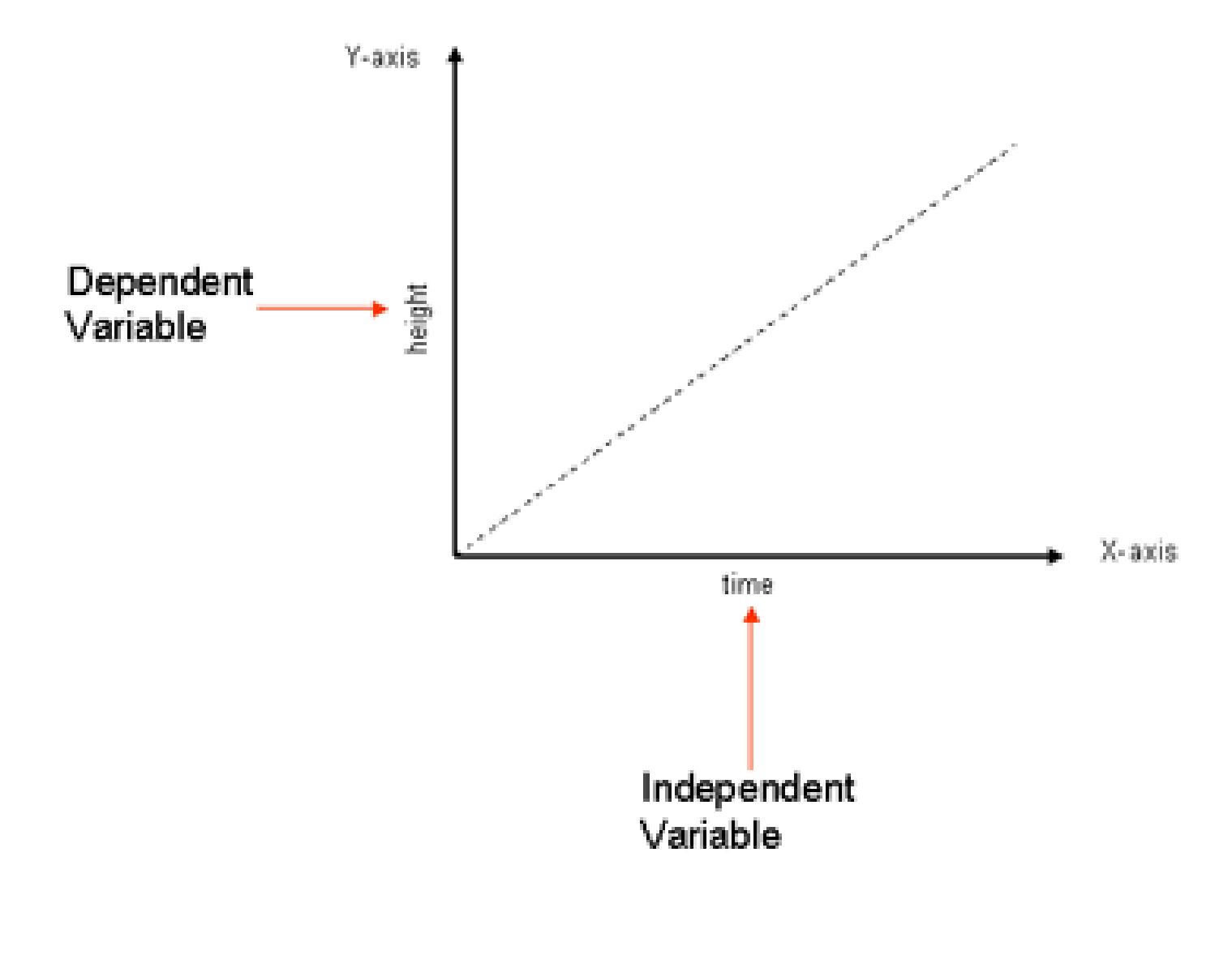

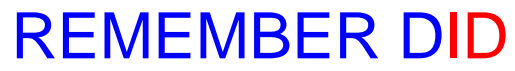

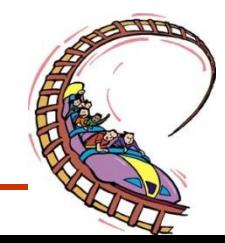

#### **Example: A Running White-Tailed Deer**

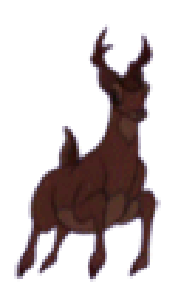

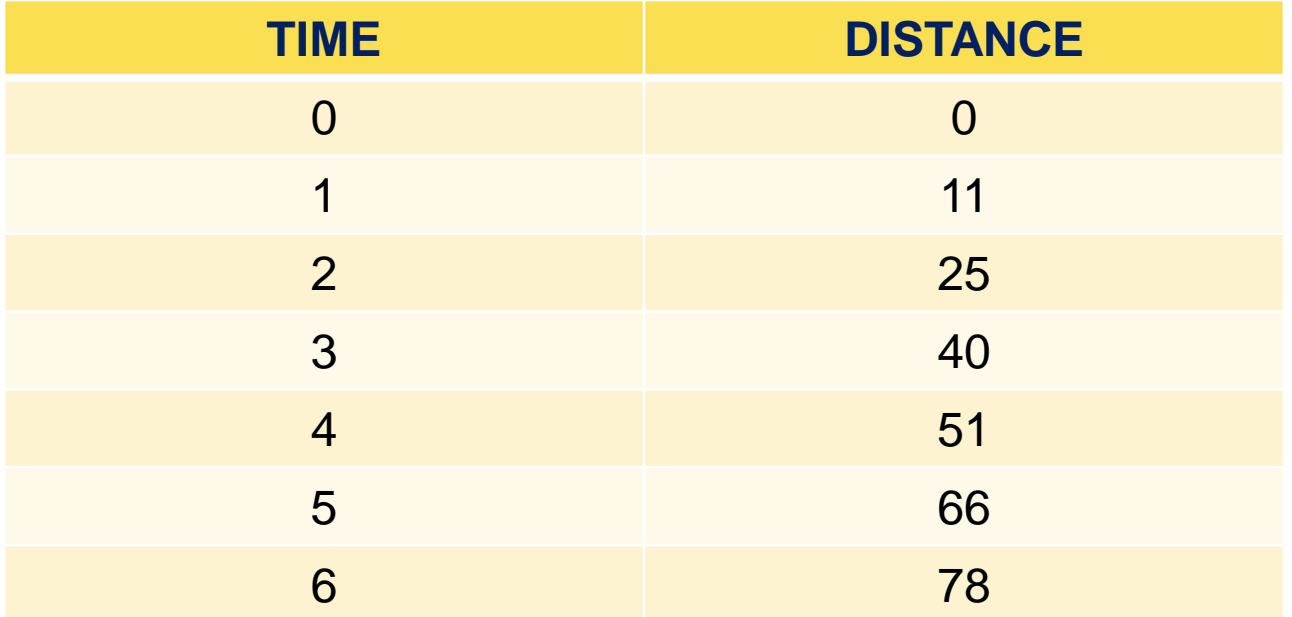

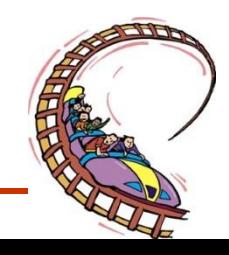

### **Step #2: Prepare the Grid for your Graph**

- On graph paper, construct a grid for your graph. The horizontal bottom edge is the x-axis and the vertical edge on the left is called the y-axis.
- Be sure to use the majority of your sheet of paper- DO NOT try to fit the graph into one corner of the paper!

У

$$
\mathcal{L}_{\mathcal{L}_{\mathcal{L}_{\mathcal{L}}}}
$$

X

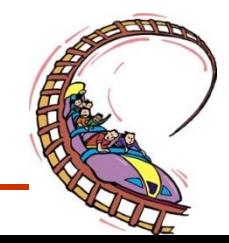

# *Step #3: Put a title on the graph*

Titles of graphs are usually "Y versus X" or Dependent Variable versus Independent Variable. For example. A graph will be given the title "distance versus Time." (NOT ditance divided by time, or distance minus time.)

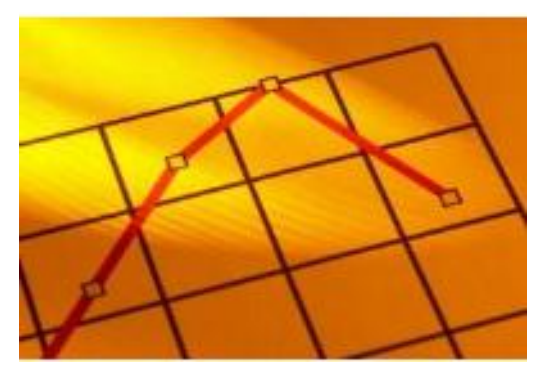

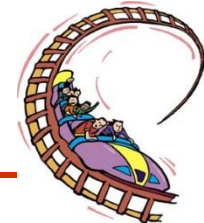

### **Step #4: Choose the Axes**

- Recall that the independent variable is plotted on the xaxis and the dependent variable is plotted on the y-axis.
- Time is USUALLY plotted on the x-axis.
- Putting numbers on the x and y-axes is something that everybody always remembers to do (after all, how could you graph
- without showing the numbers?).
- However, people frequently forget to put a label on the axis that describes what those numbers are, and even more frequently forget to say what those units are.

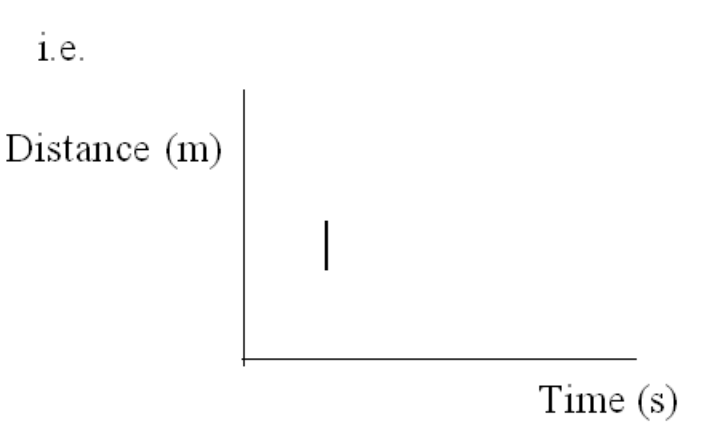

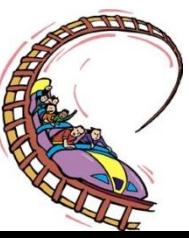

### **Step #5: Determine the Range of Values**

• For each variable in the table, find the difference between the largest value and the smallest value- this is the range.

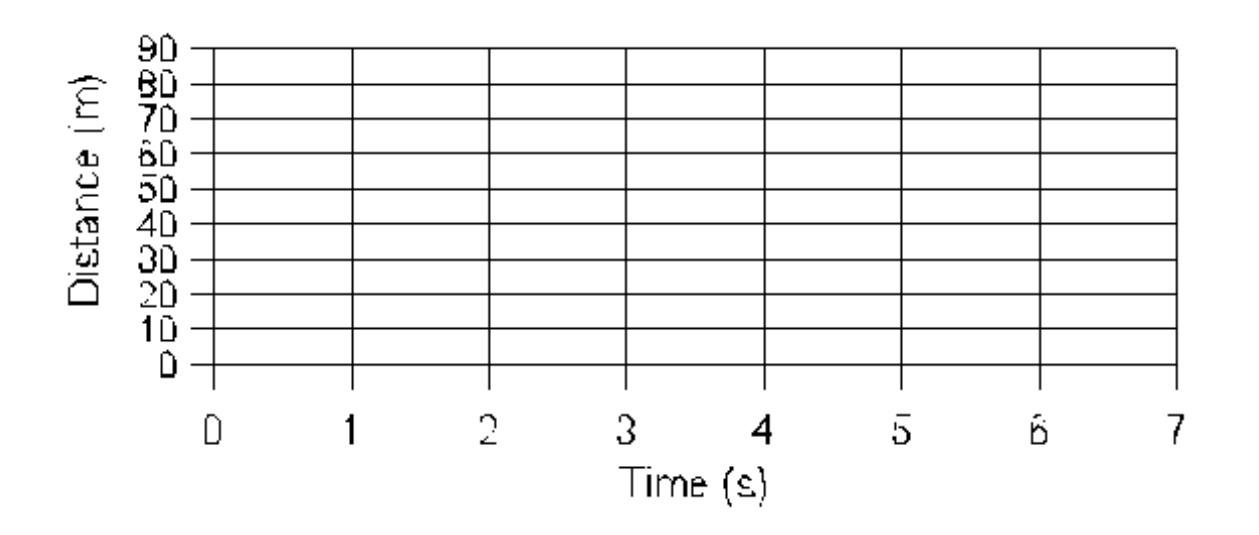

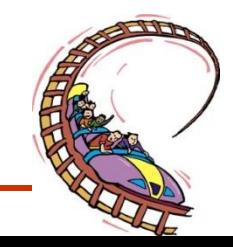

For Distance:  $1.e.$  $Range = Maximum Value - Minimum Value$  $= 78 \text{ m} - 0 \text{ m}$  $= 78 \text{ m}$ For Time: Range = Maximum Value - Minimum Value  $= 6.0 s - 0 s$  $= 6.0 s$ 

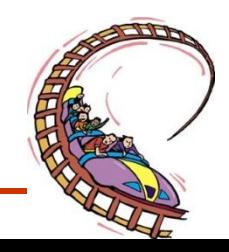

### **Step #6: Choose a Scale for Each Axis**

- The scale you choose depends on the range of values, and the amount of space you have.
- &Each line on the grid usually increases by equal divisions, such as 1, 2, 5, 10, etc. and leaves a little extra space to avoid "crowdedness"

• i.e. For the x-axis: Each line equals 1 second For the y-axis: Each line equals 10 m

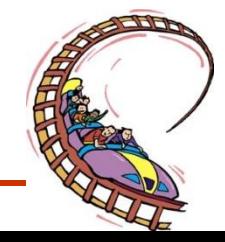

## **Step #7: Plot the Points**

- Start with the first pair of values from the data table, in this case 0 s and 0 m.
- .Place the point where the line starting at 0 s on the xaxis meets the line starting at 0 m on the y-axis. Continue this for all points in the table.

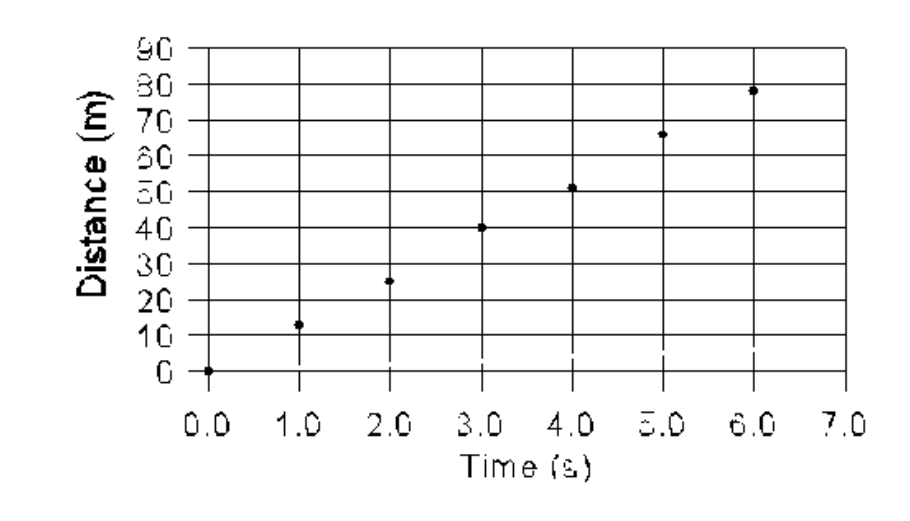

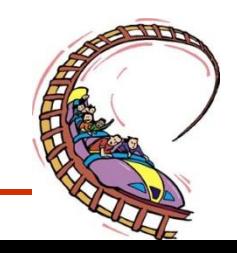

### **Step #6:Draw a Line through your Data Points and Title your Graph**

- If possible, draw a straight line through your data which lies closest to the most points- DO NOT connect the dots.
	- .This line which passes through the majority of the points on a graph is called the **line of best fit**.
	- .The title of your graph should be meaningful, and i.e. NOT
- distance versus time, UNLESS no other information is given about the data being graphed.

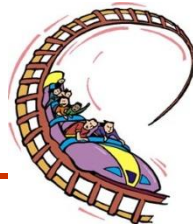

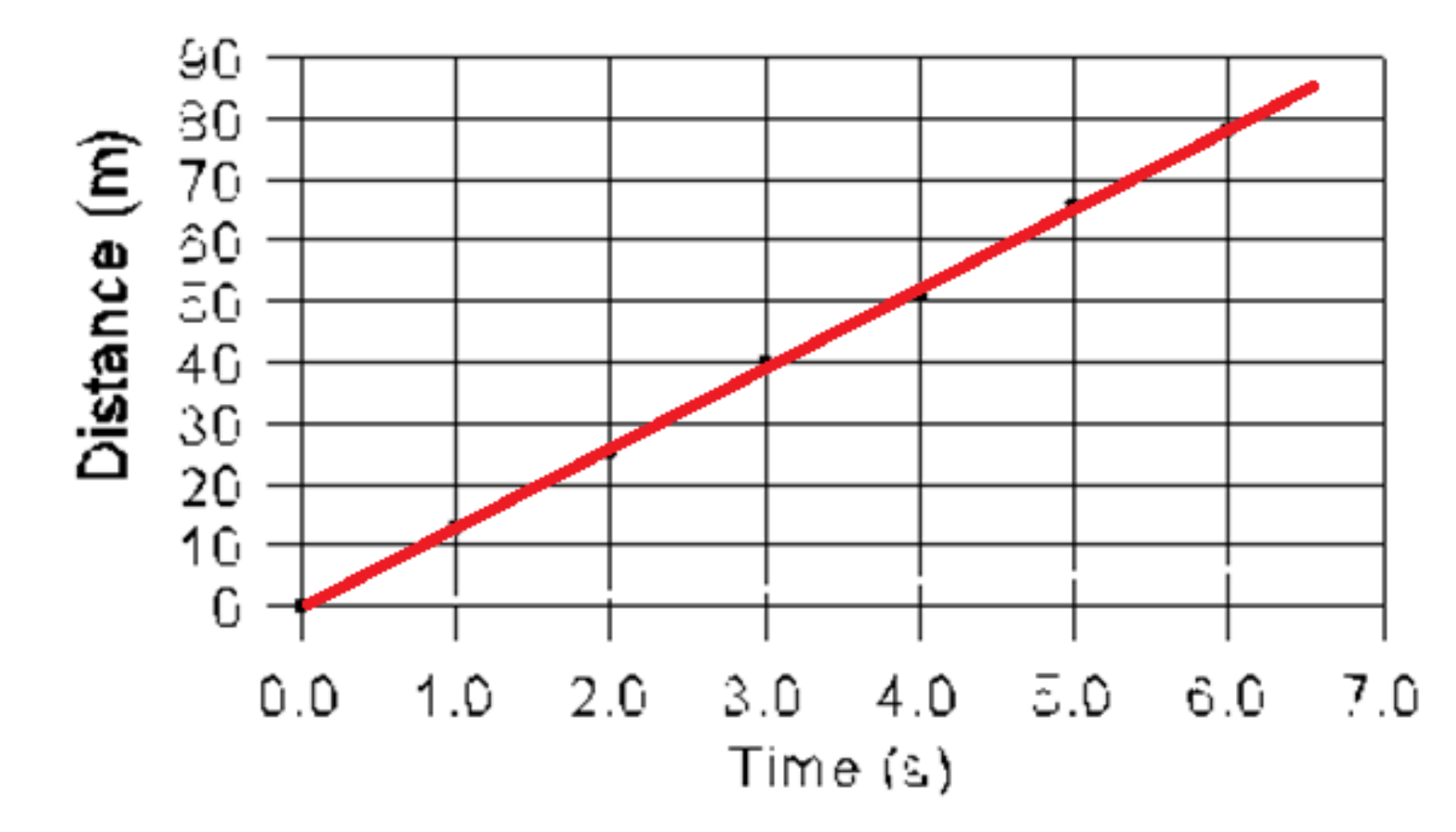

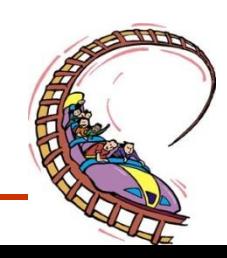

### **Distance-Time Graphs, p.363-364**

• The slope of a graph represents a mathematical relationship between the variables, and can be calculated by

Slope = 
$$
\frac{\text{Rise}}{\text{Run}} = \frac{y_2 - y_1}{x_2 - x_1} = \frac{\Delta y}{\Delta x}
$$

• The values of x and y can be determined using any 2 points along the straight line graph.

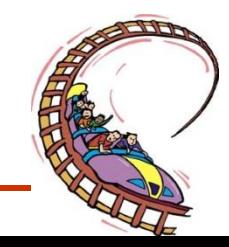

Ex 1: In the previous example of the running white-tailed deer, the slope is found by,

Slope =  $y_2 - y_1 =$  $\underline{d_2 - d_1} =$  $(66 m - 25 m)$  $x_2 - x_1$   $t_2 - t_1$  $(5.0 s - 2.0 s)$ = **14 m/s**

Ex 2: In the second class example,

**= 0.31 m/s**

Slope =  $y_2 - y_1 =$  $d2 - d1 = (38 m - 10m)$  $x_2 - x_1$  t2 - t1 (120.0 s - 30.0s)

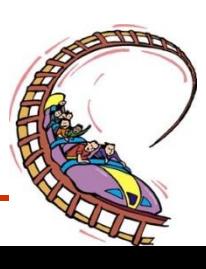

### **Science 1206**

• **Section 3: Topic 9**

#### **Mathematical Relationships**

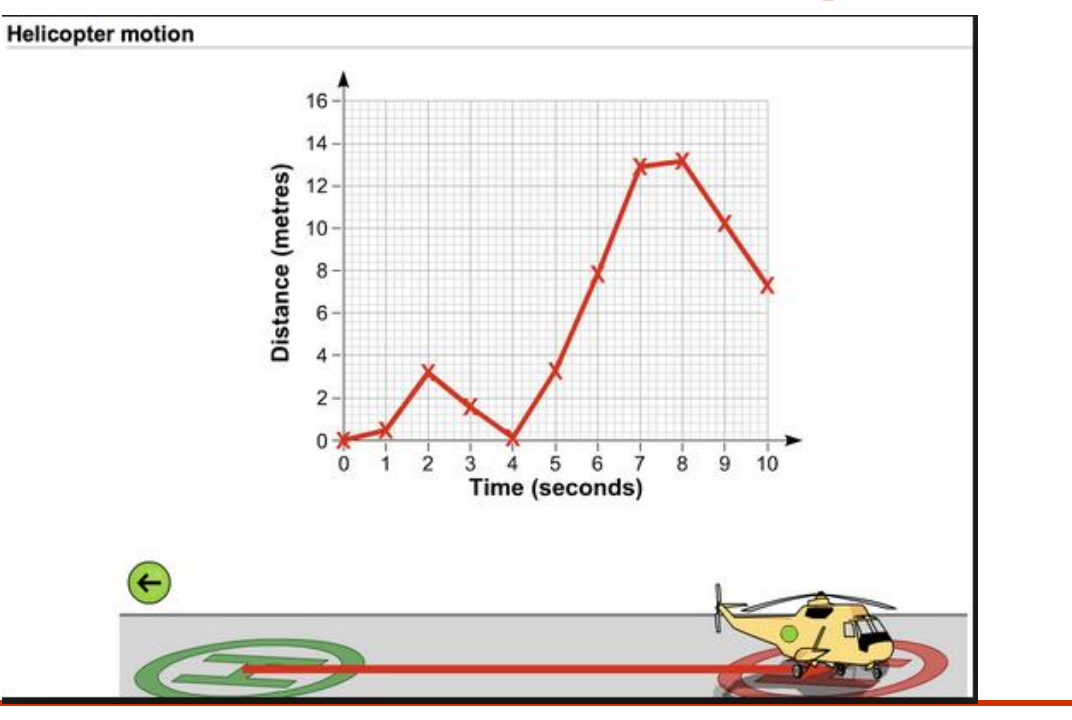

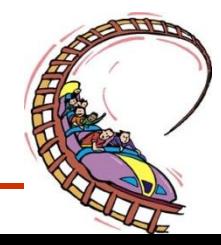

# **Types of Relationships**

- **1. DIRECT PROPORTIONALITY**
- **occurs when a change in the independent variable causes a corresponding change in the dependent variable, as in the case of the straight line graph**
- written mathematically as  $y \alpha x$
- **spoken as " y is directly proportional to x"**

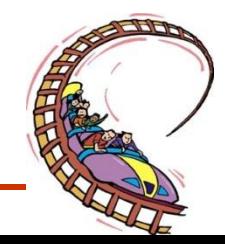

#### **Example**

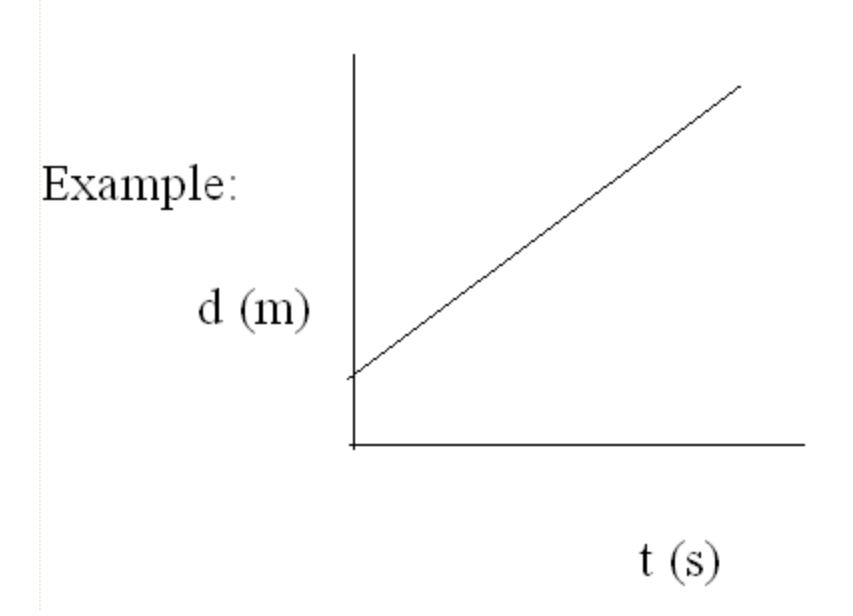

**In the example above, d increases as t increases.**

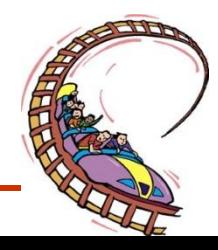

### INVERSE (INDIRECT) PROPORTIONALITY

- occurs when a change in the independent variable causes an inverse (or reciprocal) change in the dependent variable.
- written mathematically as y  $\alpha$  $1/x$

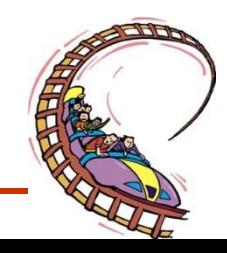

#### Examples

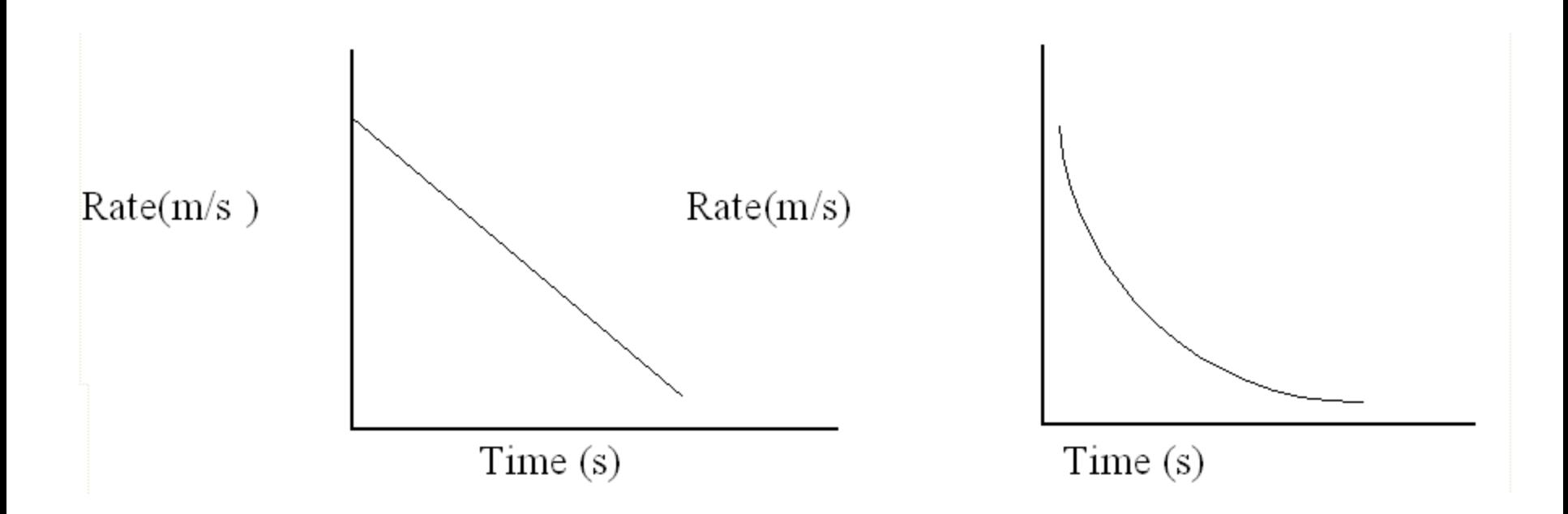

#### In Example A, rate **decreases** as time **increases** at a **constant rate**

In Example B, rate decreases as time increases at a **non-constant**

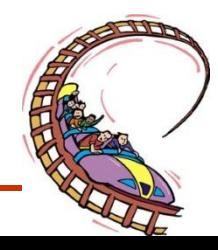

Writing an Equation for 2 Quantities Related by a Straight Line Graph

- **Recall: Running White-Tailed Deer Example**
- **When a line of best fit is a straight line, there is a simple relationship between the two variables. This relationship can be represented by a general mathematical equation:**
- **y = mx + b**
- **where**
	- **y is the dependent variable = DISTANCE**
	- **x is the independent variable = TIME**
	- **m is the slope (steepness) of the line**
	- **b is the y-intercept (i.e. where the graph crosses the yaxis) - AT POINT (0,0)**

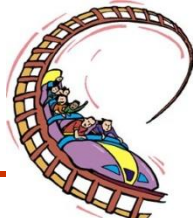

**Recall:** Slope can be calculated using the formula

**m** = Slope = 
$$
\frac{d_2 - d_1}{t_2 - t_1}
$$
 = 14 m/s (

#### **m/s is the unit for SPEED (v). The SLOPE OF A d-t GRAPH IS SPEED (v)!**

 $SPEED (v) = \Delta d$ Δt

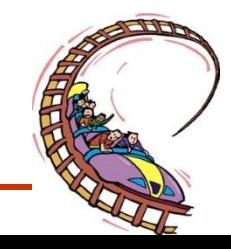

### PHYSICS LABORATORY

• STUDY OF UNIFORM MOTION

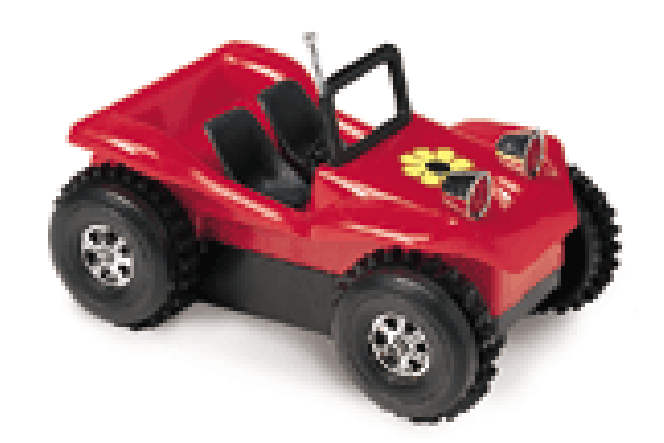

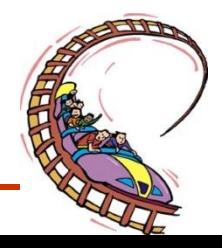

### • **Section 3: Topic 10**

#### **Uniform Motion**

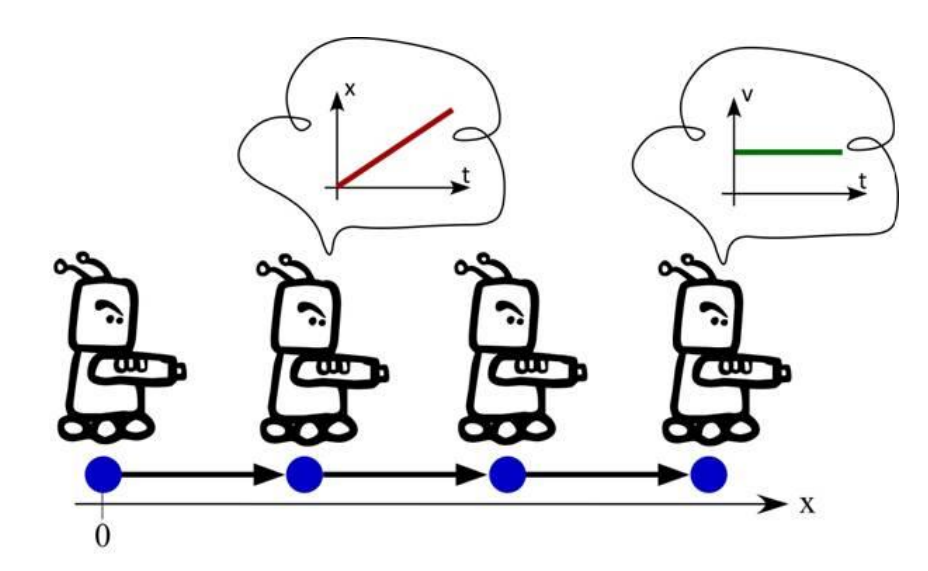

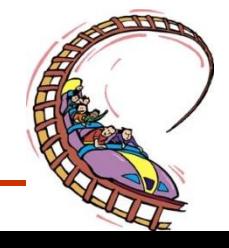

#### ALL RIGHTS RESERVED http://www.cartoonbank.com

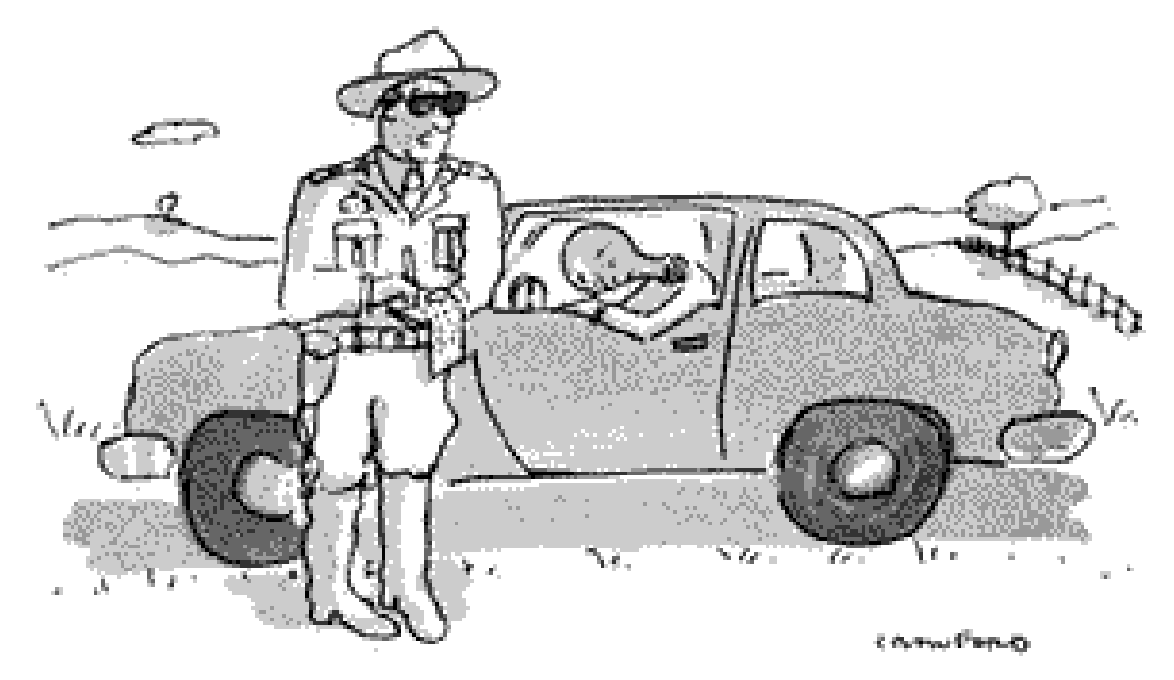

"I'd like to give you a break, but we did have you doing a hundred and eighty-six thousand miles a second on the radar."

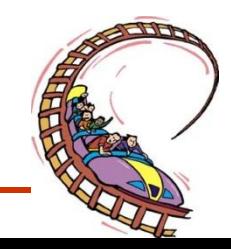

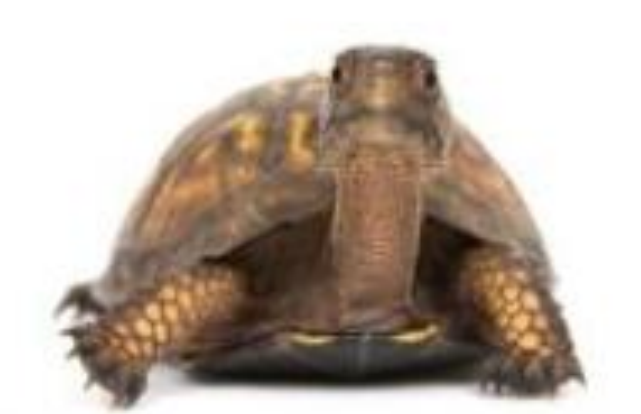

### SPEED **MATTERS** the business: nsychology and technology

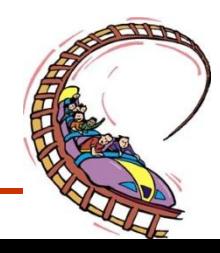

## **What is Uniform Motion**?

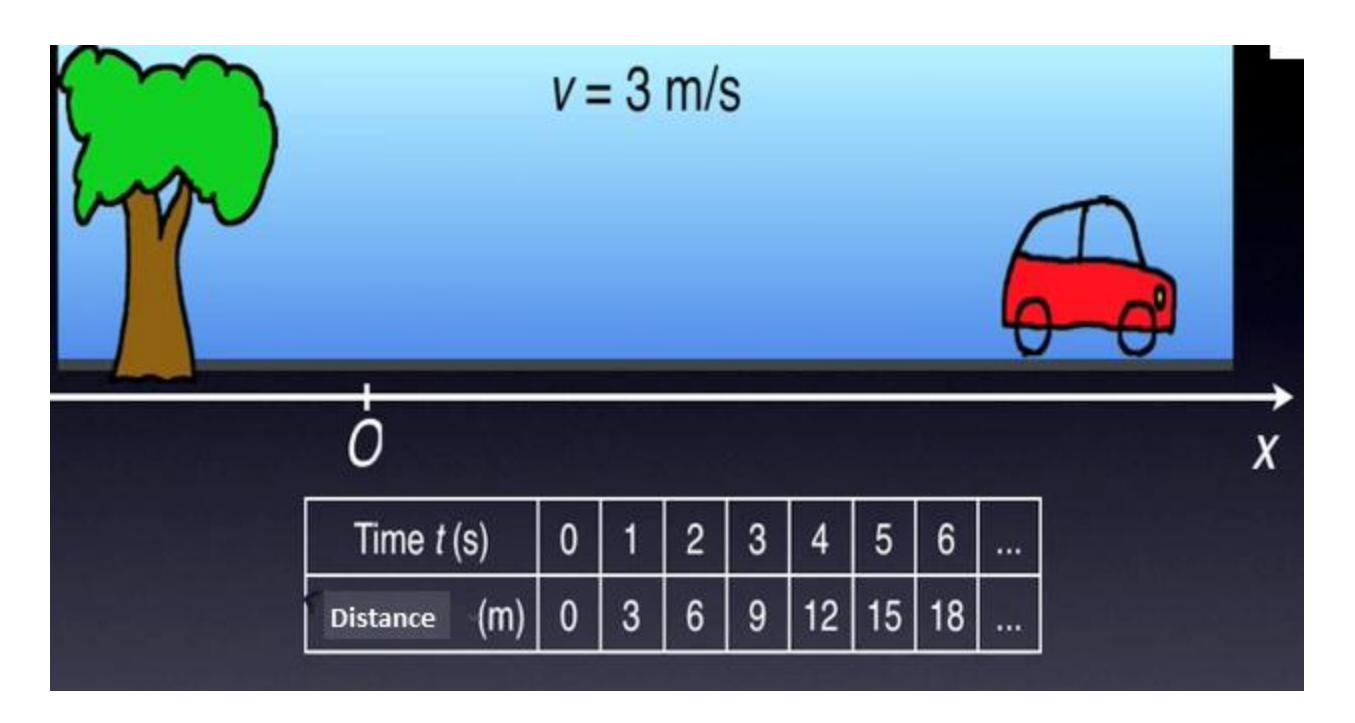

Uniform motion refers to motion at a constant speed in a straight line

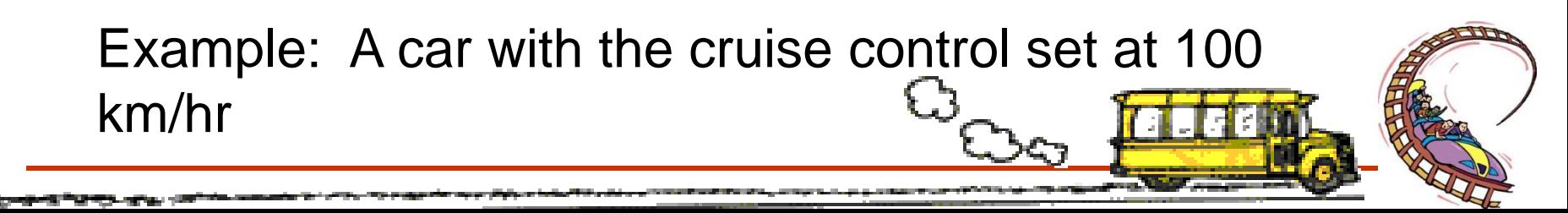

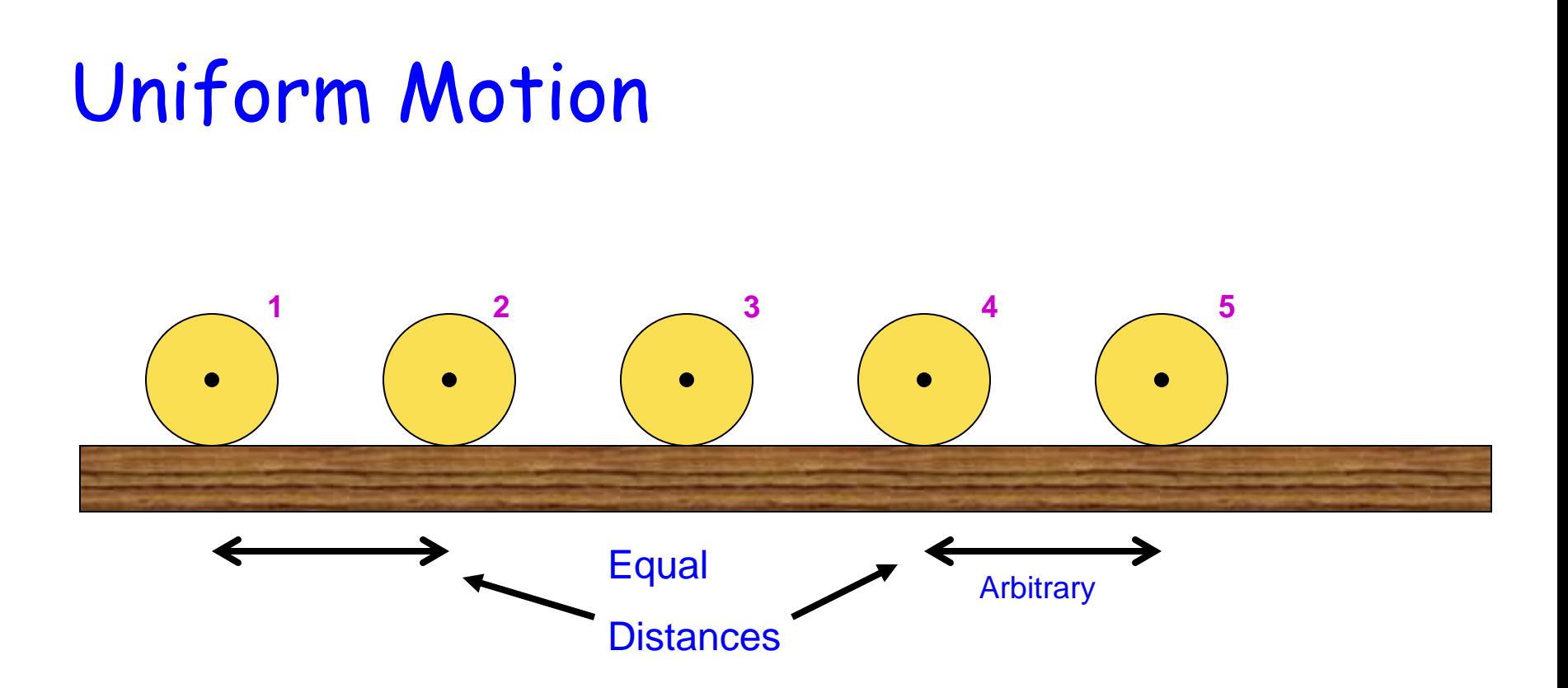

Rolling ball is an example of uniform motion.

1)Speed of the ball is constant (with no friction).

2) In a straight line

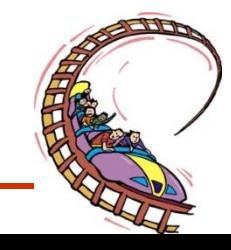

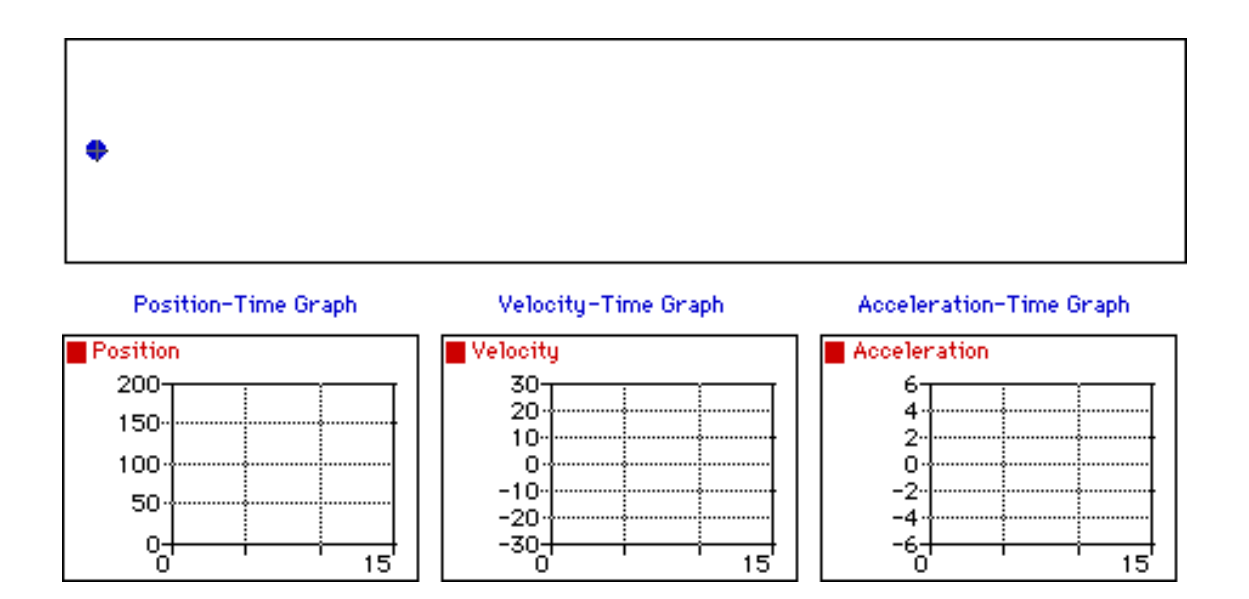

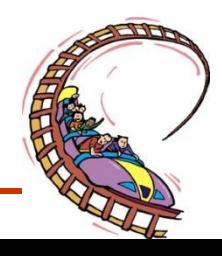

## INSTANTANEOUS SPEED

- the speed at which an object is moving at a particular moment in time
- it is NOT affected by the object's previous speed, or how long it has been moving.
- .**For any object moving at a constant speed, the instantaneous speed is the same at any time, and equals the constant speed.**

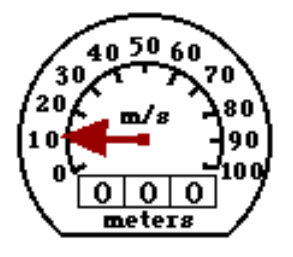

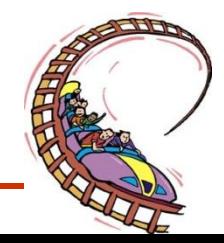

### Units For Speed

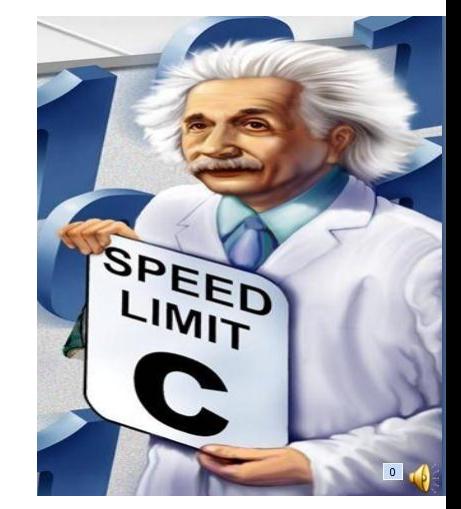

- Depends, but will always be a distance unit / a time unit
	- Ex. Cars: km/h
	- Jets: km/h
	- Snails: cm/s
	- Falling objects: m/s

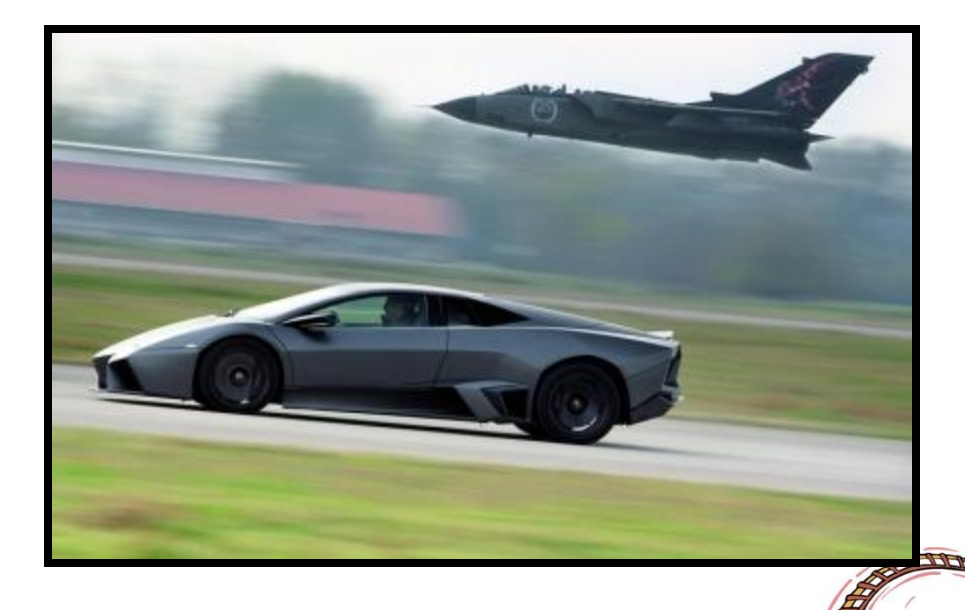

### Constant speed

- A moving object that doesn't change it's speed travels at constant speed
- Constant speed means equal distances are covered in an equal amount of time

 $60<sub>1</sub>$  $40<sub>1</sub>$ 

 $20<sub>1</sub>$ 0.0+

 $0.0$ 

 $1<sub>n</sub>$ 

2 O.

3.0

 $4.0<sub>1</sub>$ 

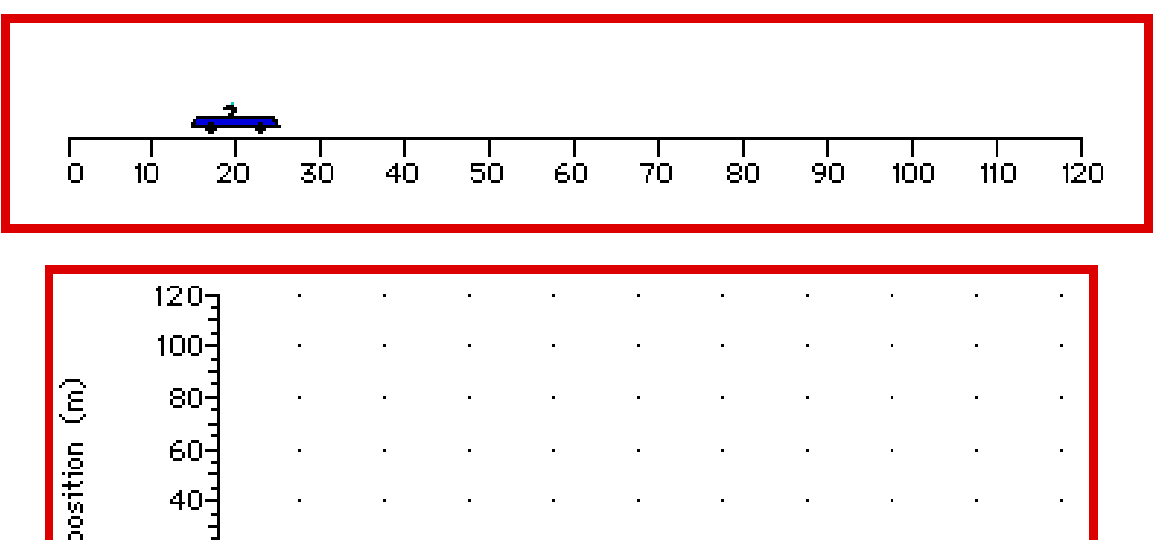

 $5.0 - 6.0$ 

 $time(s)$ 

 $-7.0$ 

 $-8.0$ 

9.0

10.

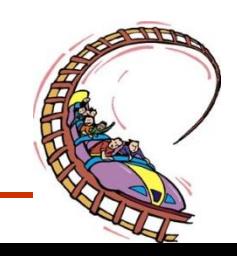

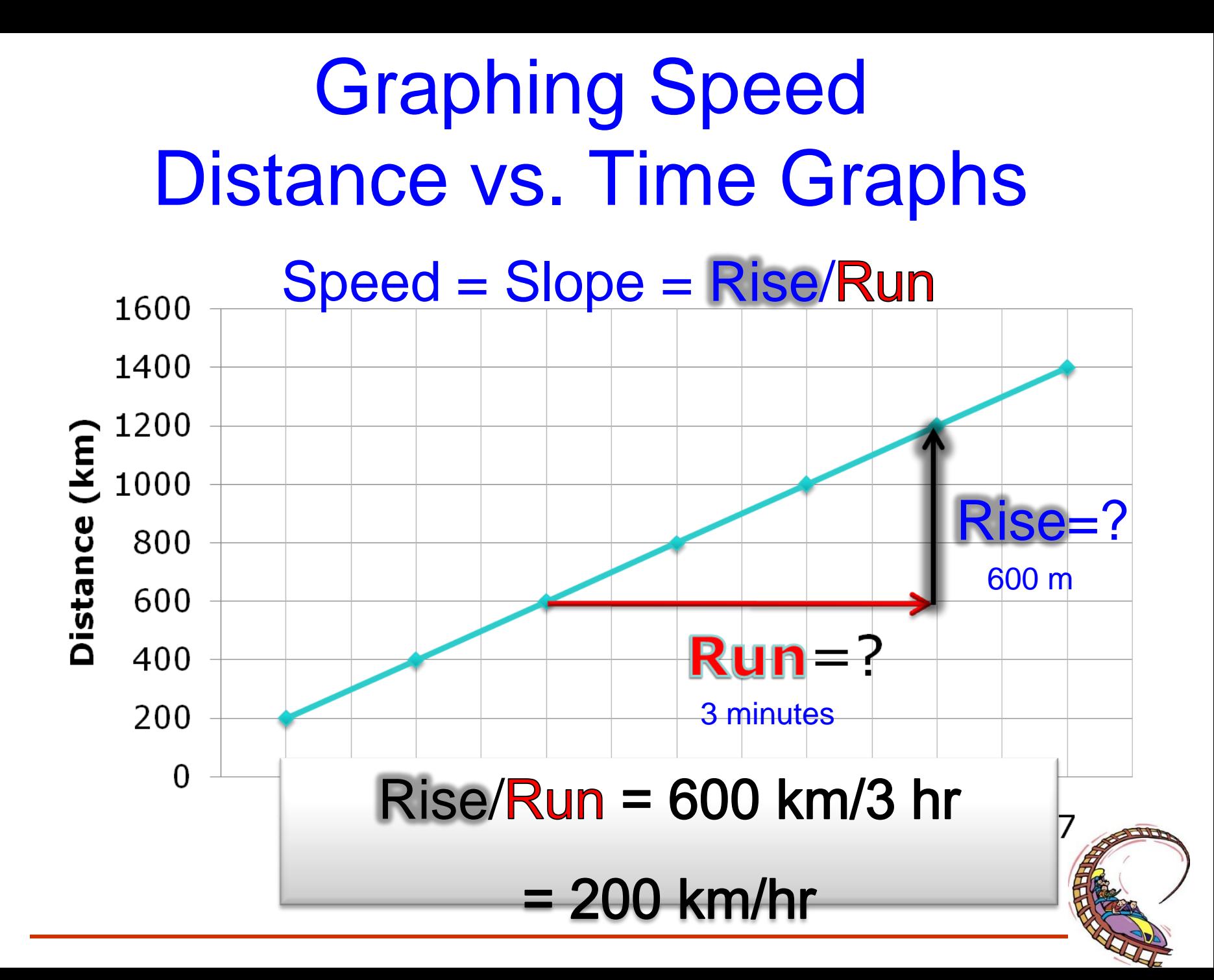

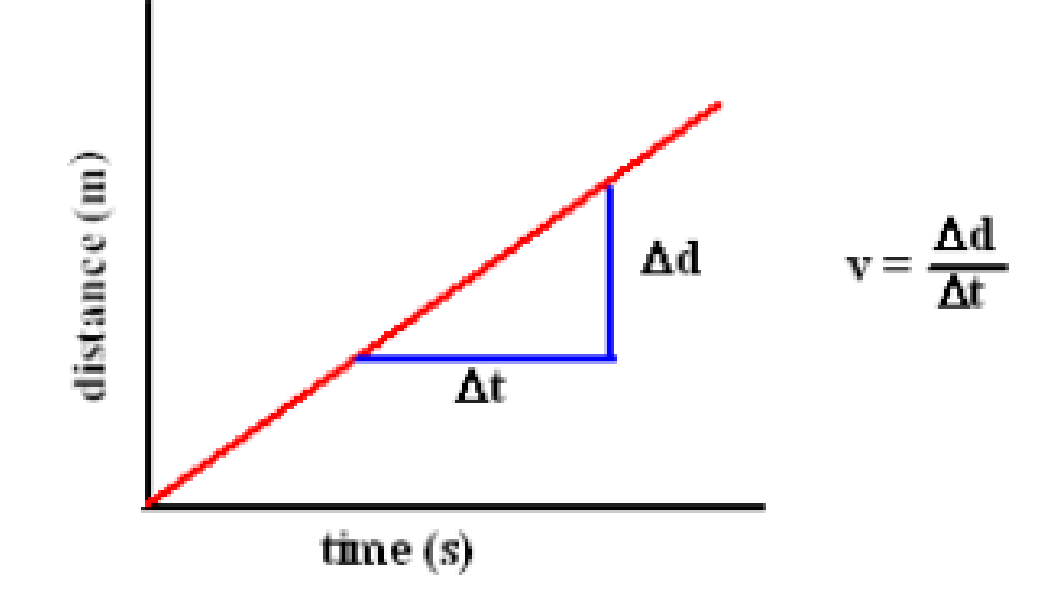

#### Slope of the d-t graph represents **speed (v)**

Since the slope is the same no matter what points are chosen, the object is moving at a CONSTANT speed, thus the instantaneous speed remains the same at all points.

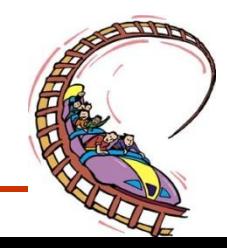

### Slopes and Speeds

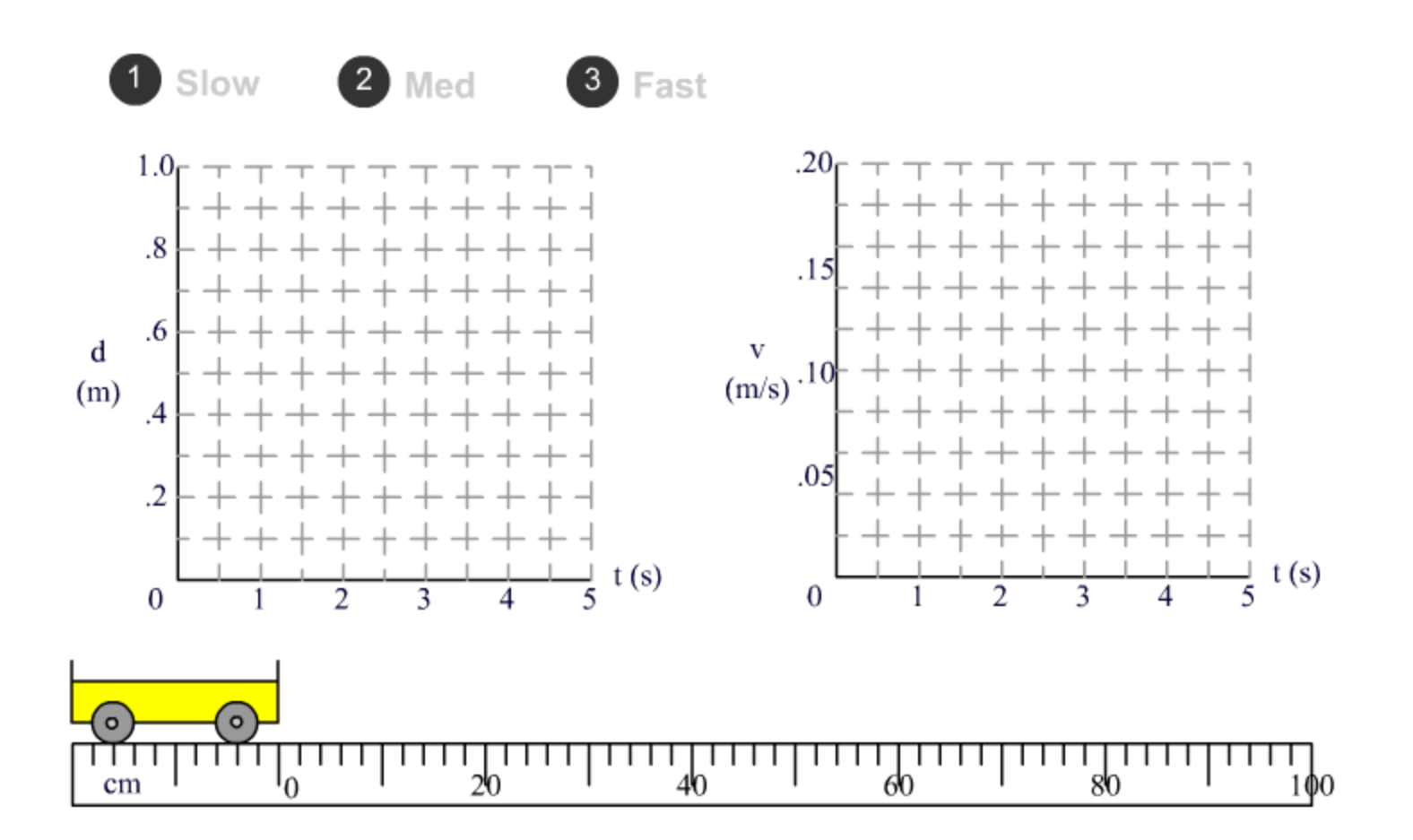

**The greater the slope, the faster an object is moving**

### **Which object is moving the fastest?**

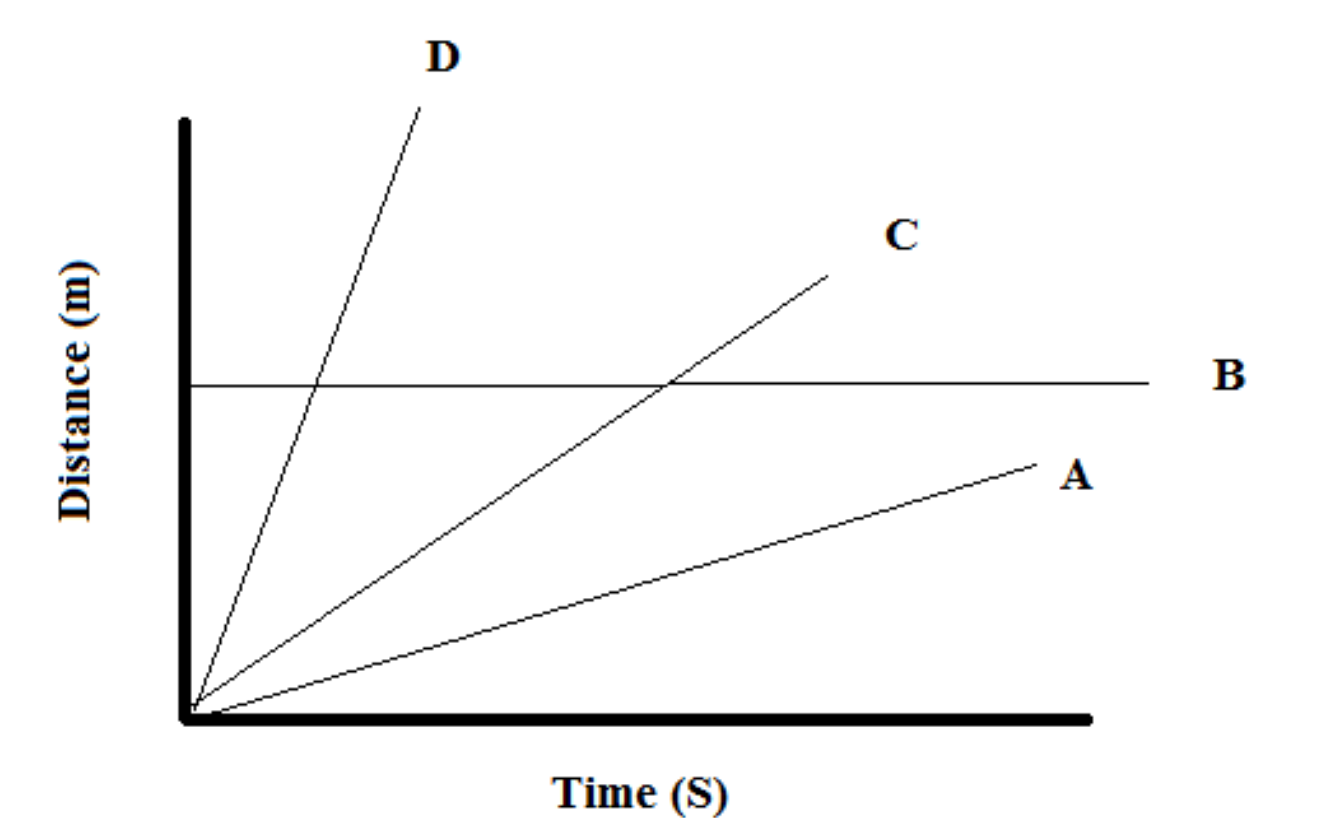

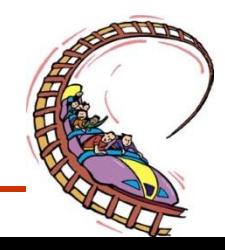

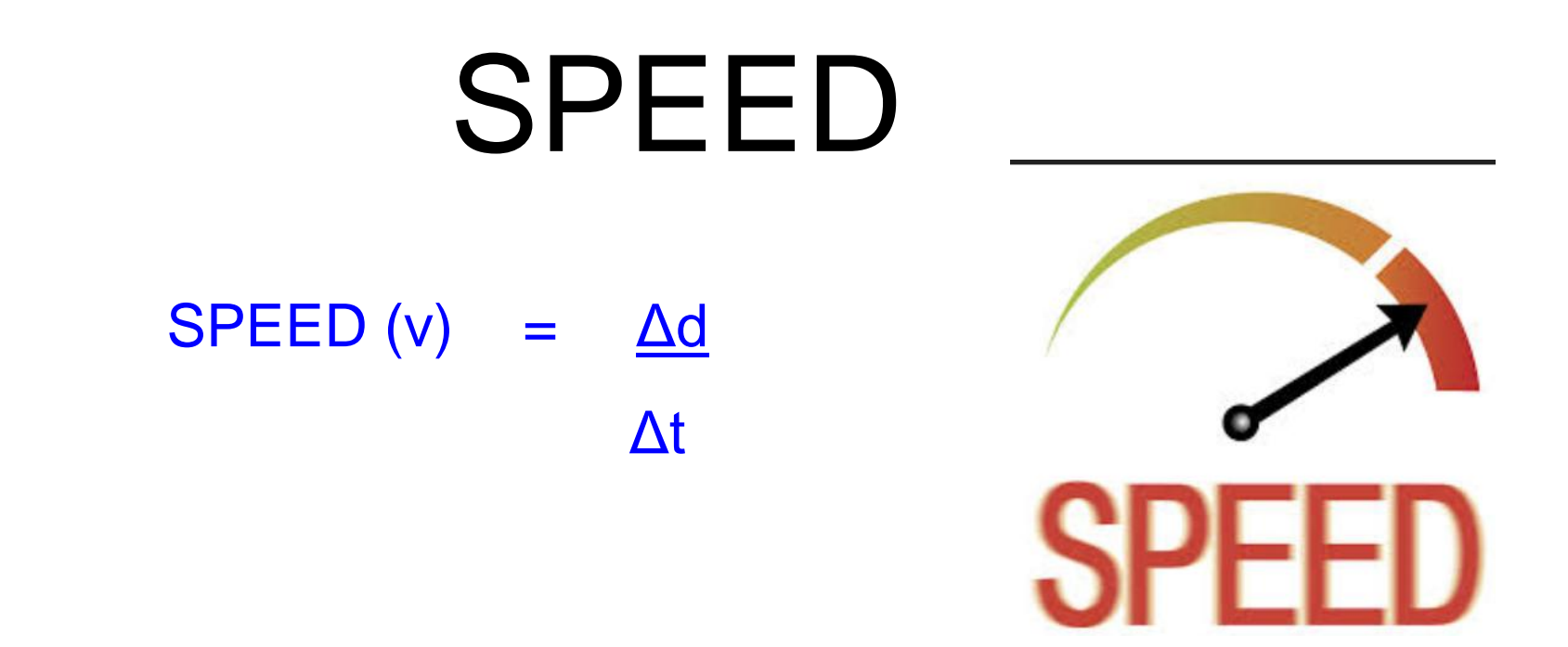

#### **m/s is the unit for SPEED (v). The SLOPE OF A d-t GRAPH IS SPEED (v)!**

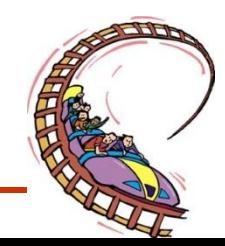
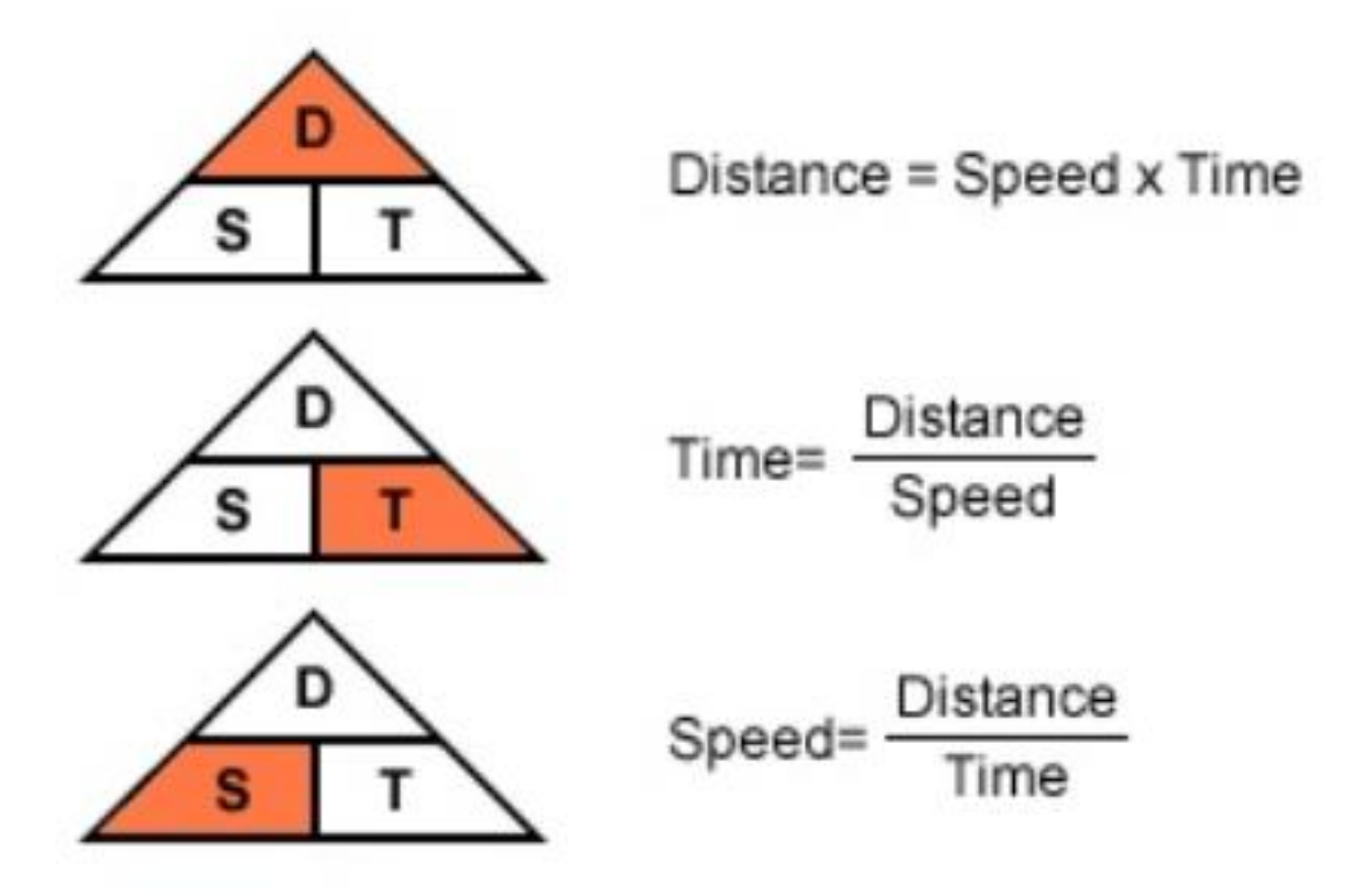

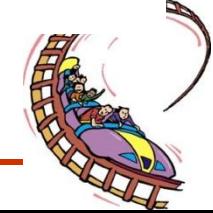

## **Example 1:**

Suppose that during your trip to school, you traveled a distance of 1002 m and the trip lasted 300 seconds. What was the speed of your car

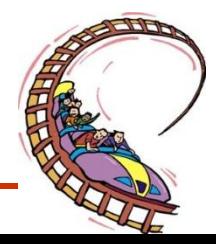

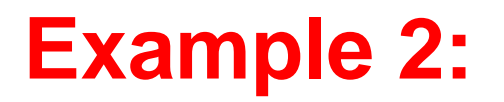

A bicyclist travels 60.0 kilometers in 3.5 hours. What is the cyclist's speed?

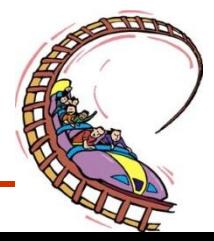

## **Example 3:**

If you drive at 100 km/hr for 6 hours, how far will you go?

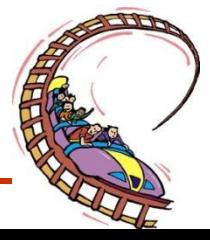

## **Example 4:**

If you run a t 12 m/s for 15 minutes, how far will you go?

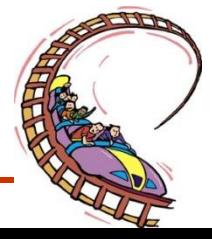

## **Example 5:**

A bullet travels at 850 m/s. How long will it take a bullet to go 1 km?

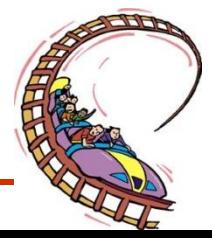

# Uniform Motion in Two Parts

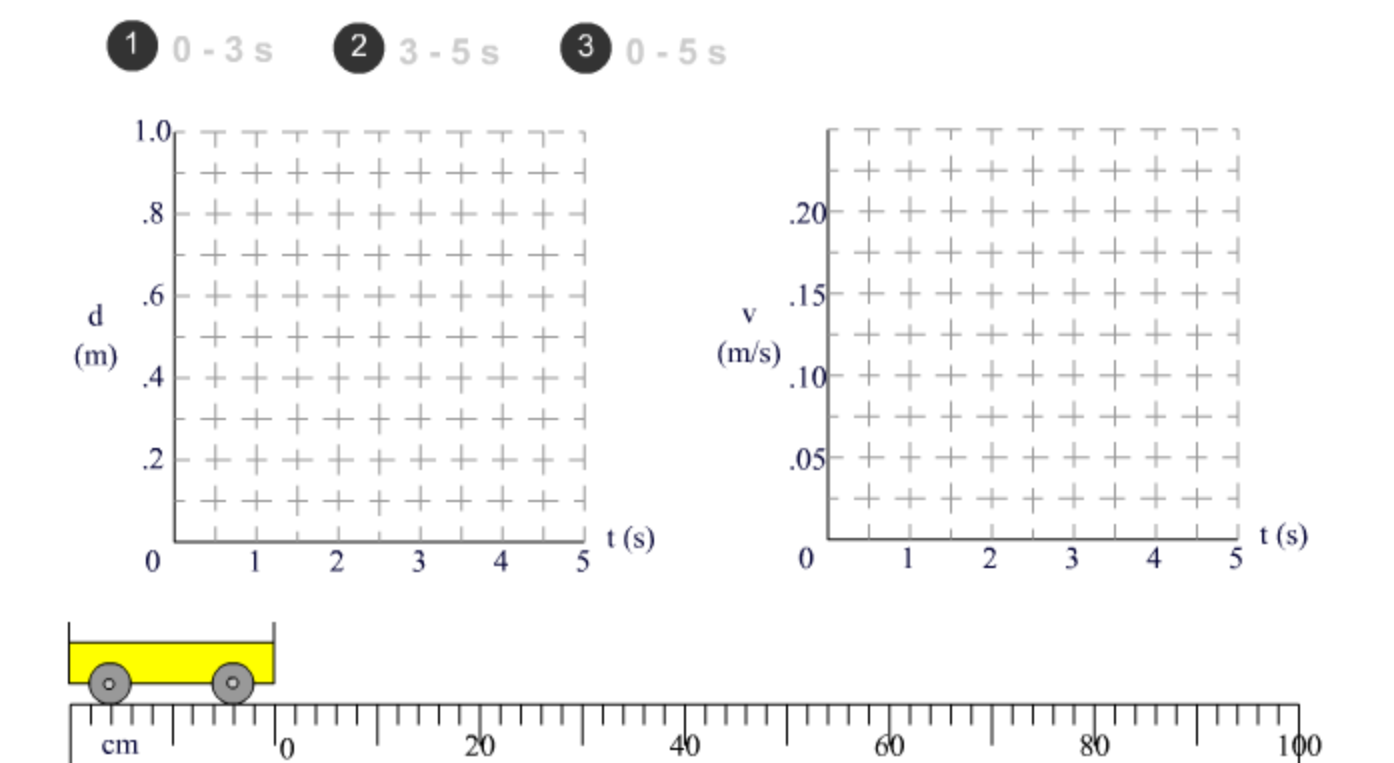

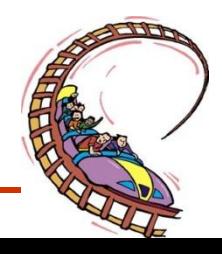

# Average Speed

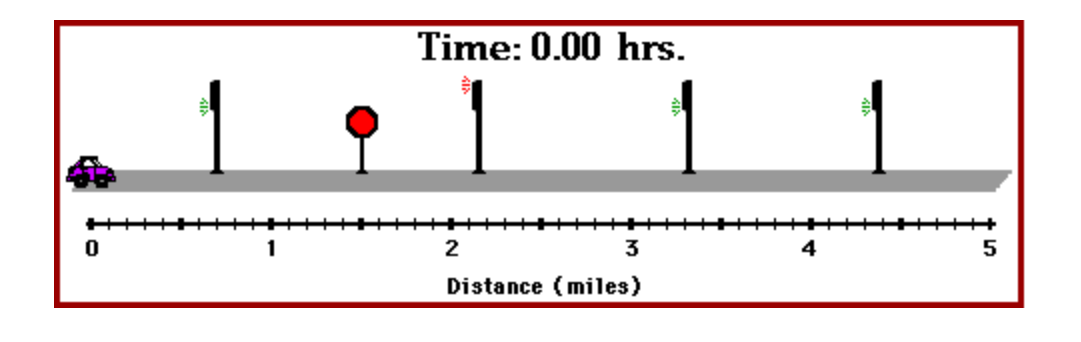

During a trip your speed can fluctuate, stop, speed up or slow down over some distance. So, you need to determine the average.

• **Average speed** distance per time ratio. is a measure of the distance traveled in a given period of time;

Change In

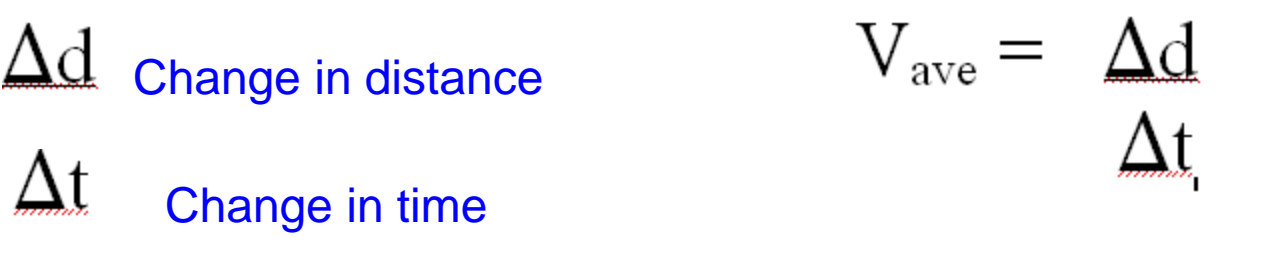

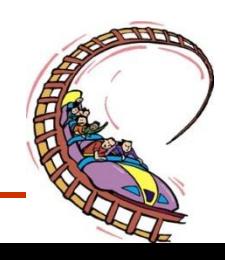

WHEN WE ARE DEALING WITH UNIFORM MOTION THAT HAS DIFFERENT SPEEDS AT DIFFERENT TIMES, YOU CANNOT DETERMINE THE OVERALL AVERAGE SPEED BY AVERAGING THE SPEEDS OF THE DIFFERENT PARTS

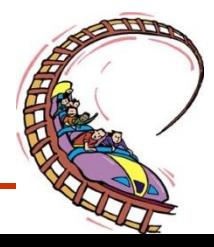

## **Example 6:**

You go out for some exercise in which you run 12.0 km in 2 hours, and then bicycle another 20.0 km in 1 more hour. What was your average speed for the entire marathon?

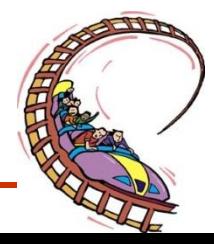

## Example 7

A traveler journeys by plane at 400.0 km/hr for 5.0 hours, then drives by car for 180 km in 2.0 hours and finally takes a 45 minute ferry ride the last 12 km to his home. What is her average speed for the entire trip?

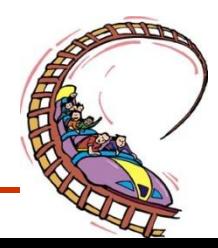

## SUMMARY FOR UNIFORM MOTION

•Two conditions for uniform motion 1) Constant Speed 2) Moving one Direction

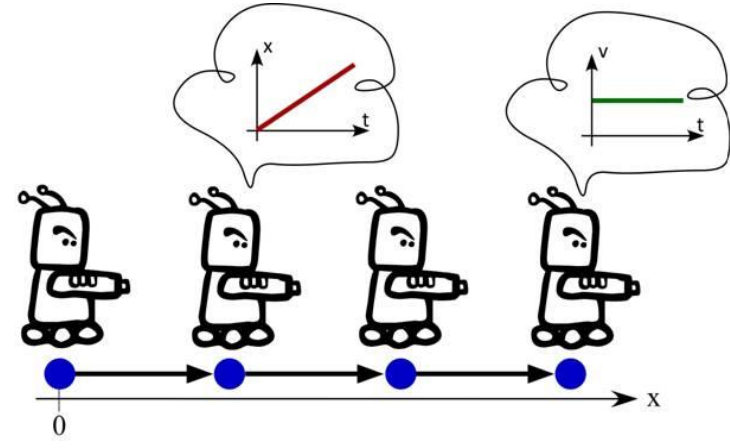

- Slope of Distance Time graph is Speed
- •Instantaneous Speed refers to the speed at which an object is moving at a particular moment in time.
- Speed  $\overline{\phantom{a}}$  Distance • Formula for speed is Time
	- Total Distance • Formula for average speed is  $Average Speed =$ **Total Time**

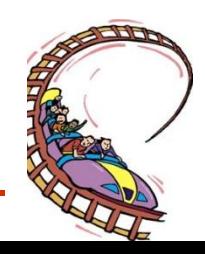

## • **Section 5: Topic 11**

#### **SCALARS AND VECTORS**

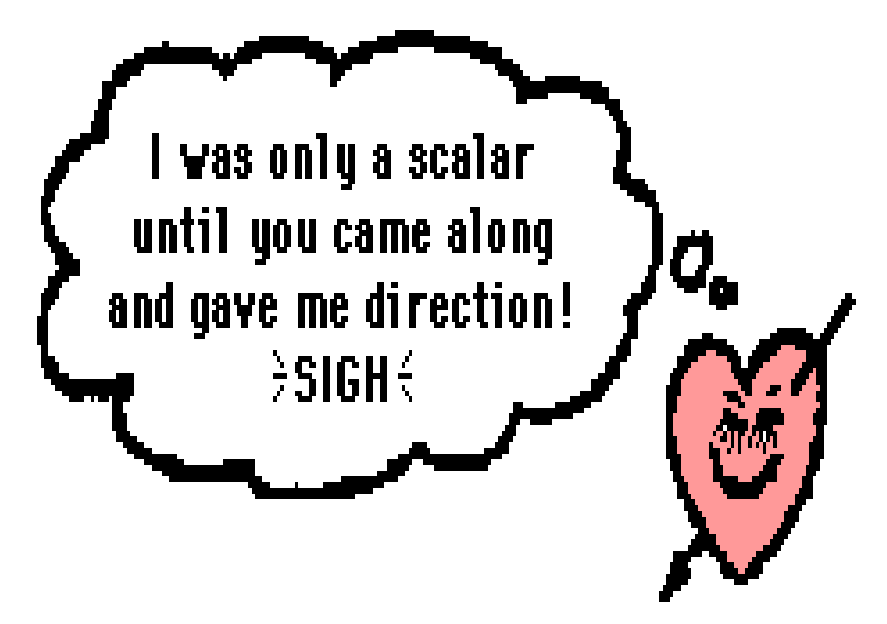

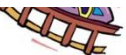

# **Scalar Quantity**

• **a quantity that involves size, but not direction ie. has a magnitude and units.**

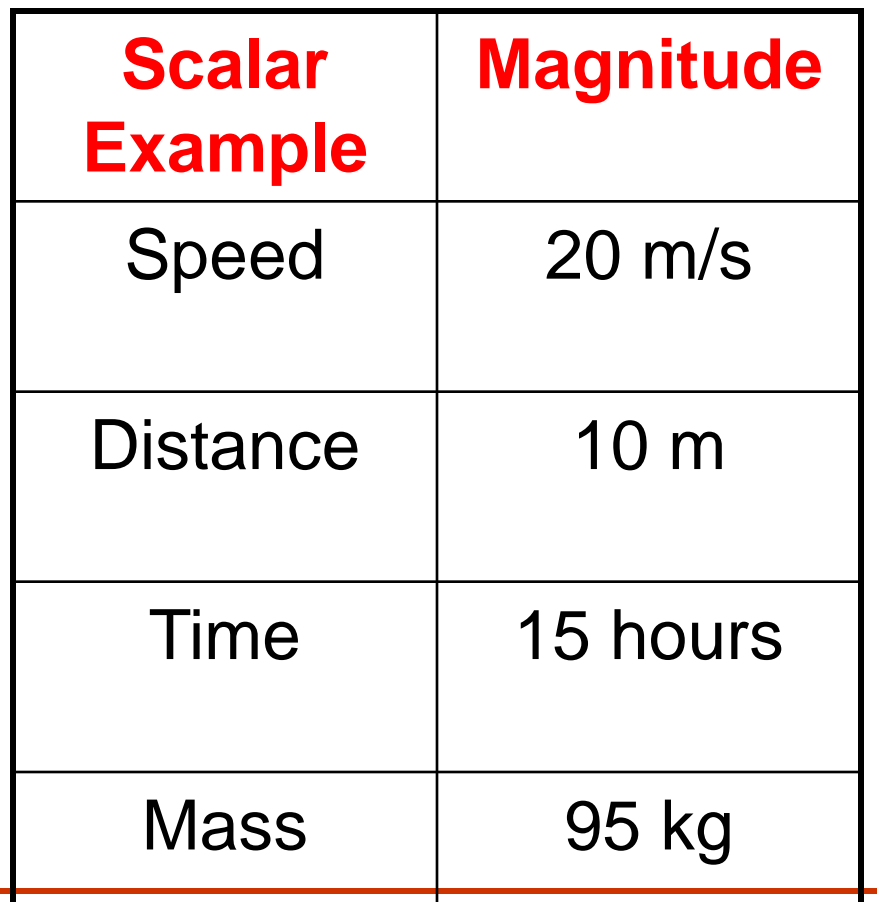

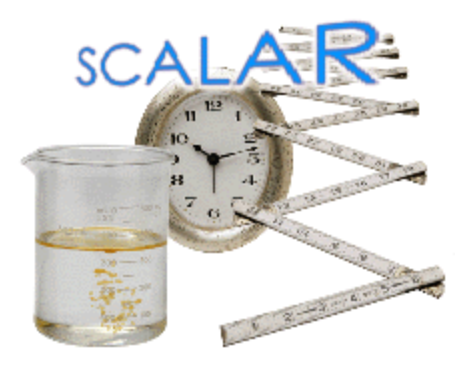

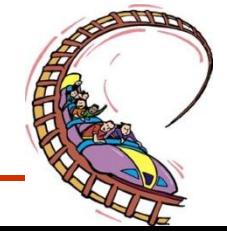

# **Vector Quantity**

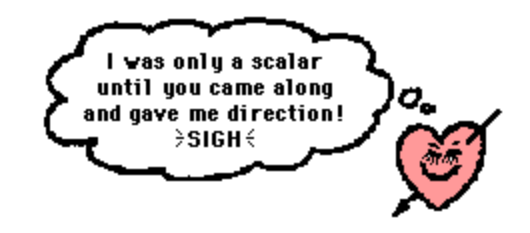

SCALE:  $1 \text{ cm} = 4 \text{ m}$ 

- **A quantity that involves direction ie. has a magnitude, units and direction.**
- **Eg. displacement, velocity**

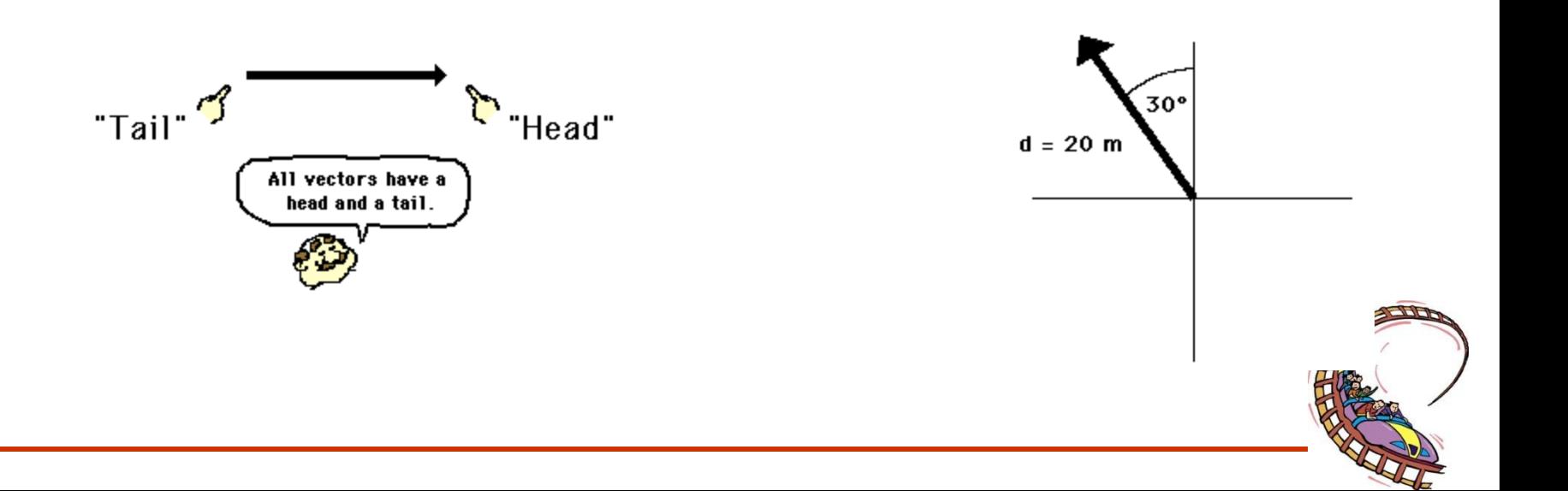

## **Direction**

- Stated relative to a reference point (usually the origin or starting point).
- Can be indicated by:

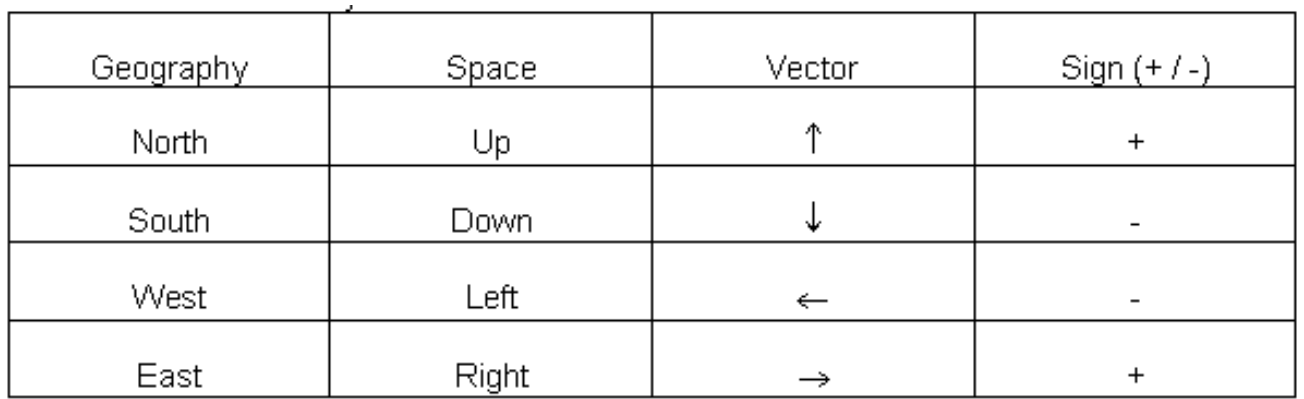

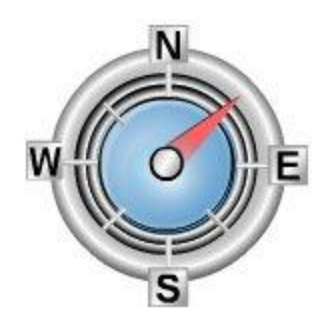

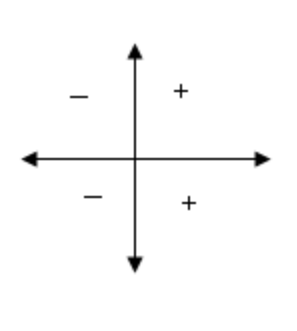

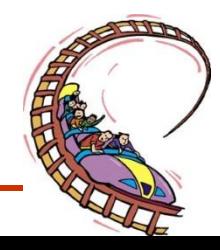

## Distance –Position- Displacement

**Distance (d)** is a [scalar quantity](http://www.physicsclassroom.com/Class/1DKin/U1L1b.html) which refers to "how much ground an object has covered" during its motion.

(*d*)  $\rightarrow$ **Position**  $(d)$  is a vector quantity which refers to the straight line distance and direction from a reference point. Location of an object at one instant

 $(\Delta d)$  $\rightarrow$ **Displacement**  $(\Delta d)$  is a [vector quantity](http://www.physicsclassroom.com/Class/1DKin/U1L1b.html) which refers to "how far out of place an object is"; it is the object's change in position. Only concerned about the beginning and the end of the trip

$$
\Delta d = d_2 - d_1
$$

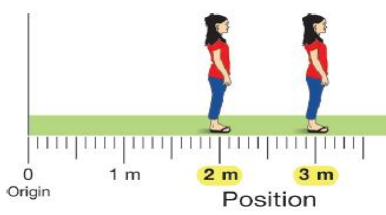

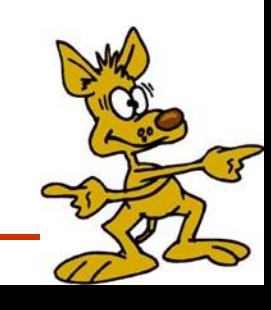

## Displacement Vs distance

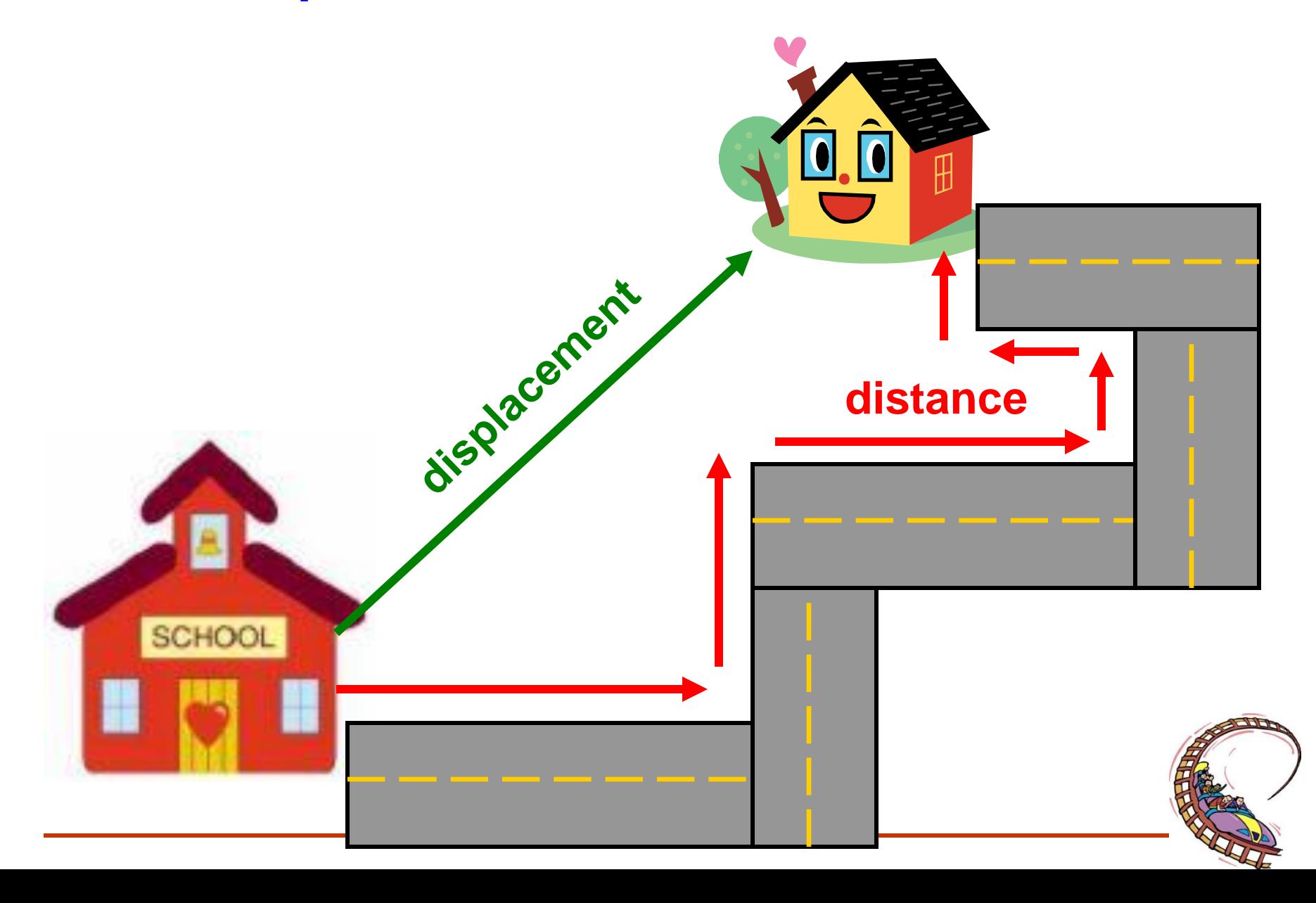

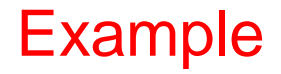

• Find the distance and displacement of the ant.

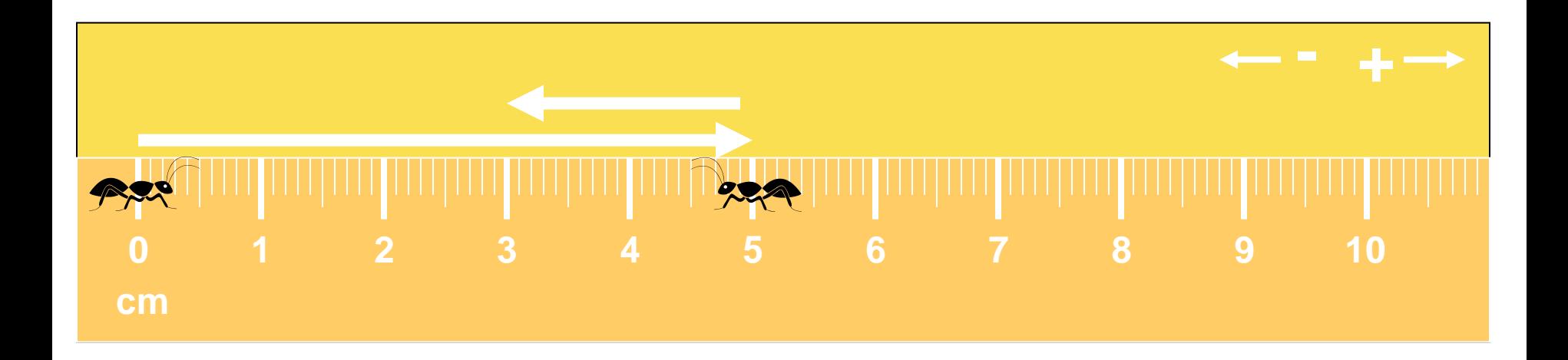

- Distance: 7 cm
- Displacement: +3 cm

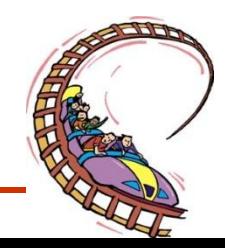

## **Example 1: One Dimension =>Adding Vectors**

A person started from the zero position, moved 3.0 km East (or to right), then moved backward 4.0 *km* West (or to the left).

**A) What is the distance**

**3.0 km + 4.0 km = 7.0 km**

**B) What is the displacement**

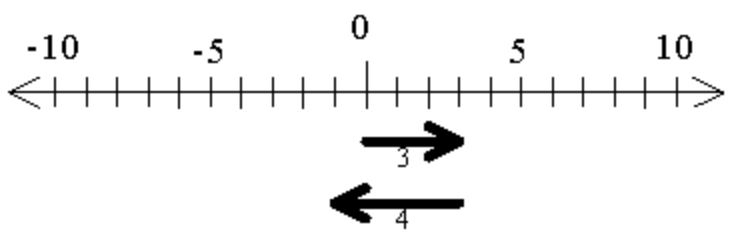

**3.0** *km* **East +** *4.0km* **West** *= +3km* **+** *-4.0* **km = -1.0** *km*

*Notice that the plus symbol is used for a displacement to the right, and a negative symbol is used for displacement to the left.*

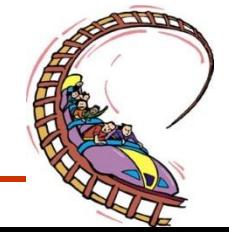

## **Example 2: Return Trip**

A physics teacher walks 4 meters East, 2 meters South, 4 meters West, and finally 2 meters North.

**A) What is the distance?**

**4.0m + 2.0 m + 4.0 m + 2.0 m = 12.0 m**

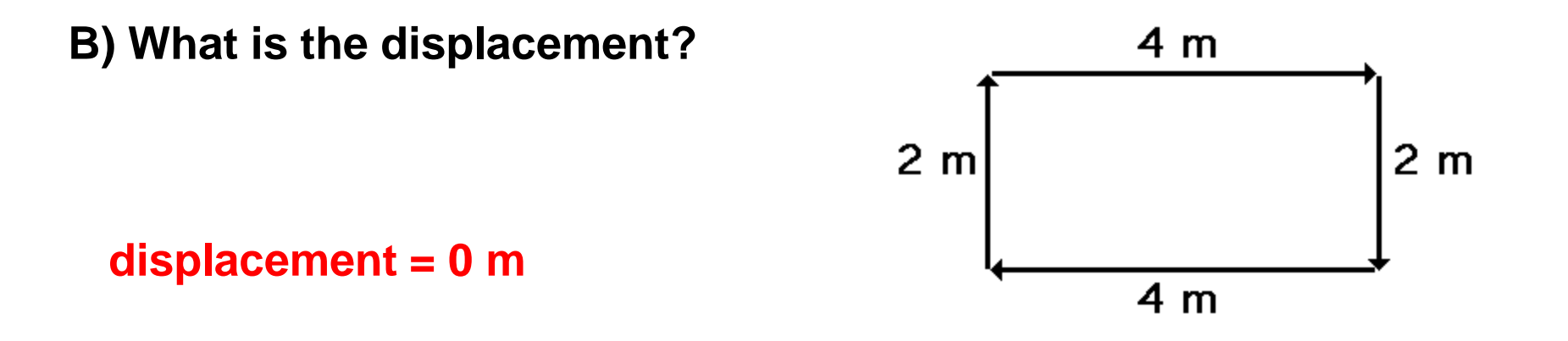

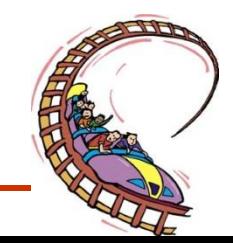

### Example 3

- An athlete runs around a track that is 100 meters long three times, then stops.
	- What is the athlete's distance and displacement?

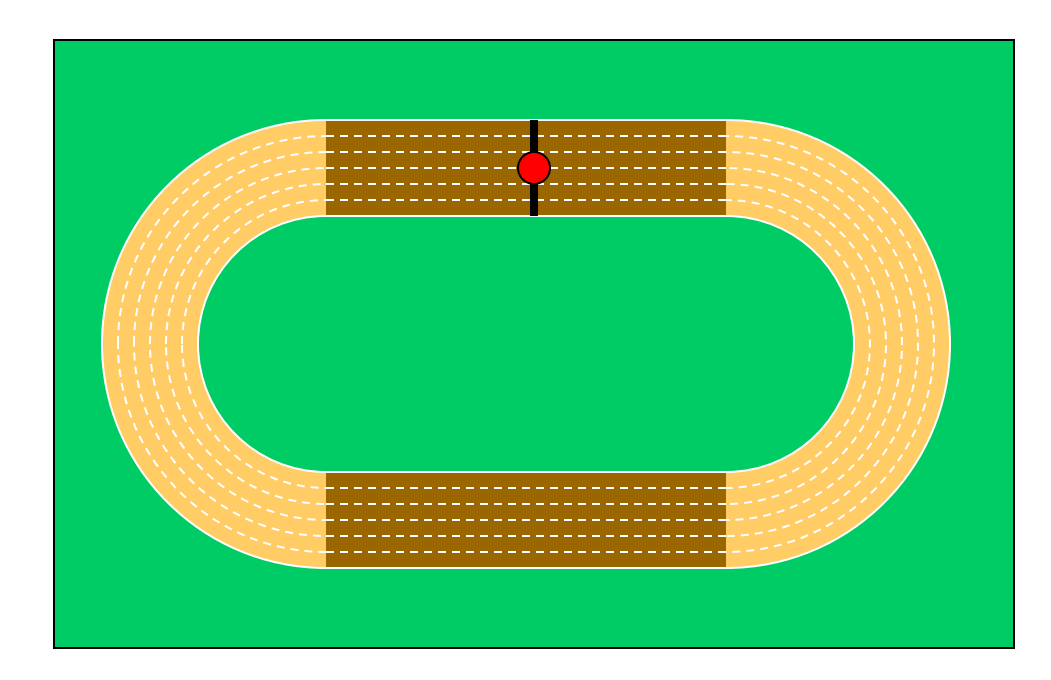

- Distance = 300 m
- Displacement = 0 m

• Why?

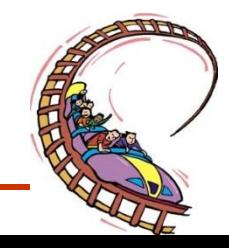

#### **Example 4: Two Dimensions**

A jogger runs 500 m [East], then turn and runs 220 m [South] before stopping for a short rest. What is the jogger's

A)Total Distance travelled?

Distance =  $500 \text{ m} + 220 \text{ m} = 720 \text{ m}$ 

B) Displacement from his original position?

```
Magnitude
\overrightarrow{d} = (500)<sup>2</sup> + (220)<sup>2</sup>
\rightarrow<sup>2</sup>
d = 2500 + 48400\rightarrow<sup>2</sup>
d = 298400d = \sqrt{298400}d = 546m
```
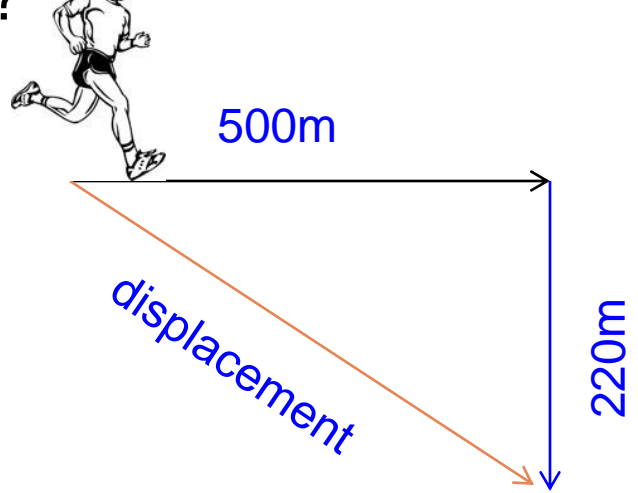

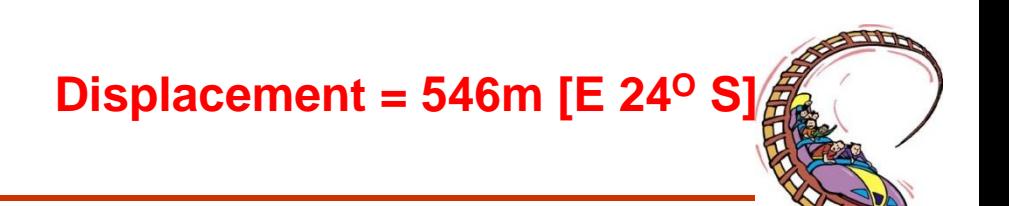

#### Student Questions:

- **1. A car travels 10 km [North] then turns and goes 8 km [South]. Which statement is correct?**
- (a) the distance is 18 km and the displacement is 2 km.
- (b) the distance is 2 km and the displacement is 18 km.
- (c) both the distance and the displacement are 18 km.
- (d) both the distance and the displacement are 2 km.

#### **2. Which statement is true?**

- (a) Displacement can never be equal to distance.
- (b) Displacement can never be greater than distance.
- (c) Displacement can never be less than distance.
- (d) Displacement is always equal to distance.

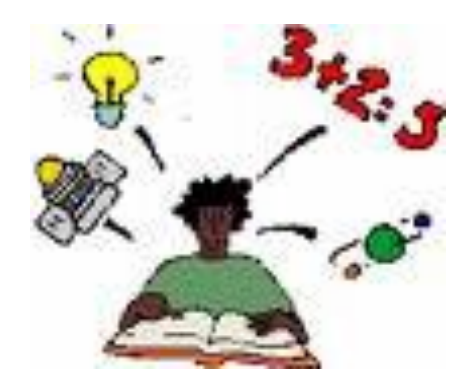

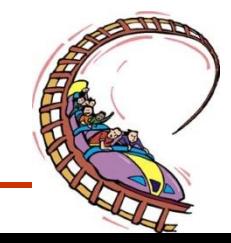

**3. A car moves to the right 100 m then goes to the left for 150 m. What is the displacement (assuming motion to the right is positive)?**

- (a) 250 m
- (b) 50 m
- (c) -50 m
- (d) 100 m

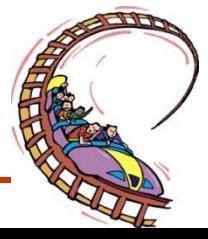

## Speed & Velocity

**Speed and velocity are not the same. Velocity requires a directional component and is therefore a vector quantity. Speed tells us how fast we are going but not which way. Speed is a scalar (direction doesn't count!)**

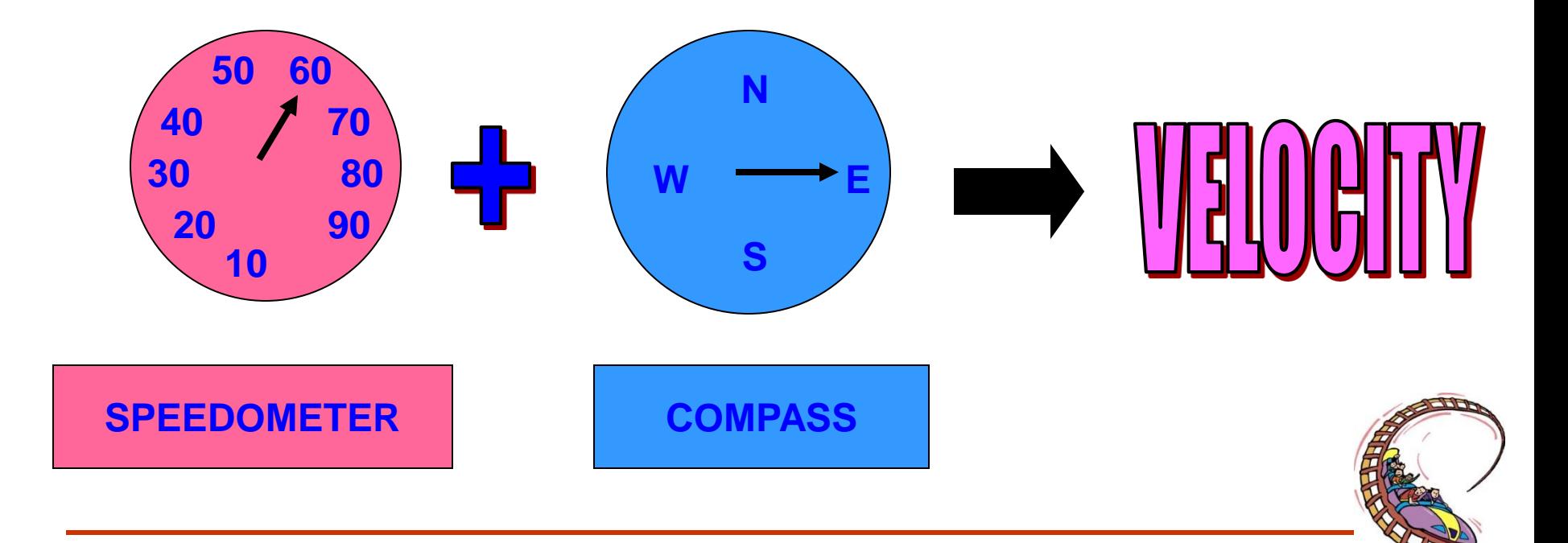

- The *velocity* of an object tells you both its speed and its direction of motion.
- A velocity can be positive or negative.
- The positive or negative sign for velocity is based on the calculation of a change in position. elority

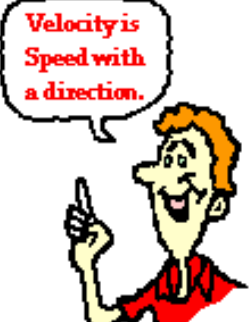

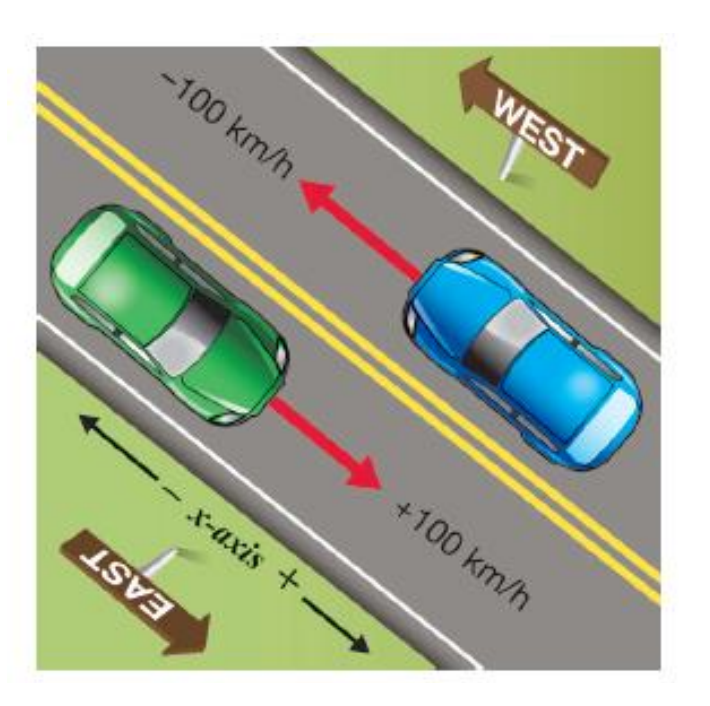

**Two cars going opposite directions have the same speed, but their velocities are different one is positive and the other is negative.**

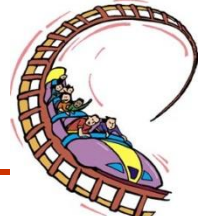

# Movie

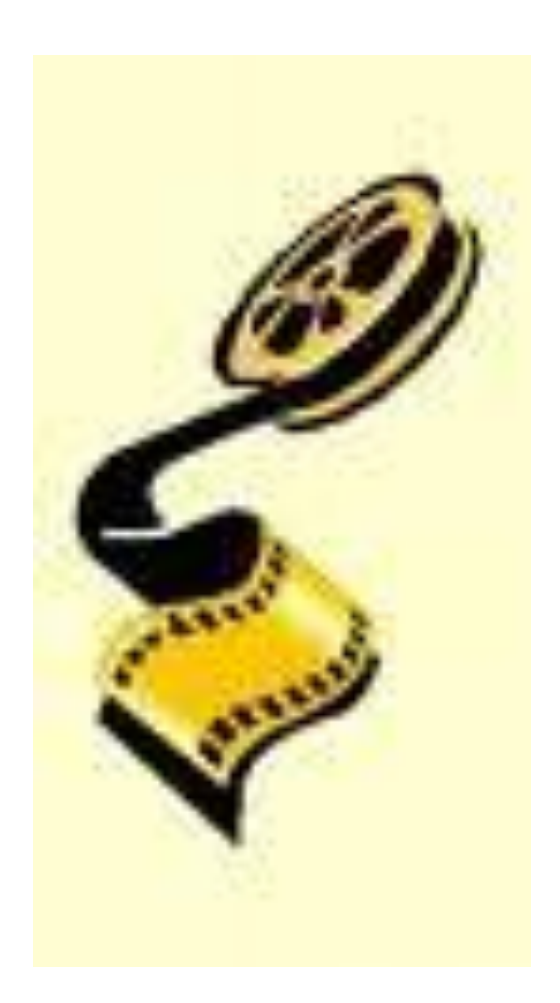

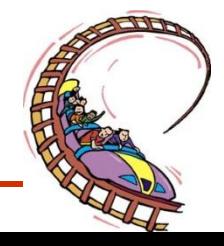

#### **Velocity and Displacement**

**Displacement** is a **vector** quantity that describes a distance moved, in a particular direction. The change in an object's displacement with time is called **velocity**:

Velocity  $(m/s) =$  Displacement  $(m)$  Time (s) **Speed and Distance**

**Distance** is a **scalar** quantity. The change in an object's distance with time is called **speed**:

> Speed  $(m/s) =$  Distance  $(m)$ Time (s)

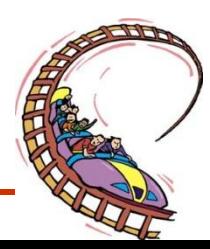

# Pulling It All Together

Back to our !

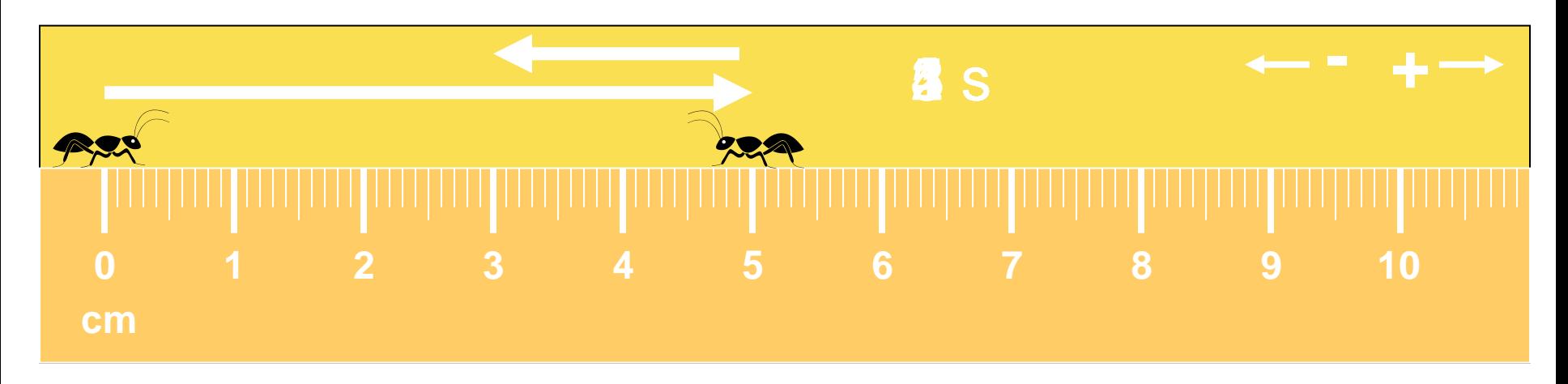

- Distance traveled: 7 cm
- Displacement: +3 cm
- Average speed:  $(7 \text{ cm}) / (5 \text{ s}) = 1.4 \text{ cm/s}$
- Average velocity:  $(+3 \text{ cm}) / (5 \text{ s}) = +0.6 \text{ cm/s}$

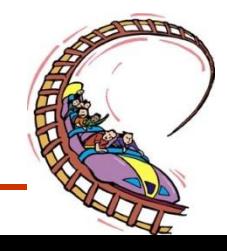

### **Example 1**

An ant on a picnic table walks 130 cm to the right and then 290 cm to the left in a total of 40.0 s. Determine the ant's distance covered, displacement from original point, average speed, average velocity.

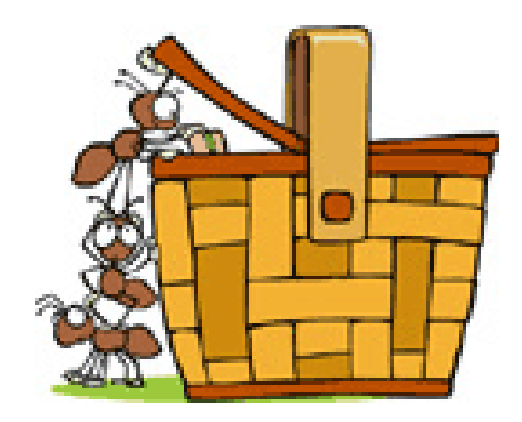

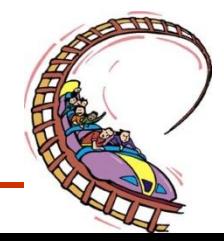

• **Solution** distance =  $d$  = total path of the ant = 130 cm + 290 cm = 420 cm

displacement =  $d$  = change in position of the ant =130cm+ (-290) cm  $=-160$  cm = 160 cm [left] of the starting

point

average speed:  
\n
$$
v_{av} = \frac{d_{tot}}{t_{tot}} = \frac{420 \text{ cm}}{40.0 \text{ s}} = 10.5 = 11 \text{ cm/s}
$$
\naverage velocity:  
\n
$$
v_{av} = d_{tot} = 160 \text{ cm}
$$

 $=$  4.0  $=$  4.0 cm/s to the left (or West)  $v_{\text{av}}$  $40.0 s$  $t_{tot}$ 

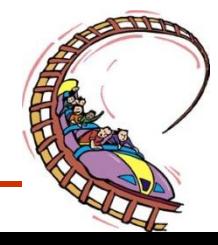

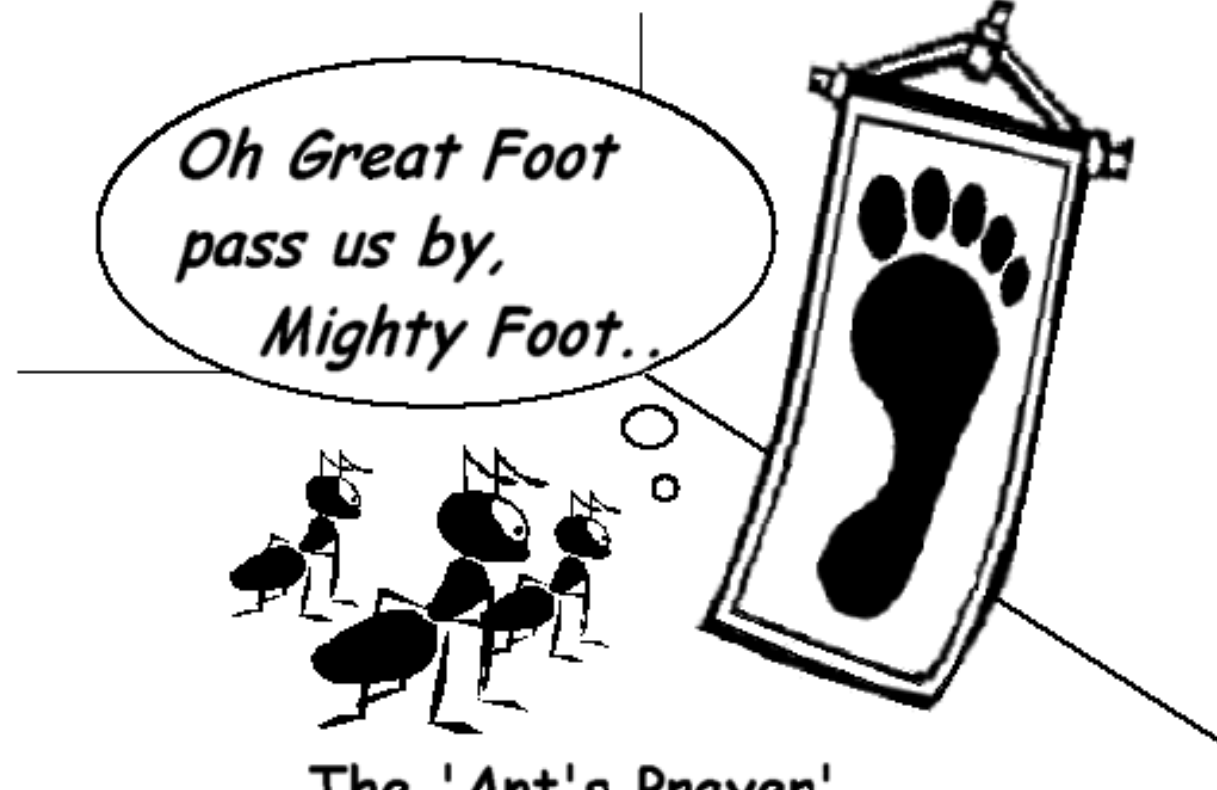

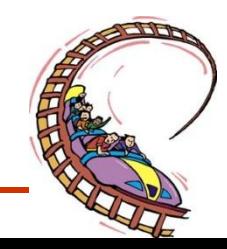

The 'Ant's Prayer'...

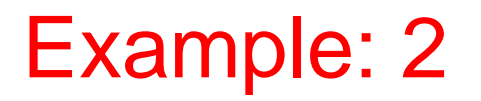

A rabbit takes a morning stroll and hops along three sides of the field as shown in the diagram.

How far has the rabbit traveled?

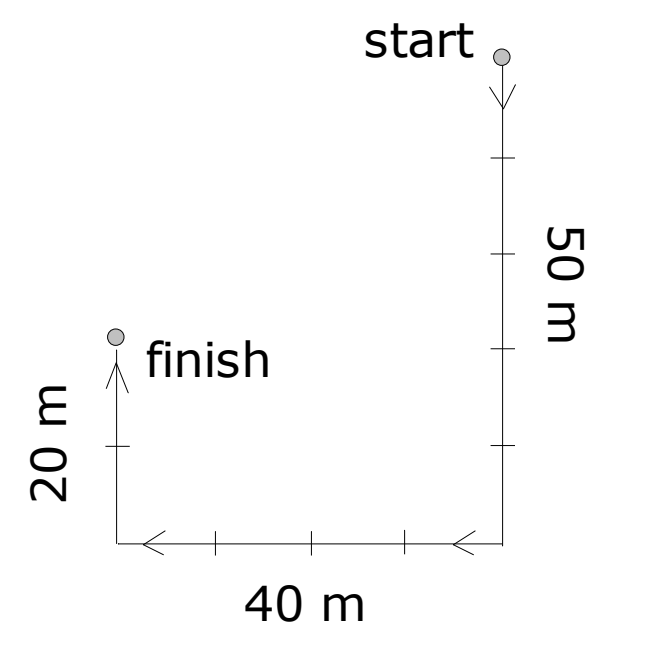

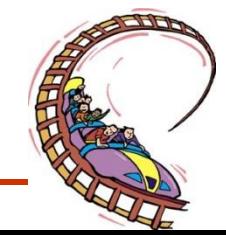

What is the displacement?

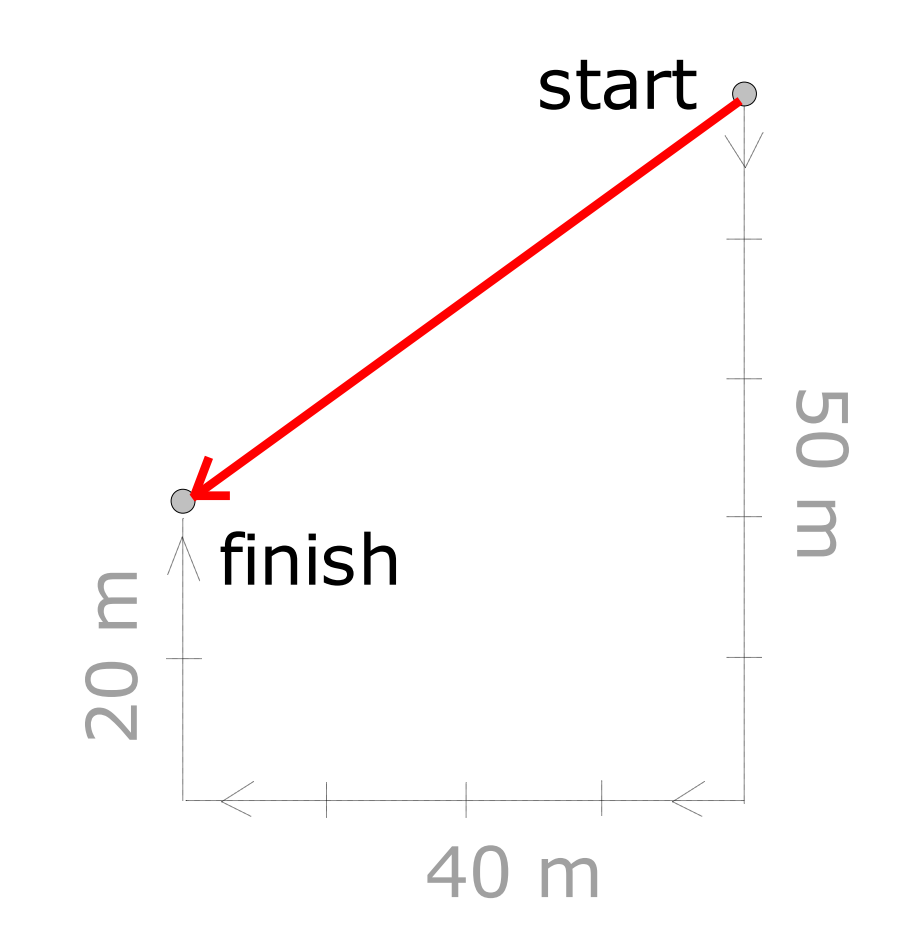

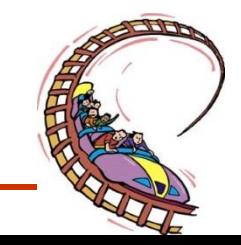

To determine the length of the red path, draw an extra line to make a right-angled triangle.

Applying Pythagoras:

Applying Pythagoras:  
\n
$$
d = \sqrt{(30 \text{ m})^2 + (40 \text{ m})^2} = \sqrt{900 \text{ m}^2 + 1600 \text{ m}^2} = \sqrt{2500 \text{ m}^2} = 50 \text{ m}
$$
  
\nTo distinguish the red path from the total distance, it is given a special name: **displacement**.  
\nWe will use the symbol is  $d$  (in bold  
\nfont), while the symbol for distance is a regular  $d$ .  
\n40 m
## What about speed and velocity?

Speed **Velocity**

1. First, by dividing **scalar** distance by the **scalar** time:

$$
\frac{d}{t} = \frac{110 \text{ m}}{5.0 \times 10^{1} \text{ s}} = 2.2 \text{ m/s}
$$
  
= speed = v

2. And next, by dividing the **vector** displacement by the **scalar** time: o ctor displacemer<br>alar time:<br><u>50 m [53º Wof S]</u> *d*

$$
\frac{d}{t} = \frac{50 \text{ m} [53^{\circ} \text{W} \text{O}]}{5.0 \times 10^{1} \text{ s}}
$$

$$
5.0 \times 10^{1} \text{ s}
$$
  
= 1.0 m/s [53<sup>o</sup> W of S]

$$
= \text{ velocity} = \mathbf{v}
$$

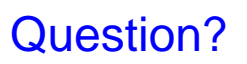

Why is speed and velocity different?

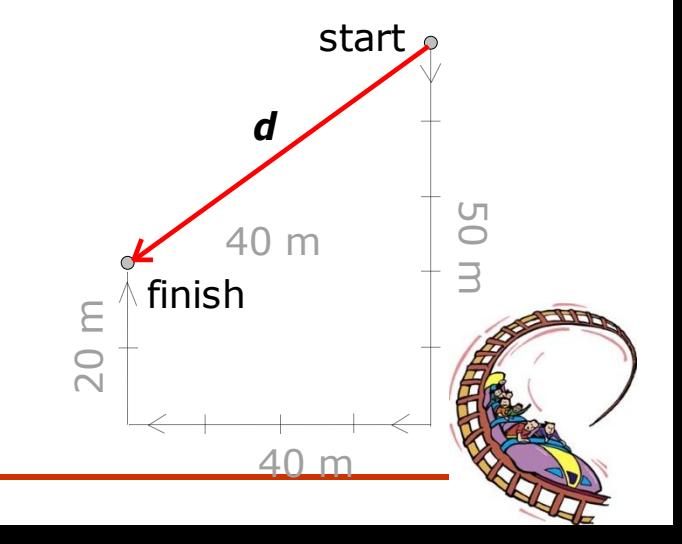

• **Section 3: Topic 12**

## Graphical Analysis of

### Non- Uniform Motion

## **(ACCELERATING)**

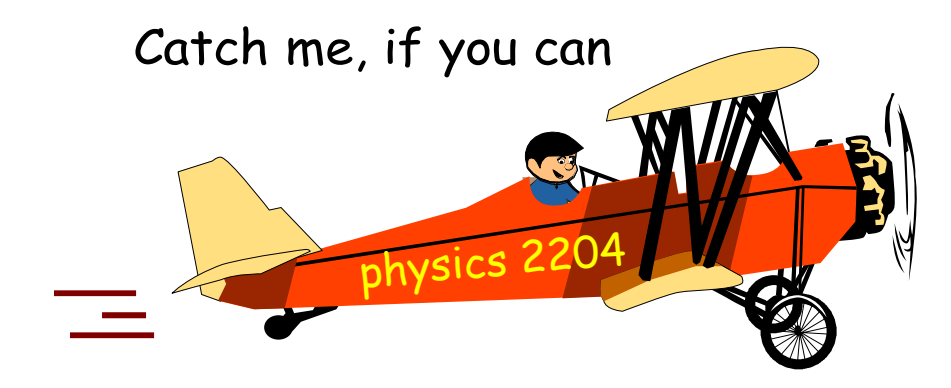

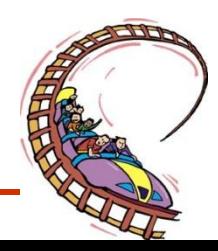

## ACCELERATION

• Acceleration is a vector quantity which is defined as "the rate at which an object changes its velocity." An object is accelerating if it is changing its velocity.

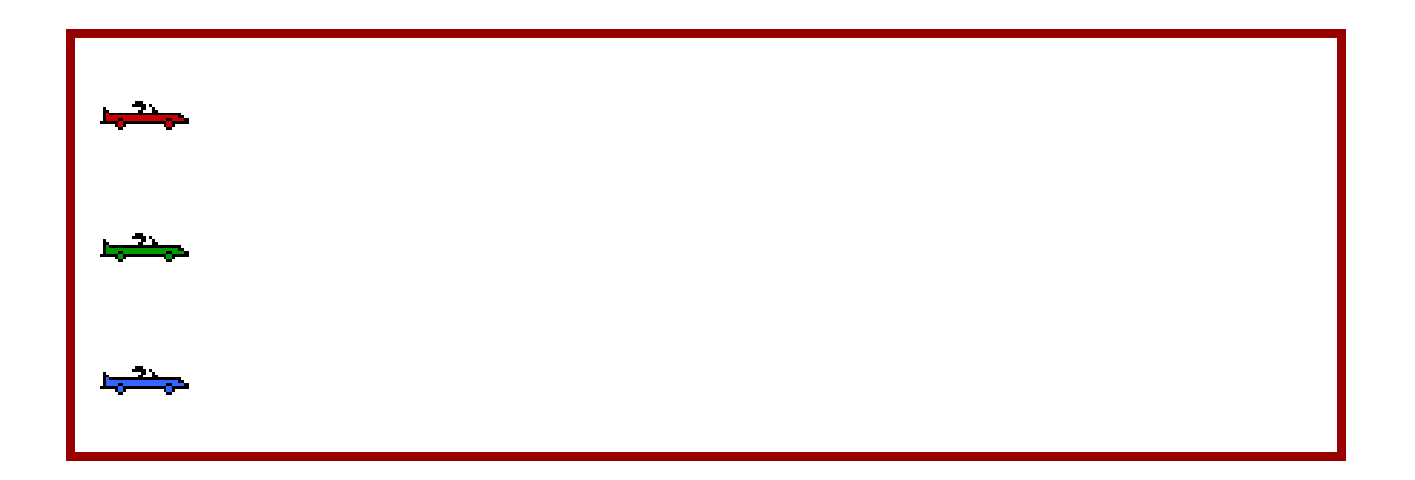

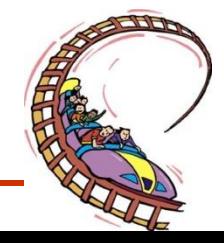

## UNIFORM ACCELERATION

#### Accelerating Objects are Changing Their Velocity ...

... by a constant amount each second ...

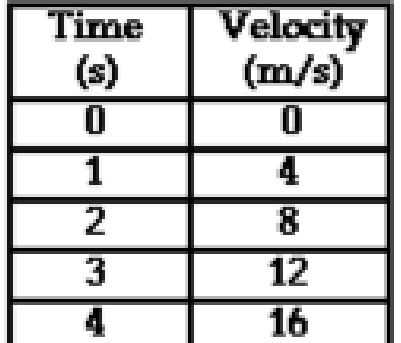

...in which case, it is referred to as a constant acceleration. ... or by a changing amount each second ...

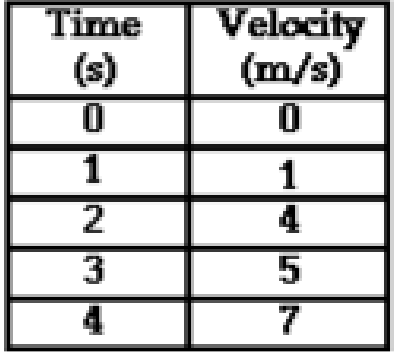

...in which case, it is referred to as a non-constant acceleration.

Uniformly acceleratedobject will change its velocity by the same amount each second. This is known as a uniform acceleration

**Uniform acceleration** should not be confused with an object with a **uniform velocity.**

Graphical Analysis of Uniformly Accelerated Motion

Data is collected as a plane travels down a runway for take-off and is summarized below:

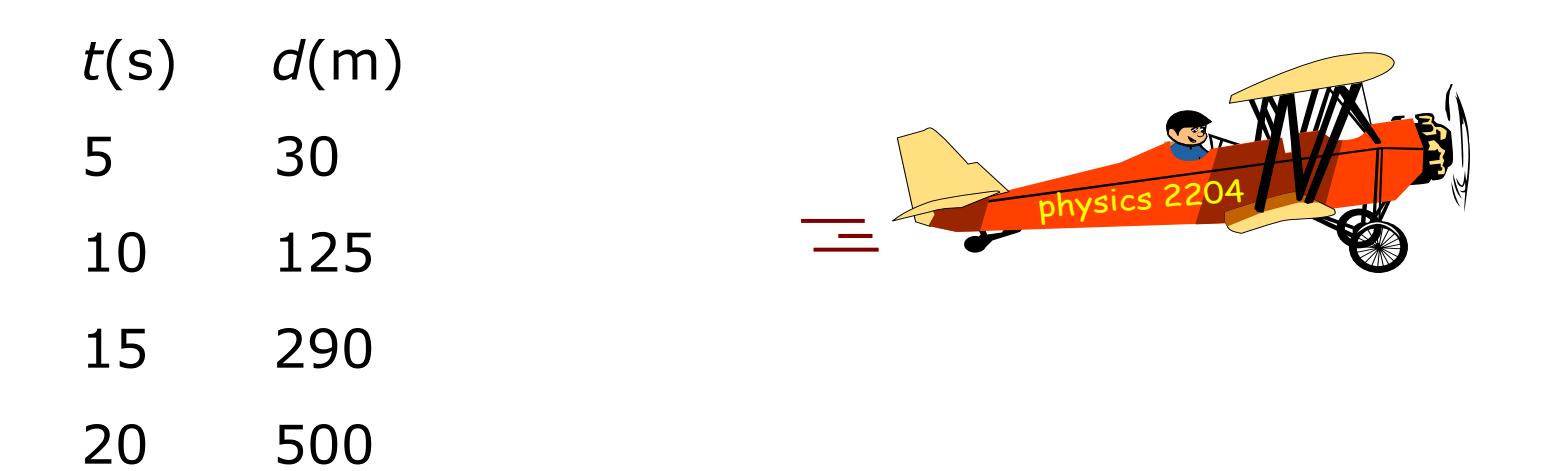

We will use the data to plot a *d-t* graph that shows how far down the runway the plane travels as the clock runs.

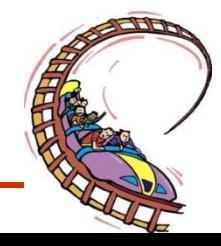

#### Graphical Analysis of Uniformly Accelerated Motion

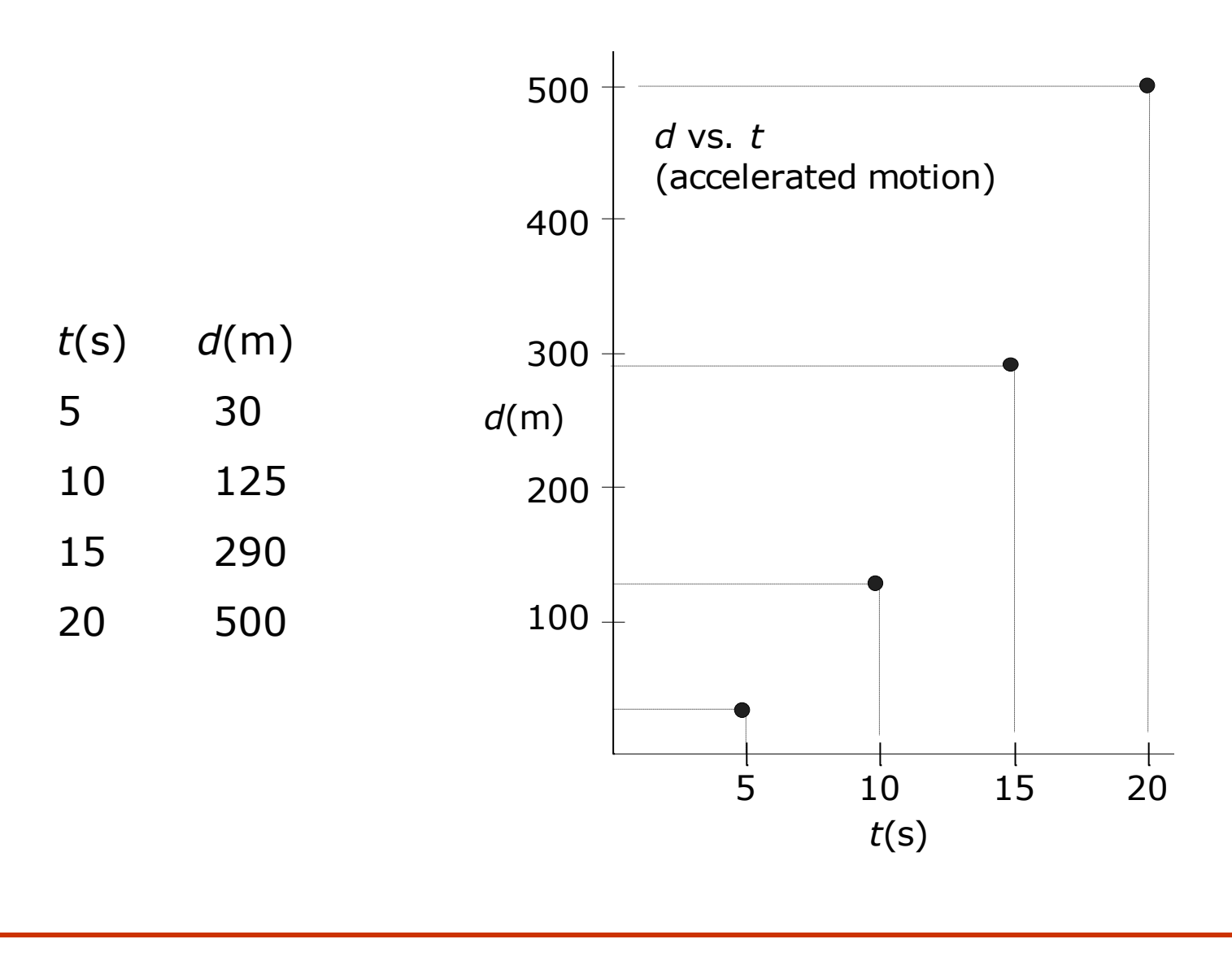

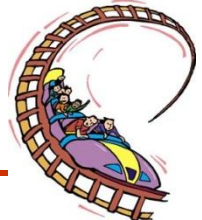

Drawing a smooth line through the dots depicts the following graph.

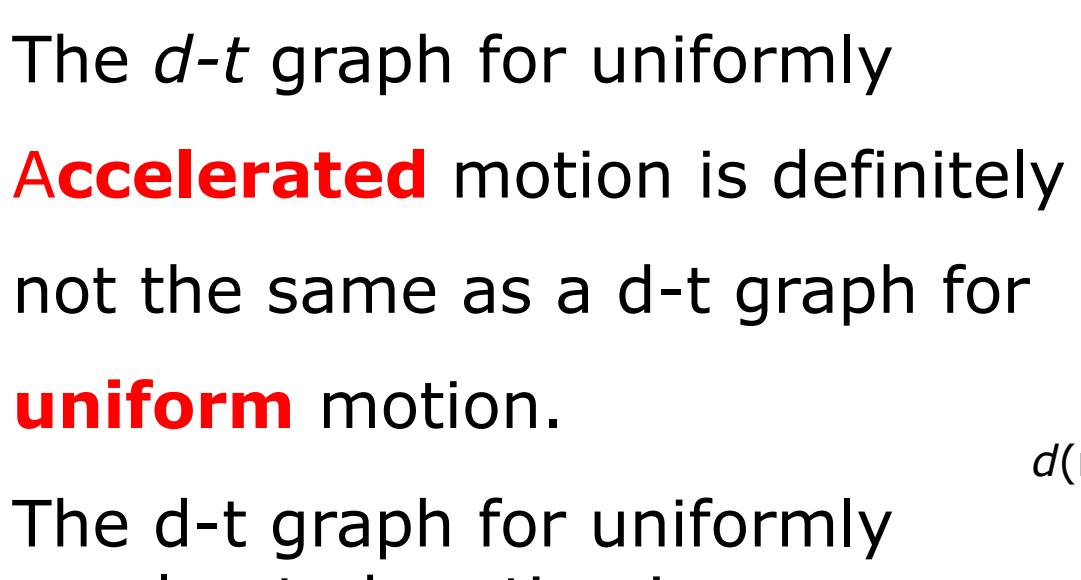

accelerated motion is a curve known as a **parabola.**

Question:

How do we find the instantaneous velocity?

Answer:

**We use Tangents!**

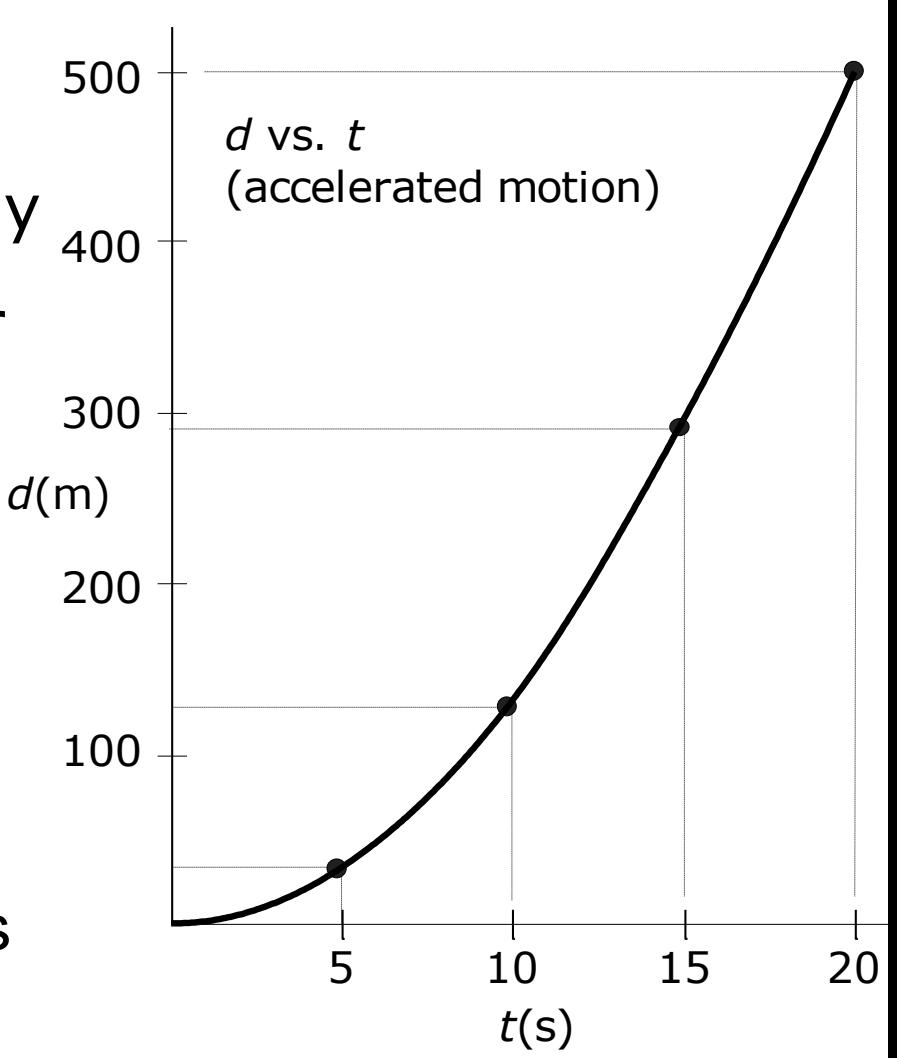

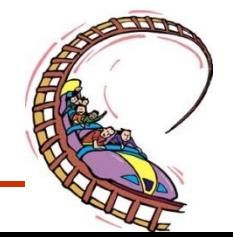

# What is a Tangent?

**Tangent** is a straight line that touches a curve at only one point.

Each tangent on a curve has a unique slope, which represents the velocity at that instant.

In order for the object to be at that position, at that time, it must have an *instantaneous velocity equal to the slope of the tangent* at that point

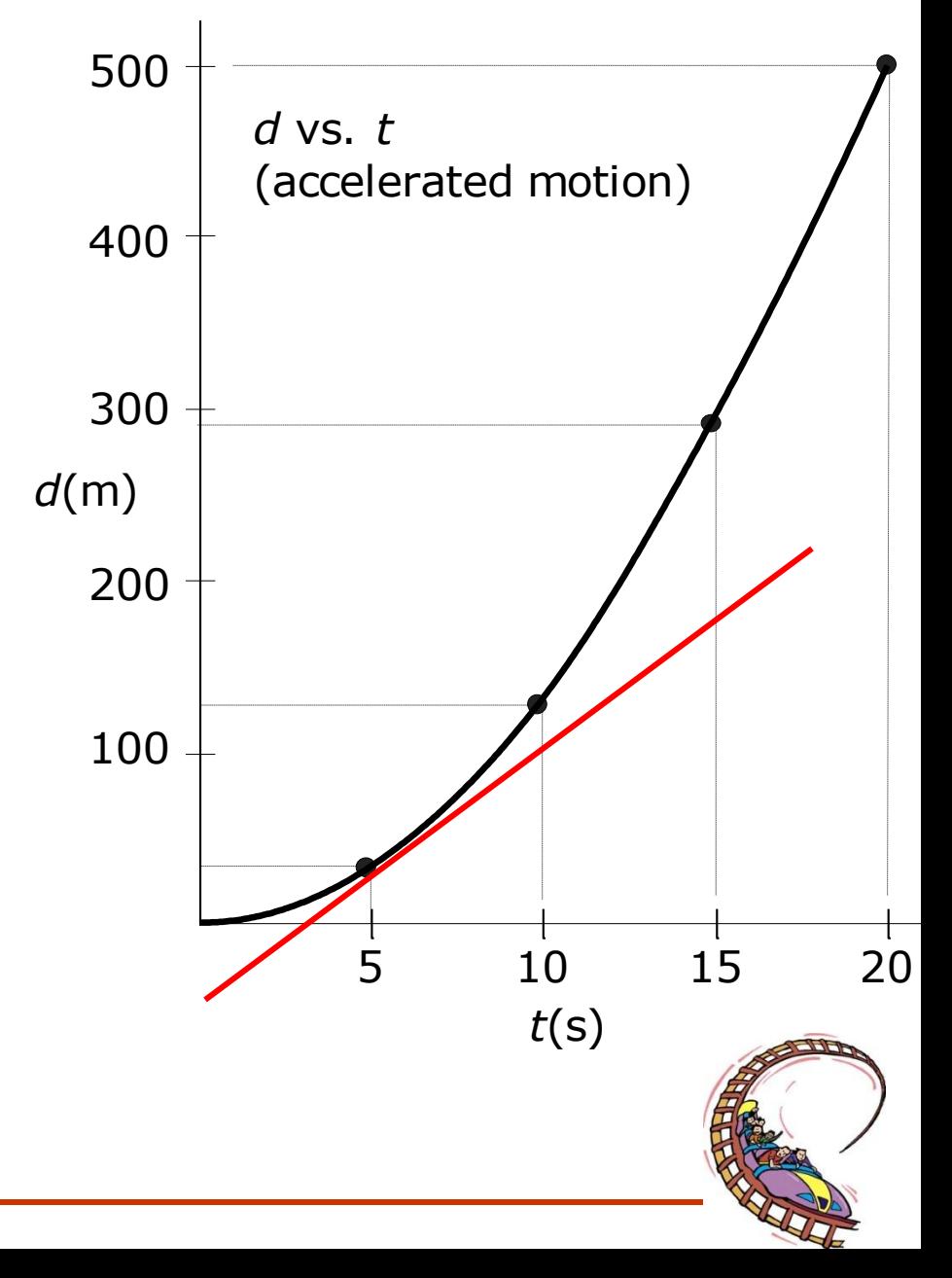

Choose two points on the tangent and find the slope of the tangent.

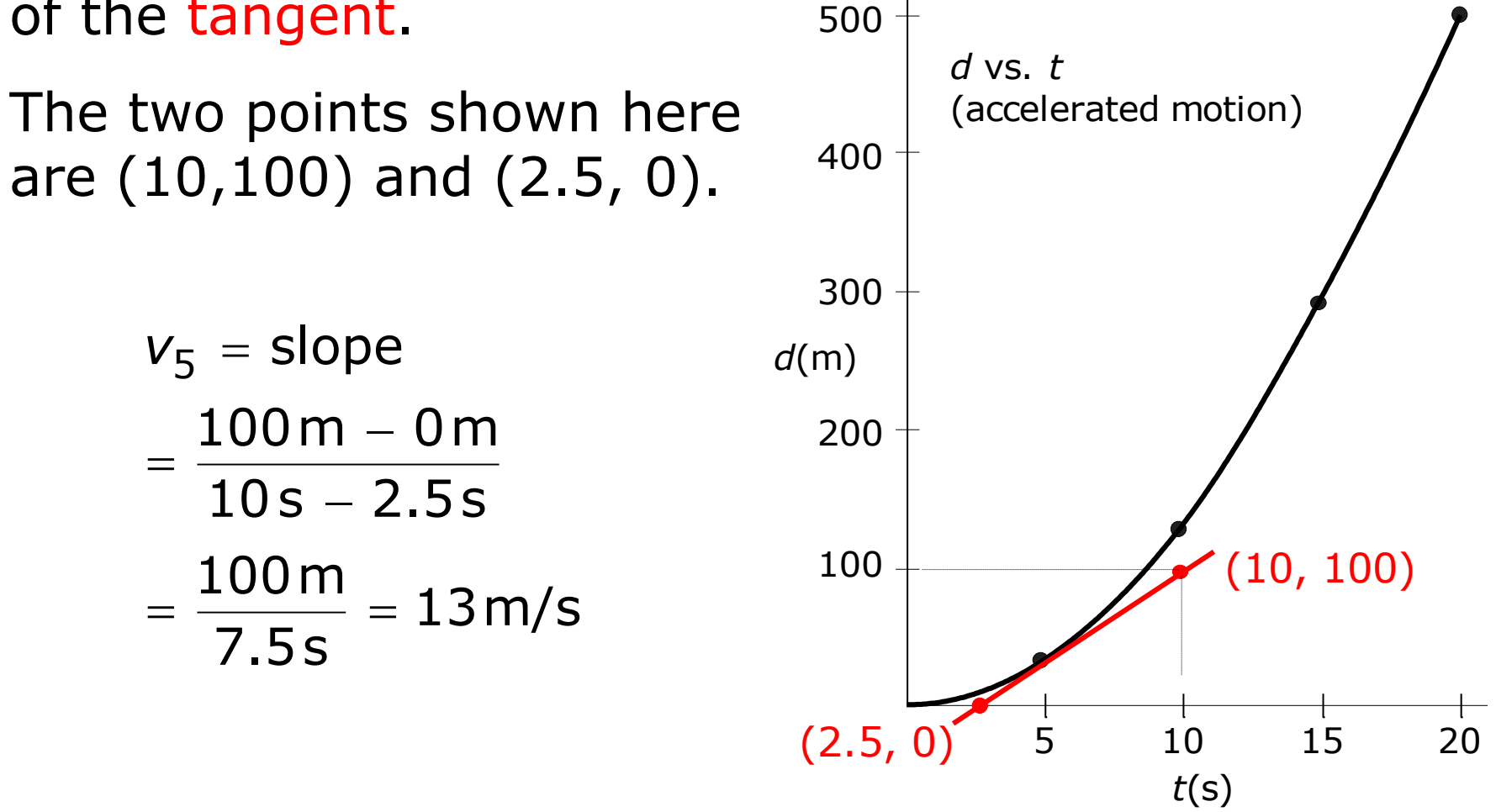

The speed at 5 s is 13 m/s

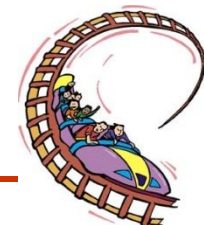

Choose two points on the tangent and find the slope of the tangent.

The two points shown here are (20, 480) and (10, 110).

$$
v_{15} = slope
$$
  
=  $\frac{480 \text{ m} - 110 \text{ m}}{20 \text{ s} - 10 \text{ s}}$   
=  $\frac{370 \text{ m}}{10 \text{ s}}$  = 37 m/s

The speed at 15 s is 37 m/s

#### Question:

What do you notice about the steepness of the slopes?

#### Answer:

The tangents are getting steeper because the plane is going faster.

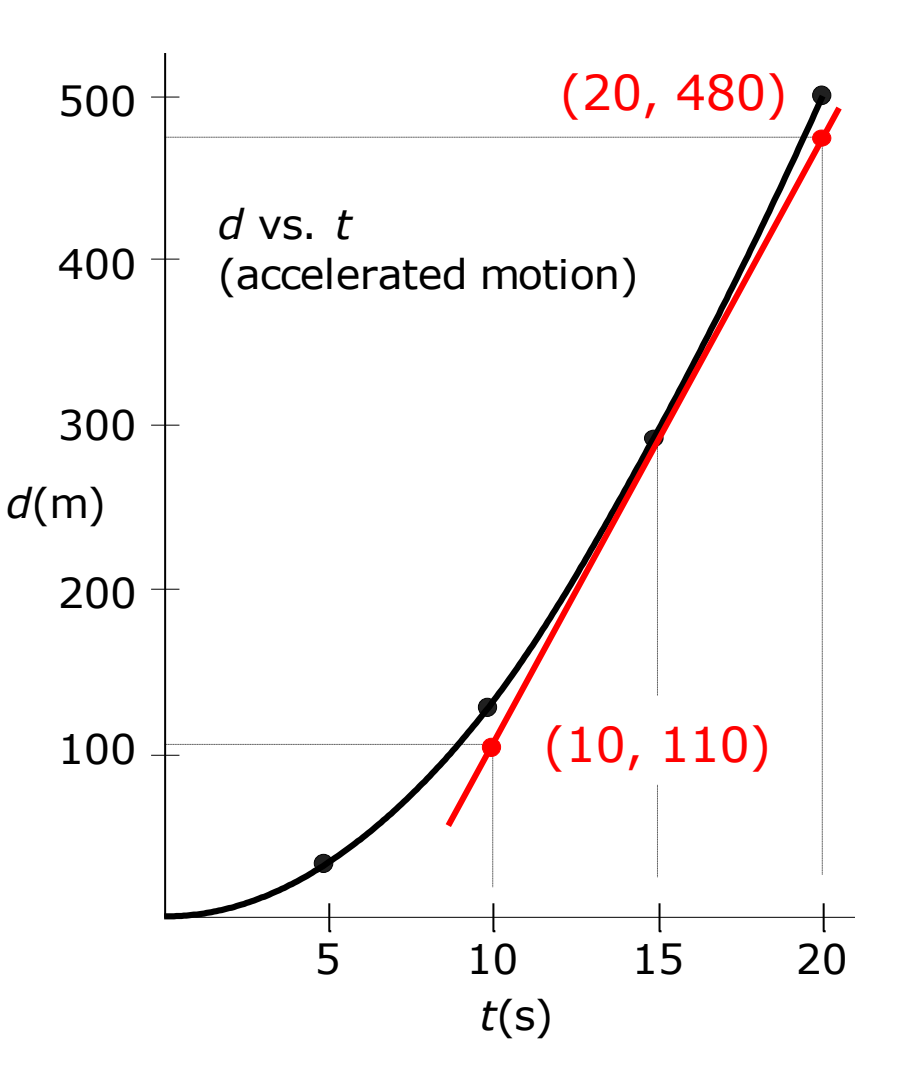

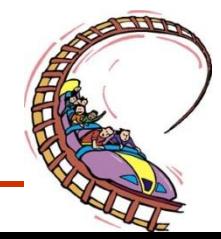

Finally we can use these tangential speeds to plot a v-t graph.

The tangential speeds were 13 m/s at 5 sec, and 37 m/s at 15 sec.

Question:

What information can we get from a Velocity – time ?

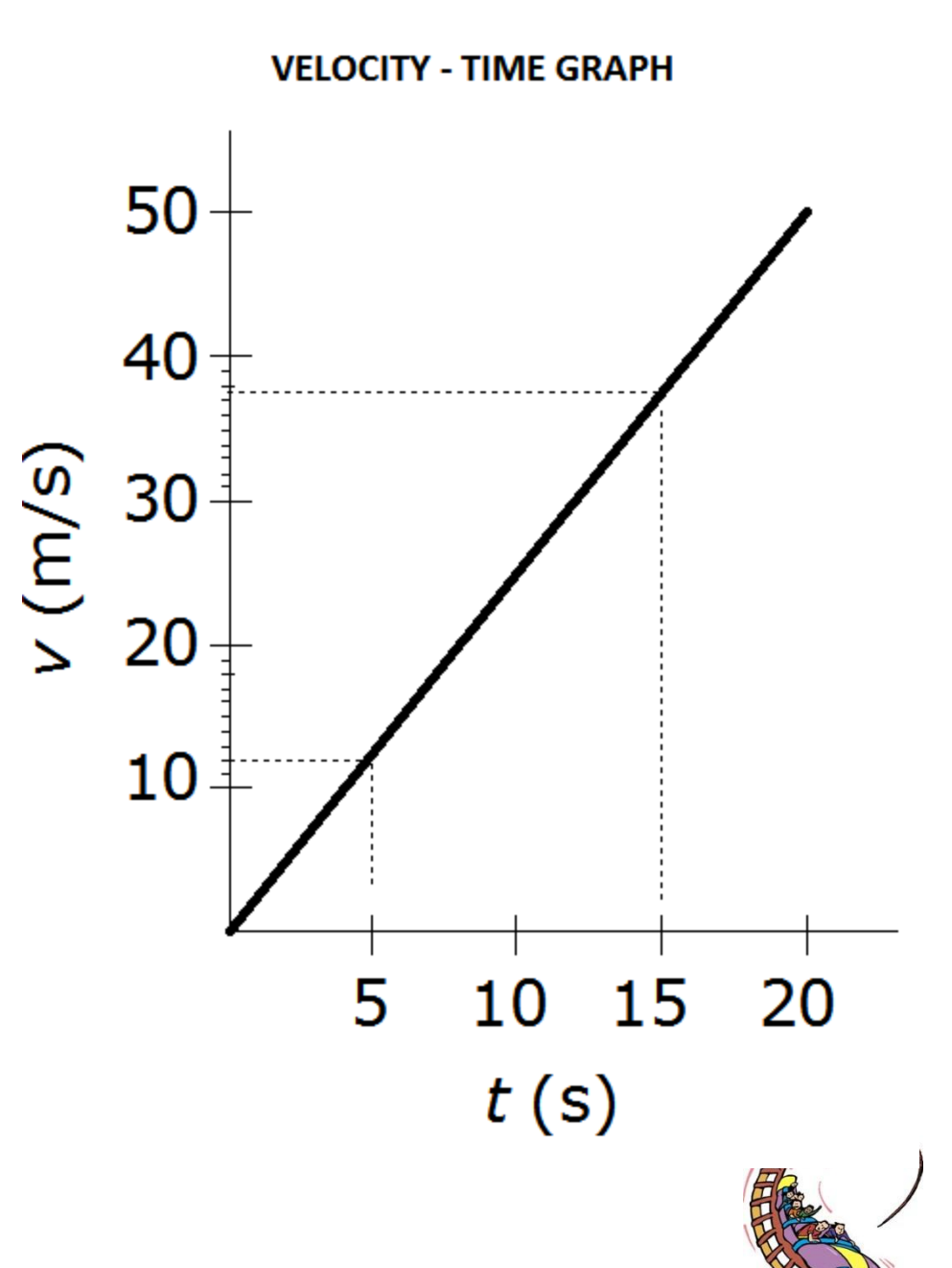

## Area under a Velocity Time Graph

The **area** under a velocity-time graph is the **displacement**.

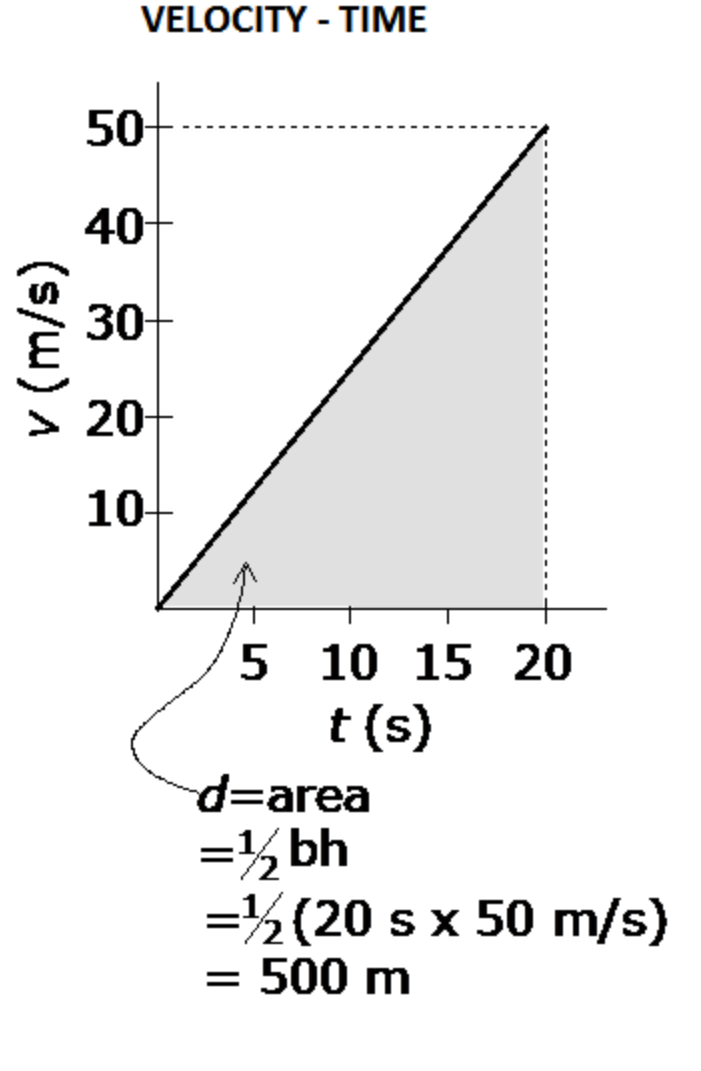

when *t*=20 s, *d*=500 m

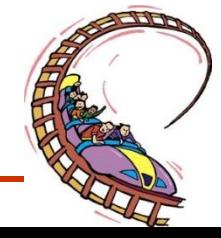

## **Slope of a Velocity –Time Graph**

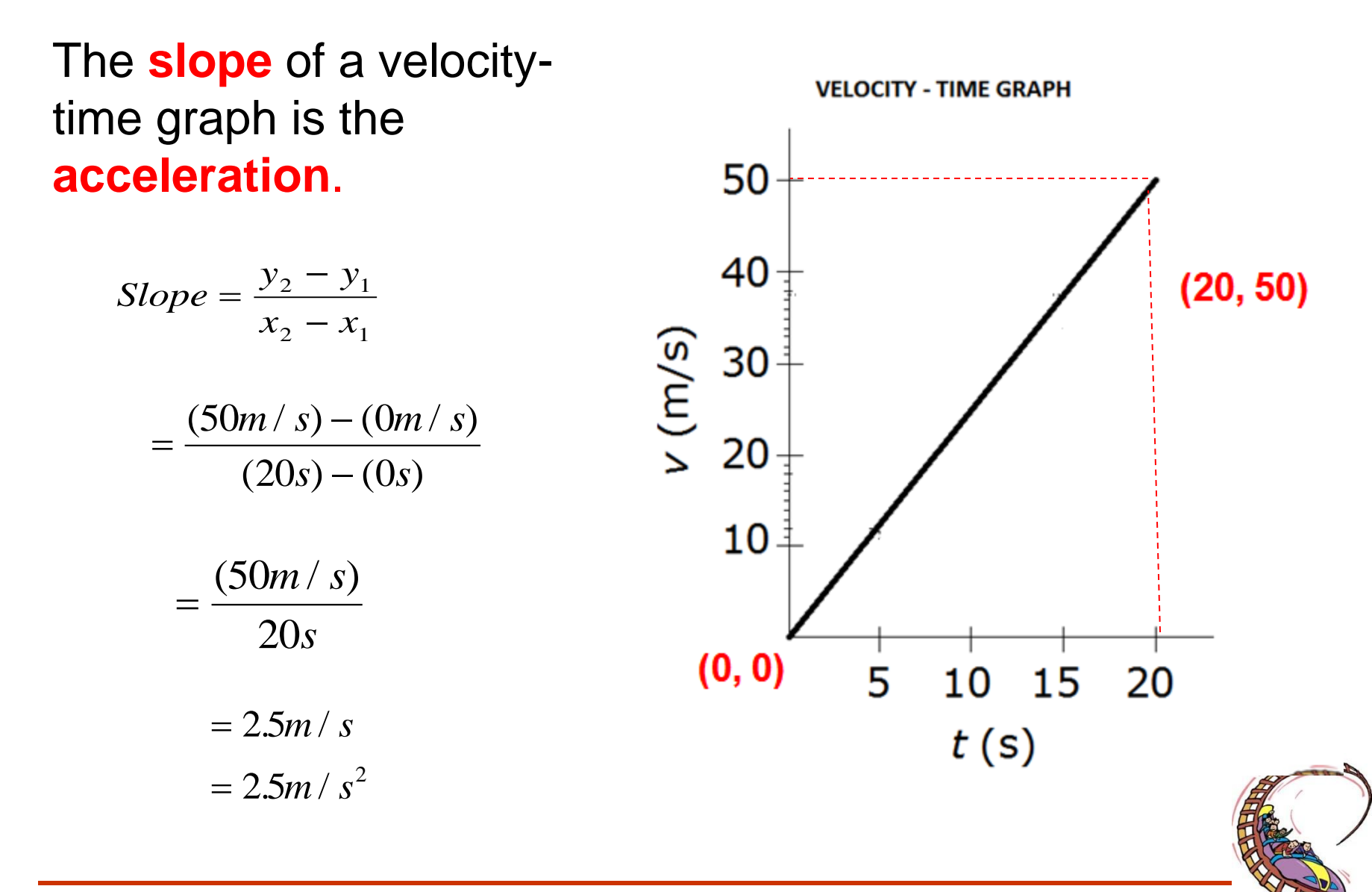

### **Check your Understanding…**

• Observe the animation of the three cars below. Which car or cars (red, green, and/or blue) are undergoing an acceleration?

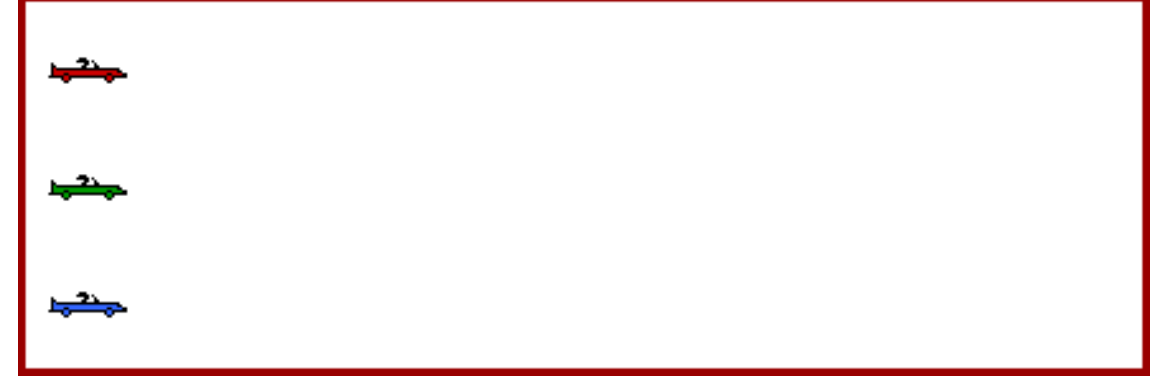

Which car (red, green, or blue) experiences the greatest acceleration?

Consider the position-time graph at the right. Match the appropriate line to the particular Which car (<br>experiences<br>acceleration<br>Consider th<br>at the right.<br>appropriate<br>color of car.

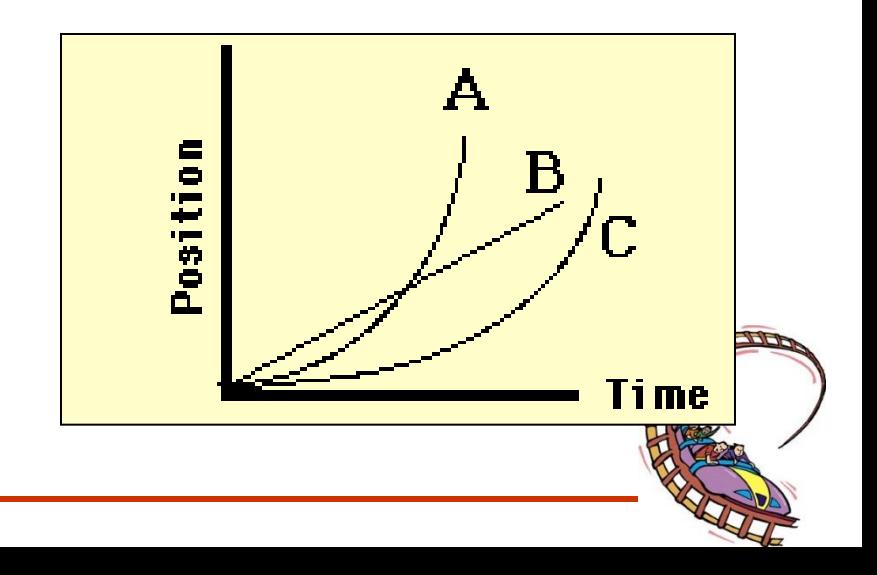

# **Summary**

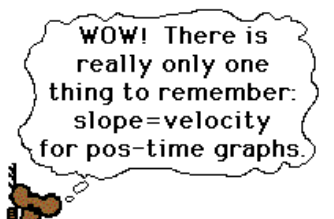

- 1. Displacement-time graph of uniform acceleration is a parabola.
- 2. Slope of tangent on a displacement-time graph is instantaneous velocities
- 3. Greater the slope of the tangent on a displacement-time graph the greater the instantaneous velocities
- 4. Velocity-time graph of uniform acceleration is a linear line.
- 5. Area under a velocity-time graph is the displacement of the object.
- 6. Slope of a velocity-time graph is the acceleration of the object.

## PHYSICS LABORATORY

### **CORE LAB 2**

• *Acceleration due to Gravity*

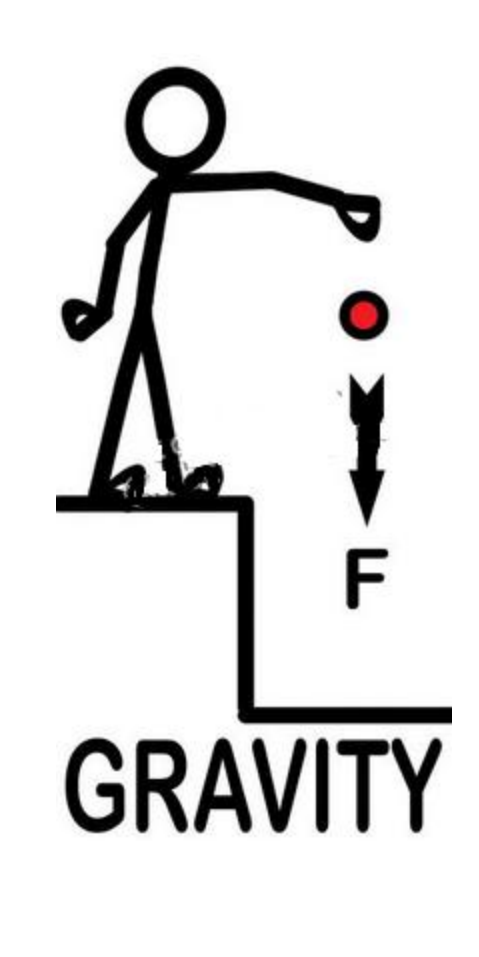

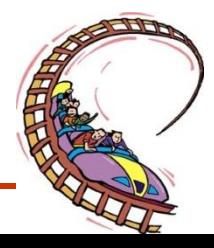

• **Section 3: Topic 13**

### ANALYZING GRAPHS

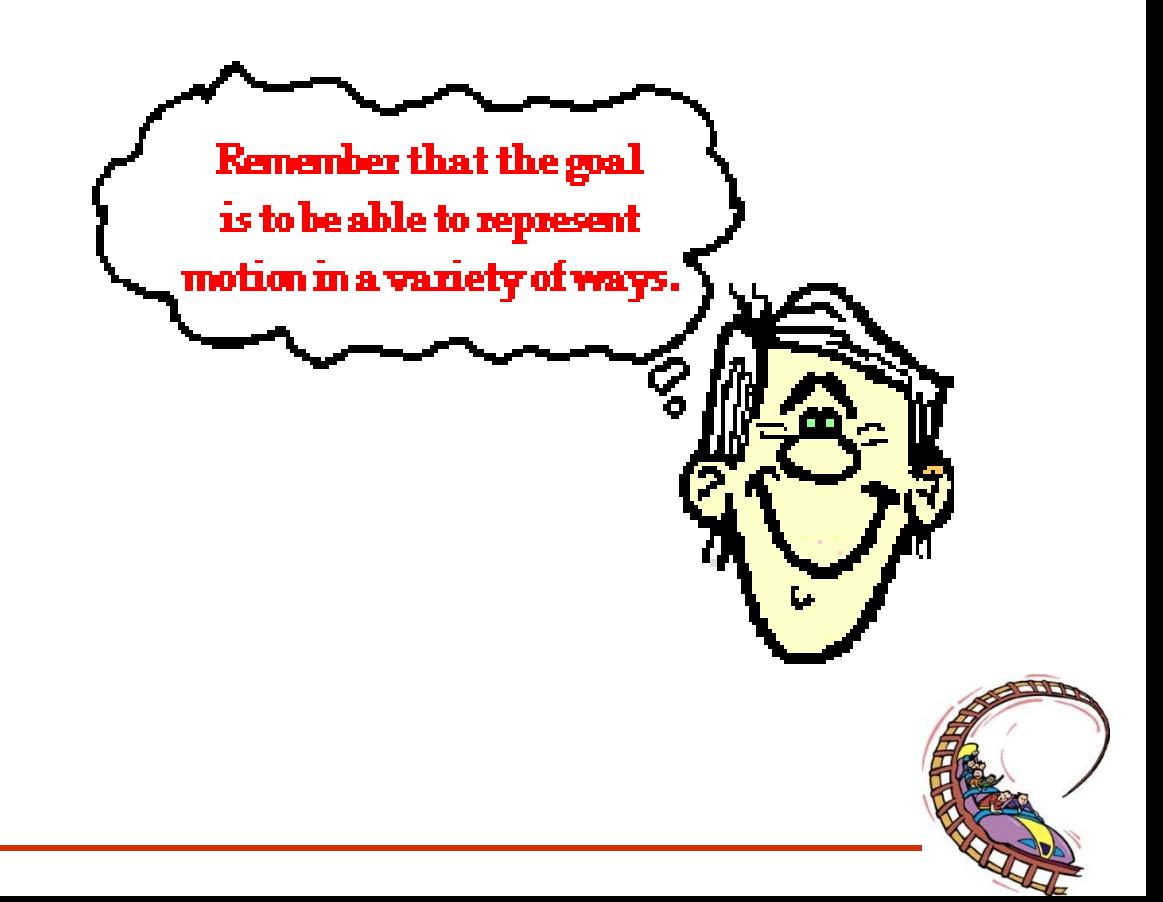

In this section we will be interpreting a graphs of a variety of objects. One way to do this is MEMORIZE the chart.

**Fig.2.17** 

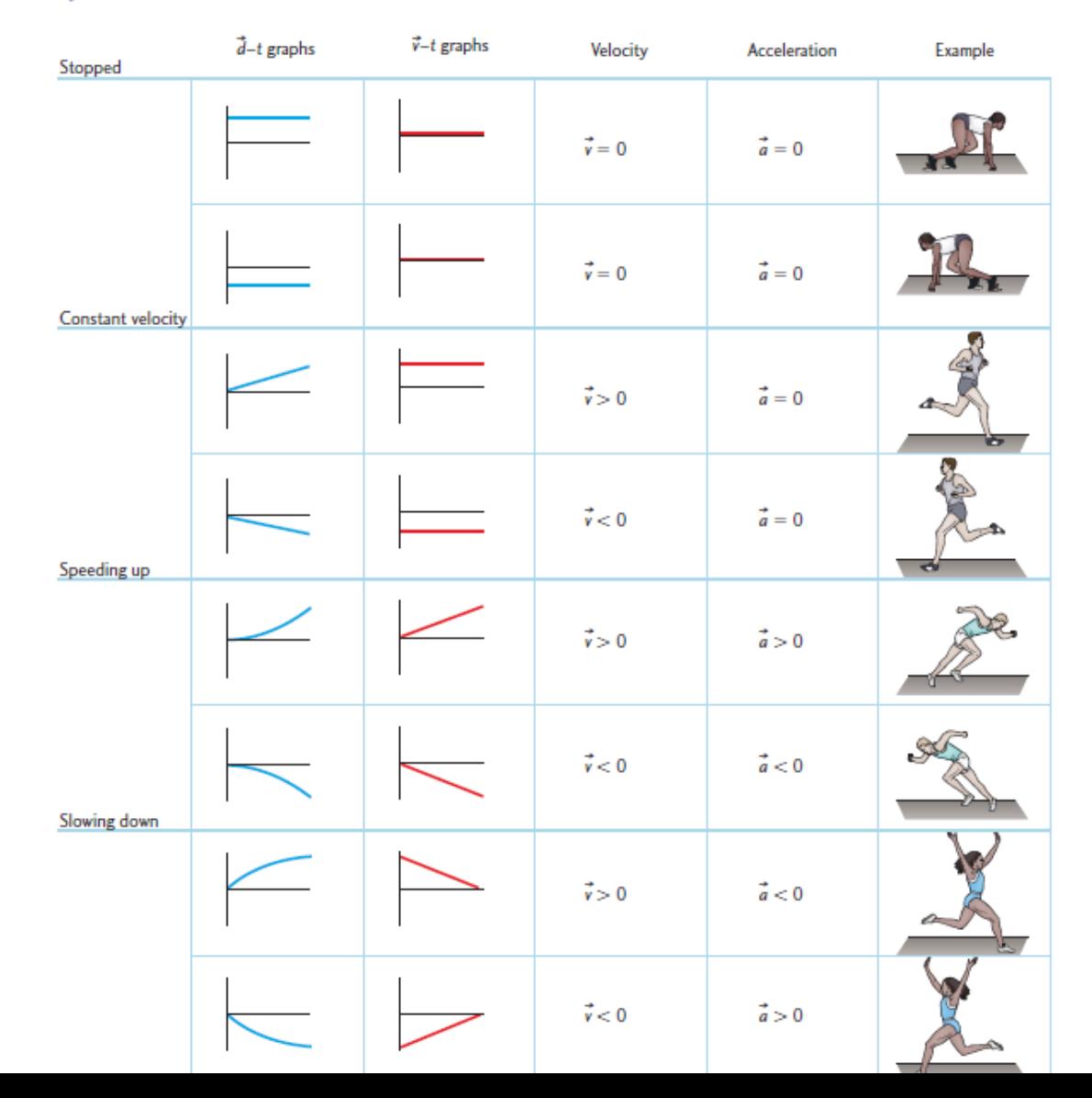

929

#### **Review**

For graphs of distance vs. time

- the slope represents the speed.

- the slope of a tangent drawn at any point represents the instantaneous speed

For graphs of speed vs. time

- the slope represents the acceleration. - the area under any portion of the graph represents the net displacement.

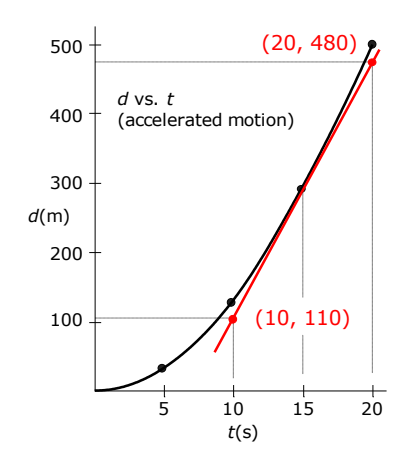

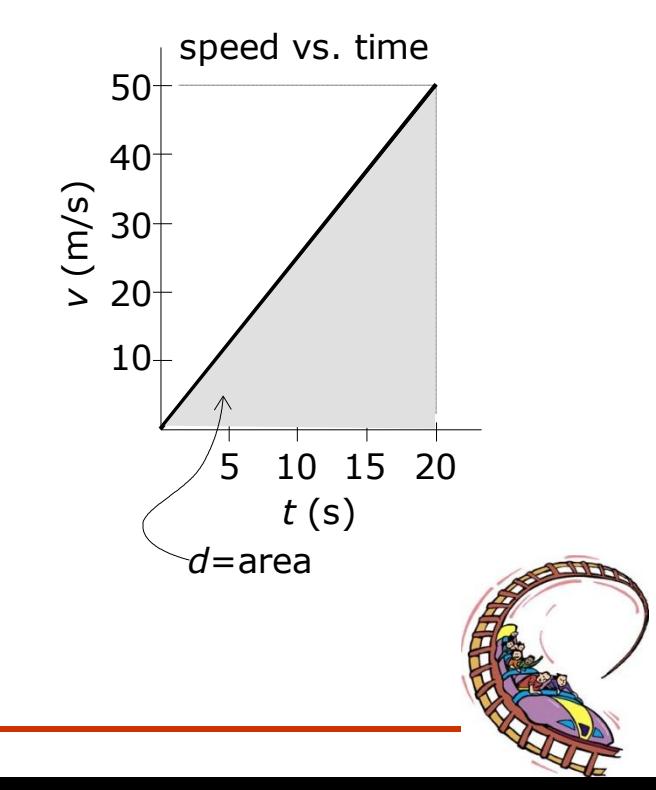

#### **Motion # 1**

#### Constant Velocity

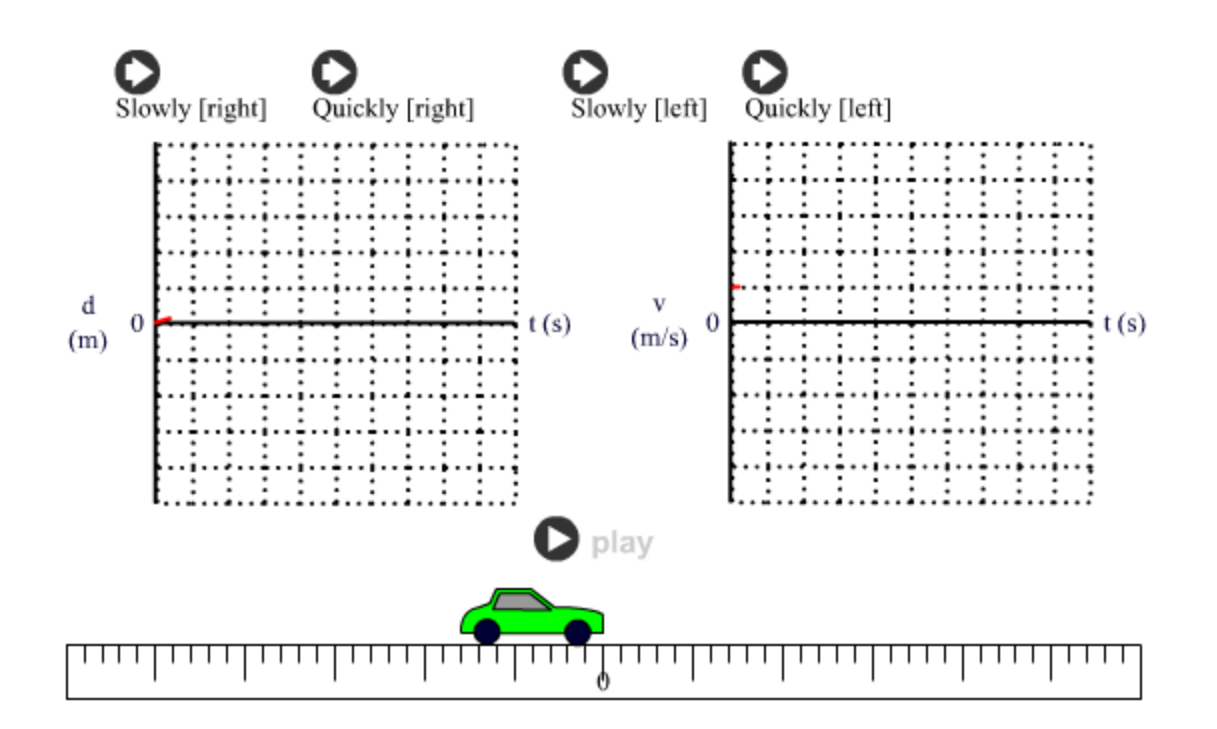

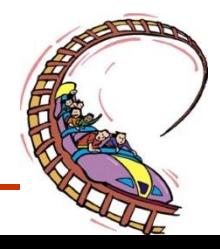

#### **Motion # 2**

#### Constant Velocity

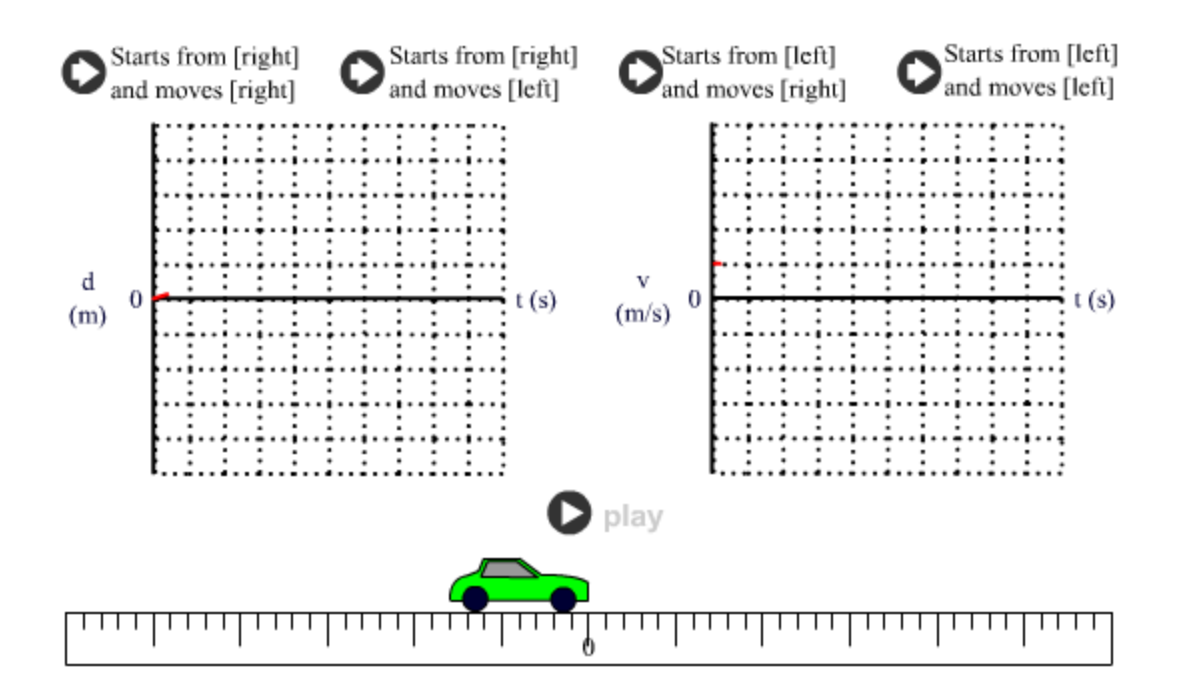

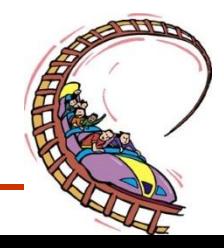

#### **Motion # 3**

#### Accelerated Motion

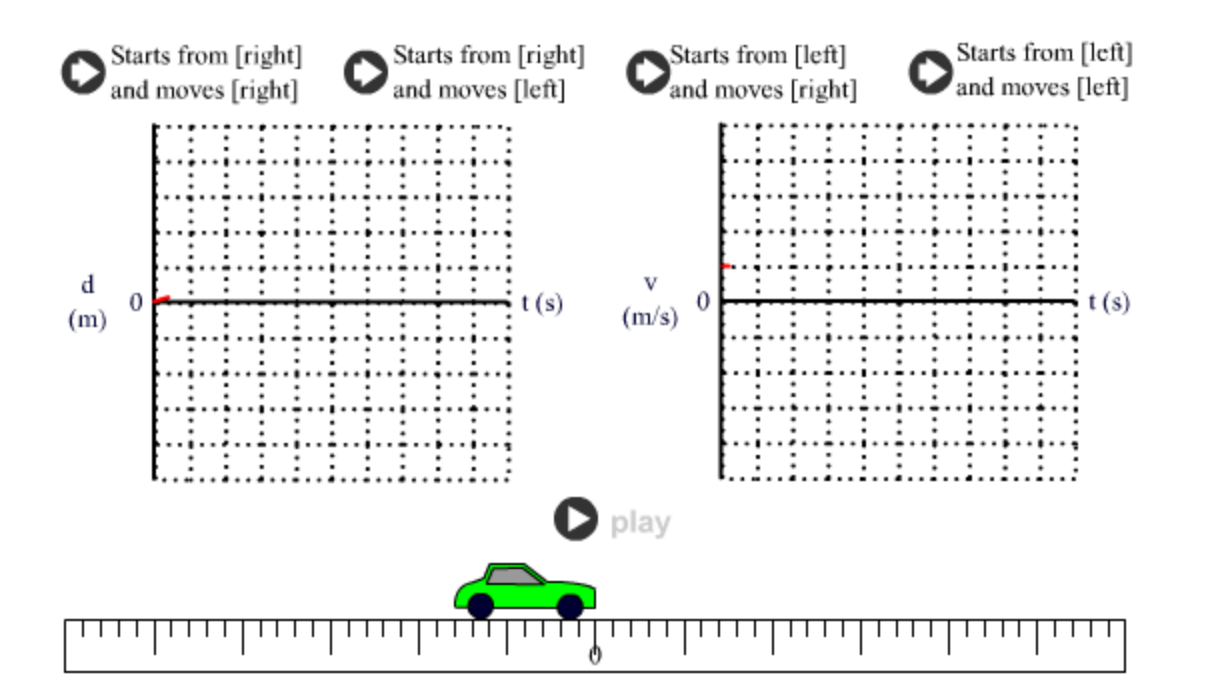

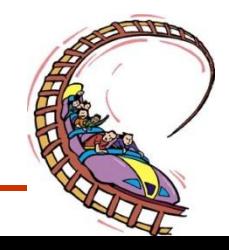

## Velocity-time Graphs: The basics

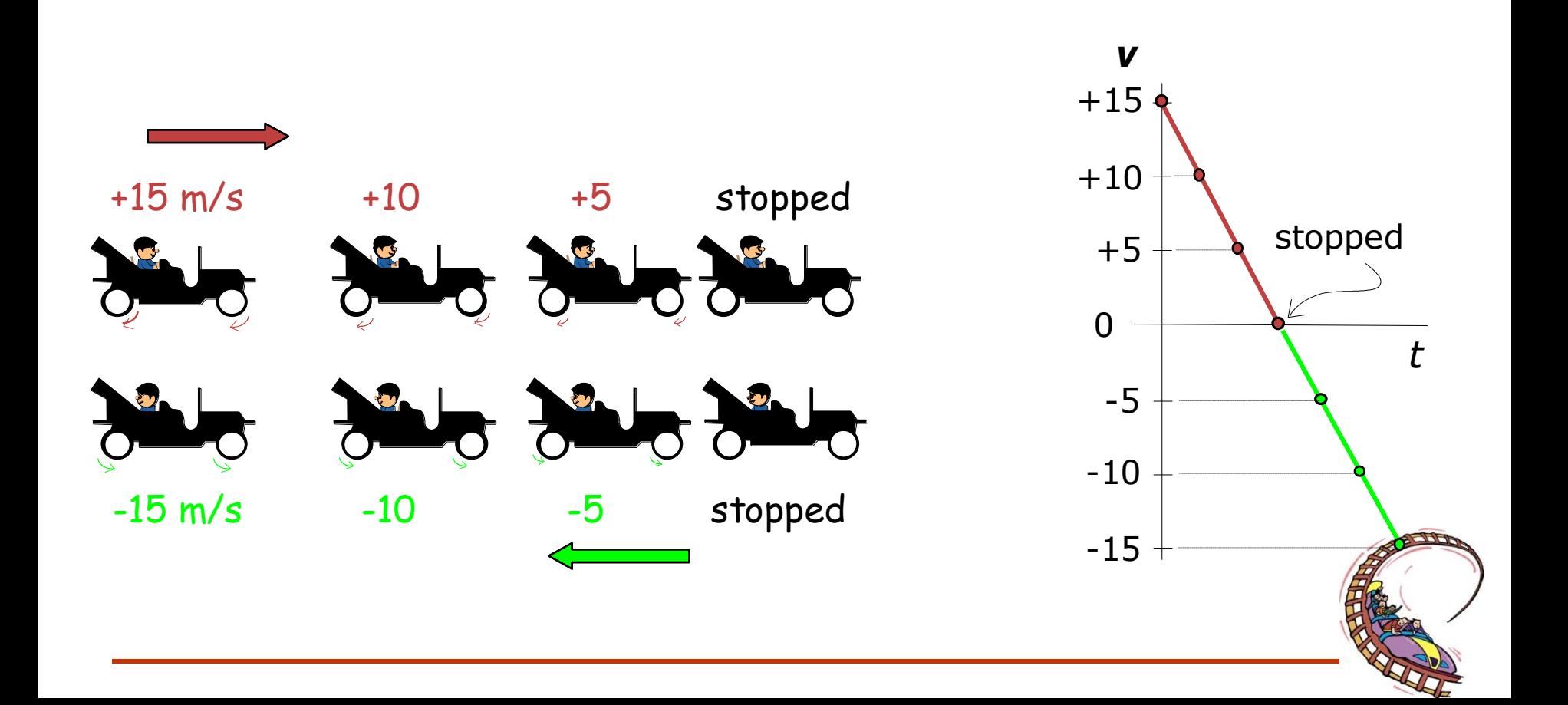

Describe the motion:

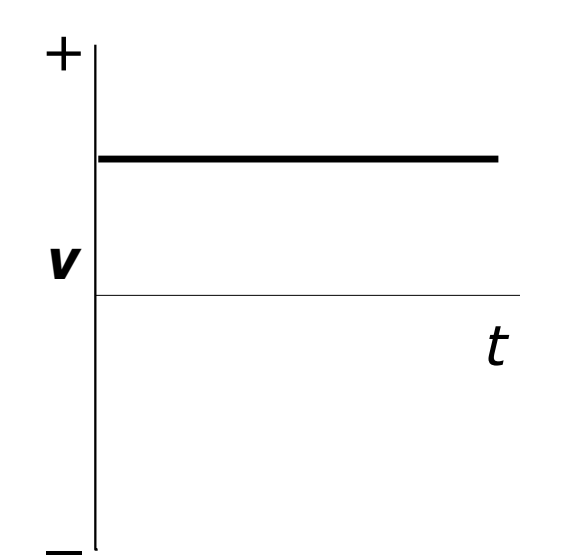

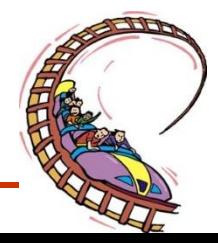

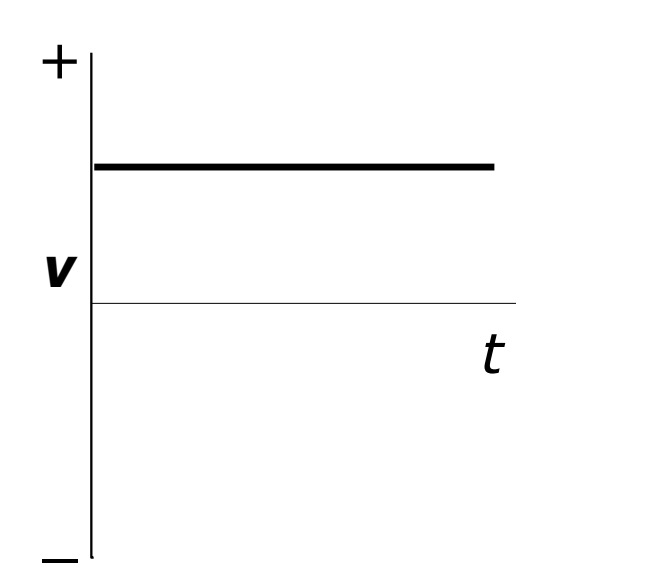

#### Explanation

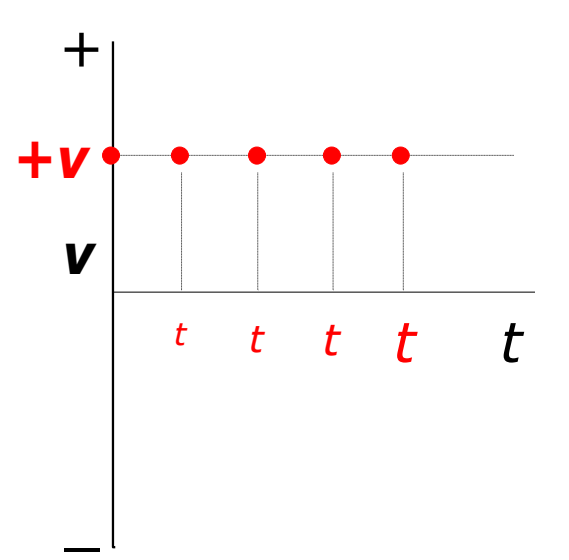

The object is moving at a fixed speed to the right.

As time goes on, the speed remains constant. All "*v*" values are in the "positive", first quadrant, meaning the object is traveling to the right.

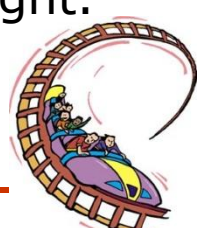

Describe the motion depicted by the *v*-t graph below

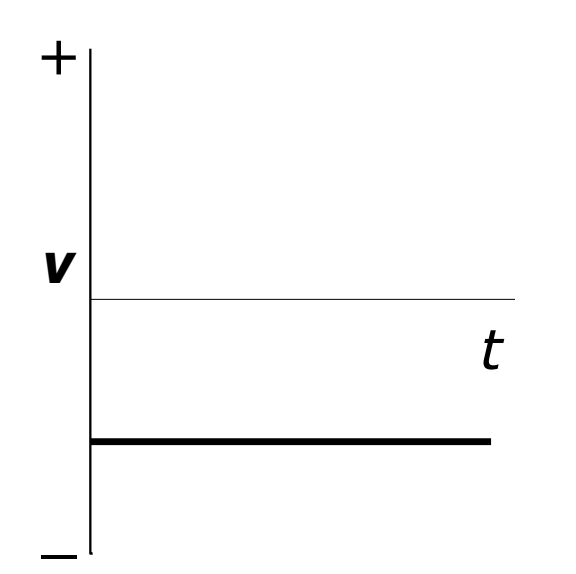

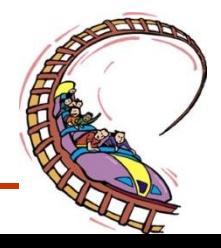

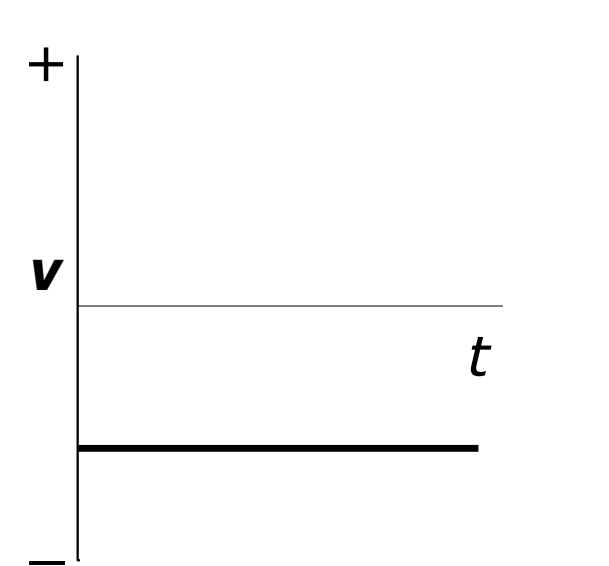

#### Answer

The object is moving at a fixed speed to the left.

### Explanation

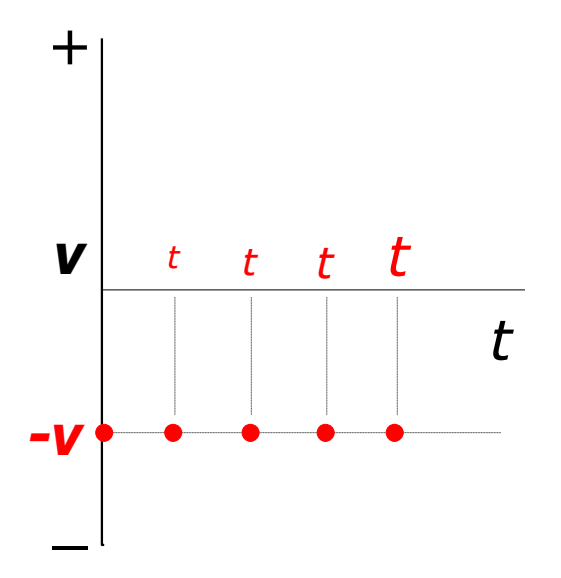

As time goes on, the speed remains constant. All "*v*" values are in the "negative", fourth quadrant, meaning the object is traveling to the le $\sharp$ 

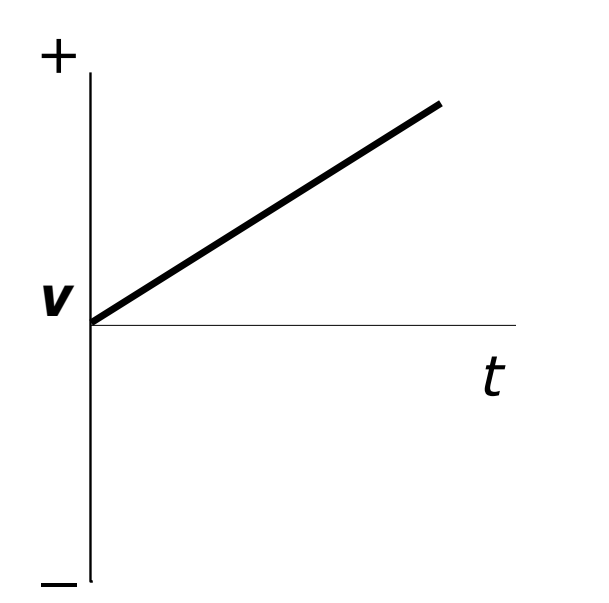

#### Explanation

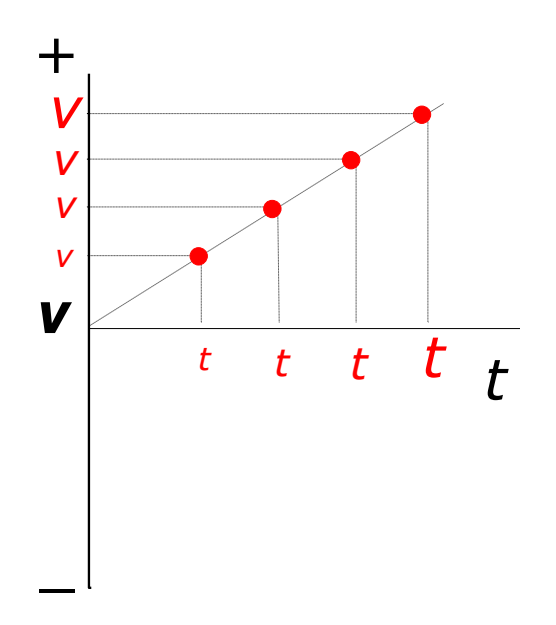

#### Answer

The object starts from rest and accelerates to the right. As time goes on, the speed increases from zero. All "*v*" values are positive meaning the object is traveling to the right.

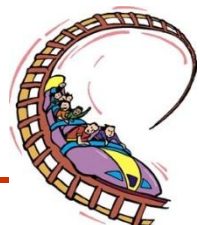

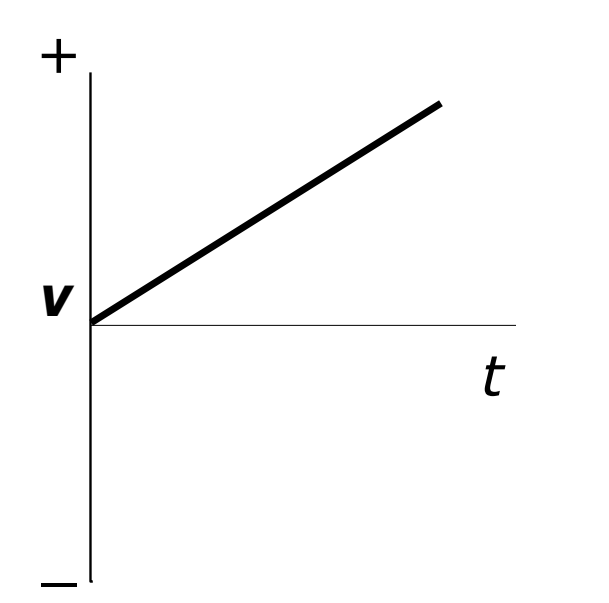

#### Explanation

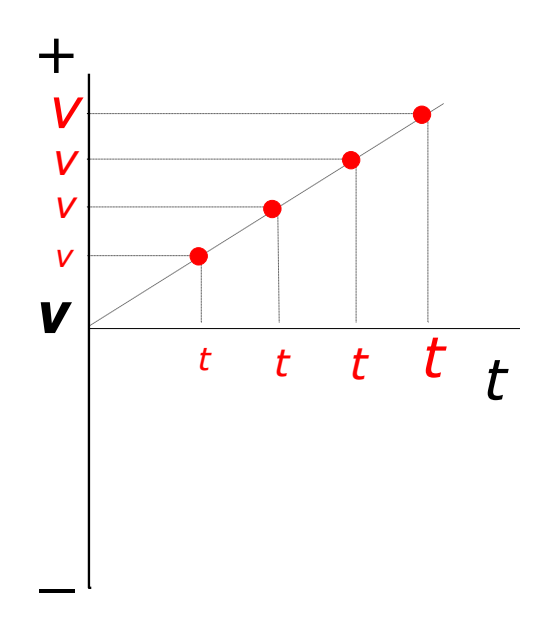

#### Answer

The object starts from rest and accelerates to the right. As time goes on, the speed increases from zero. All "*v*" values are positive meaning the object is traveling to the right.

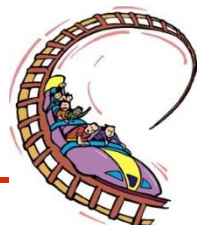

Describe the motion depicted by the *v*-t graph below

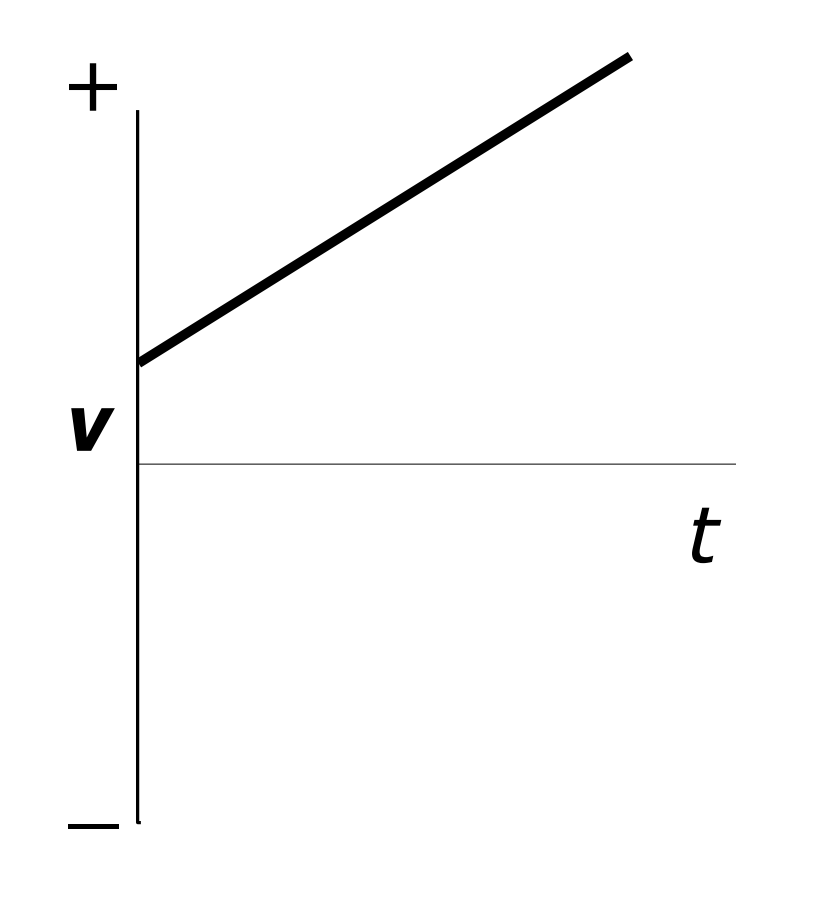

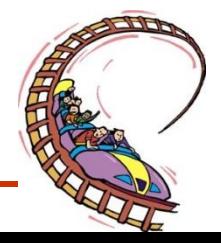

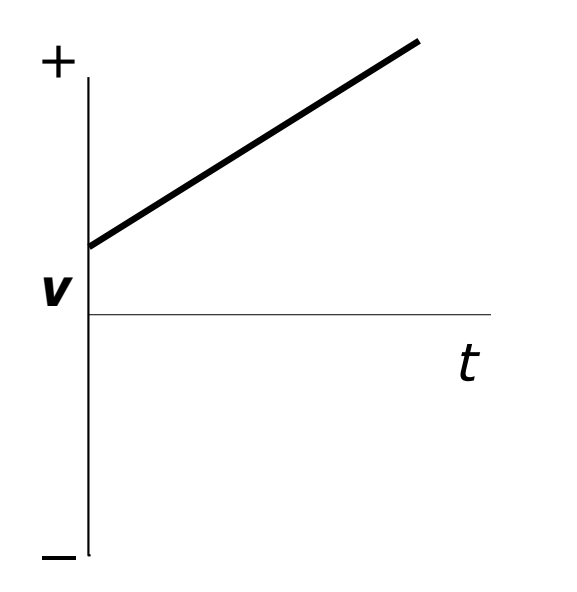

#### Explanation

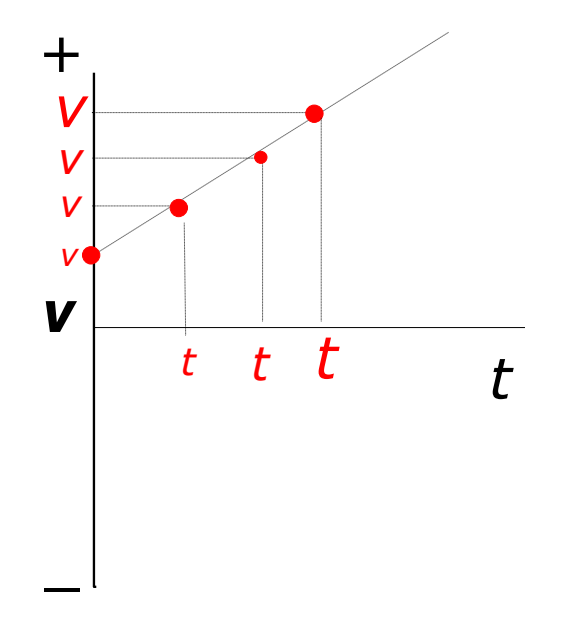

#### Answer

At time zero the object is already moving to the right. It continues to accelerate to the right.

At time zero, there is already a positive value for the speed. As time goes on, the positive speeds increase. That is, the object picks up speed to the right.

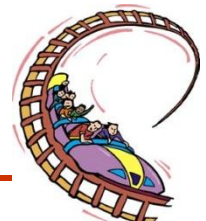

Describe the motion depicted by the *v*-t graph below

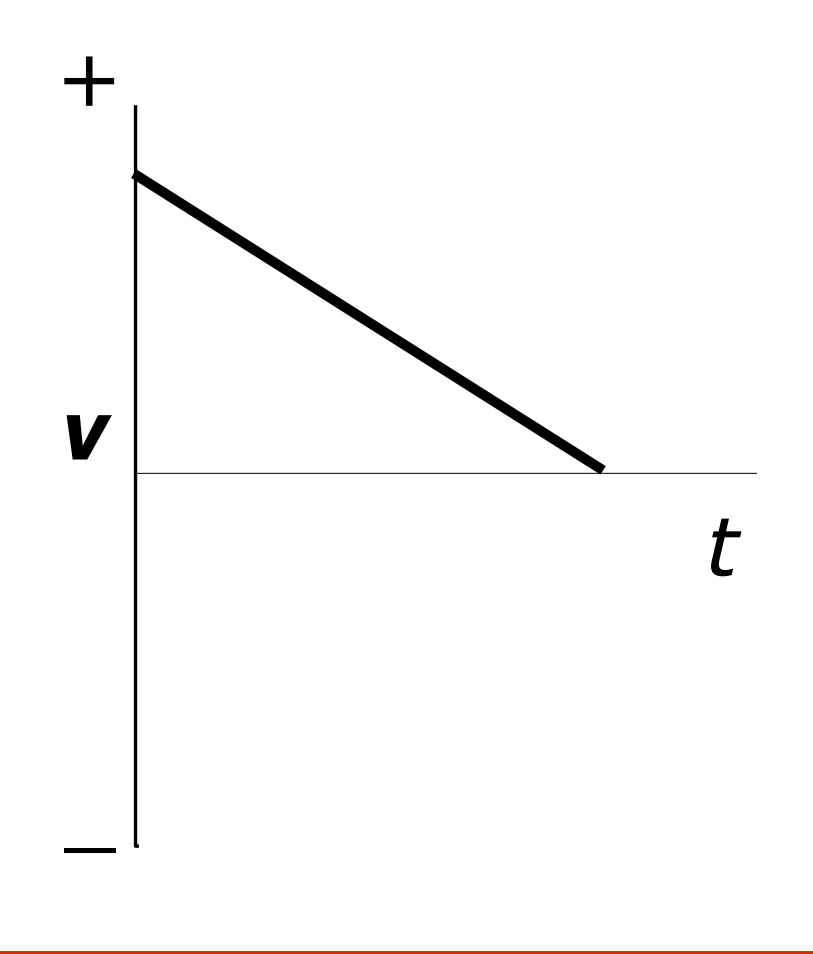

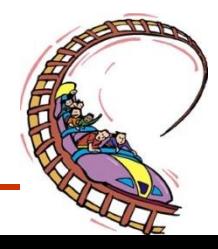

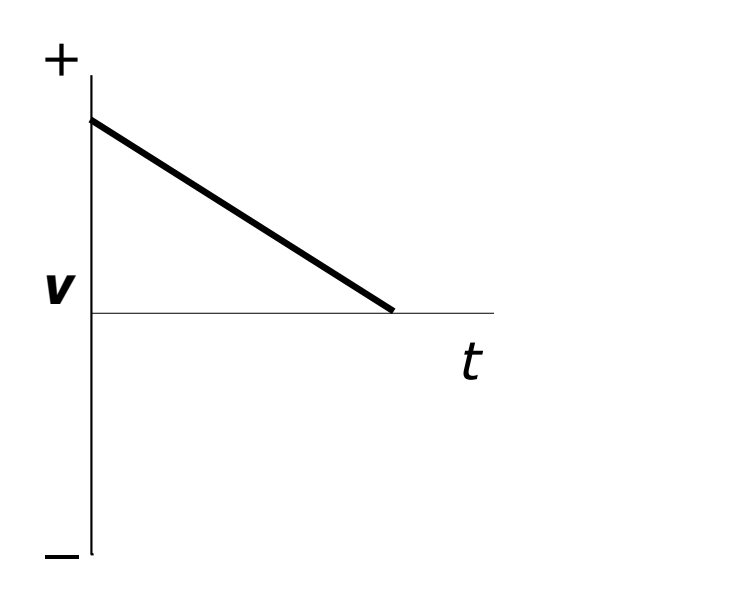

#### Explanation

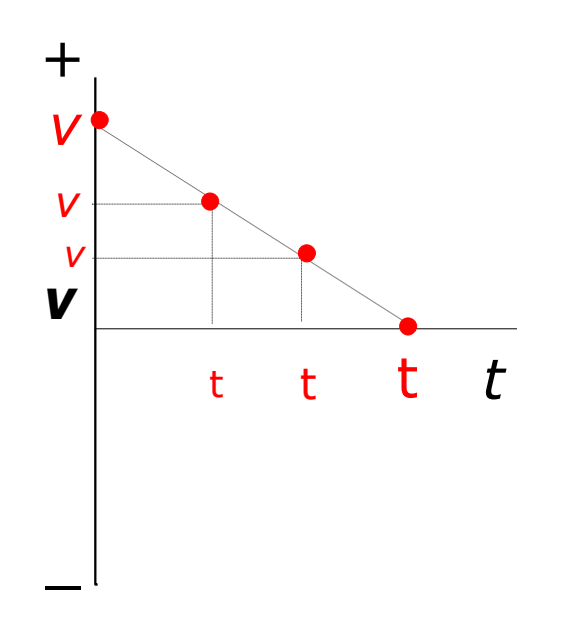

#### Answer

The object is moving to the right but accelerating to the left. It therefore slows down and stops.

At time zero, there is already a positive value for the speed. As time goes on, the positive speeds **decrease**. The object keeps moving to the right but slows down and stops.

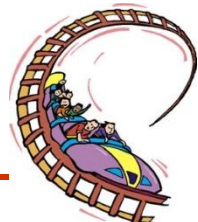

## **THE DIRECTION OF THE ACCELERATION VECTOR**

Since acceleration is a vector quantity, it will always have a direction associated with it. The direction of the acceleration vector depends on two things

-whether the object is moving in the + or - direction

-whether the object is speeding up or slowing down

The general RULE OF THUMB is:

If an object is slowing down, then its acceleration is in the opposite direction of its motion.

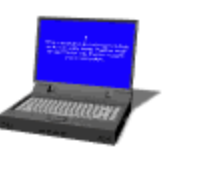

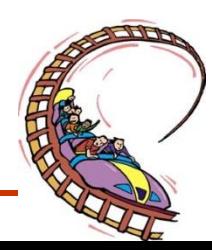

Describe the motion depicted by the *v*-t graph below

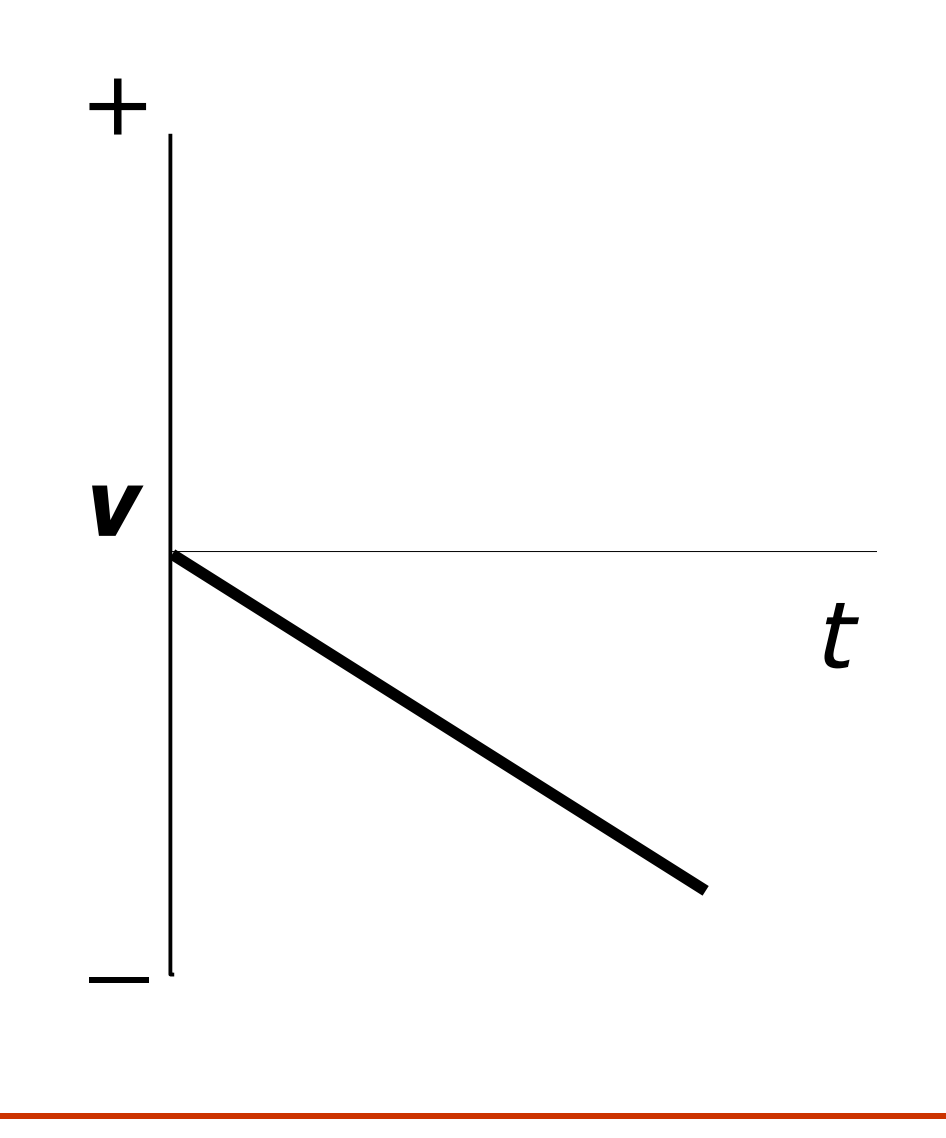

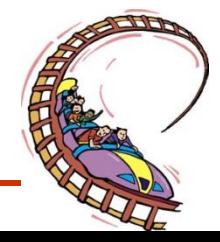

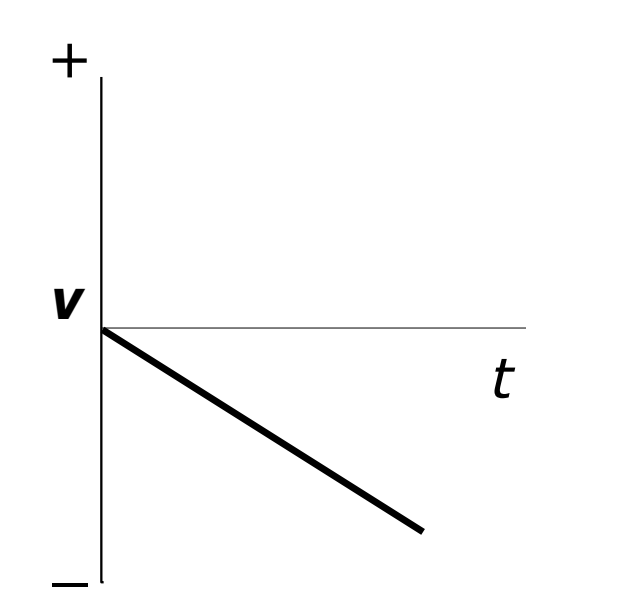

#### Answer

The object starts from rest and accelerates to the left.

#### Explanation

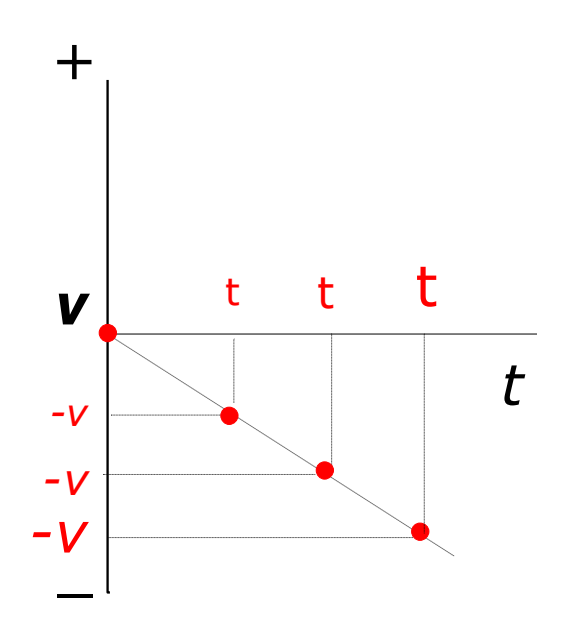

At time zero, the object is not moving. Then, as time goes on there is an increase in "negative" speeds as the object picks up speed to the left.

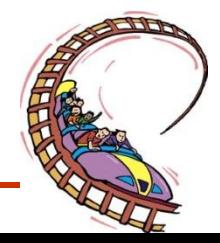
Describe the motion depicted by the *v*-t graph below

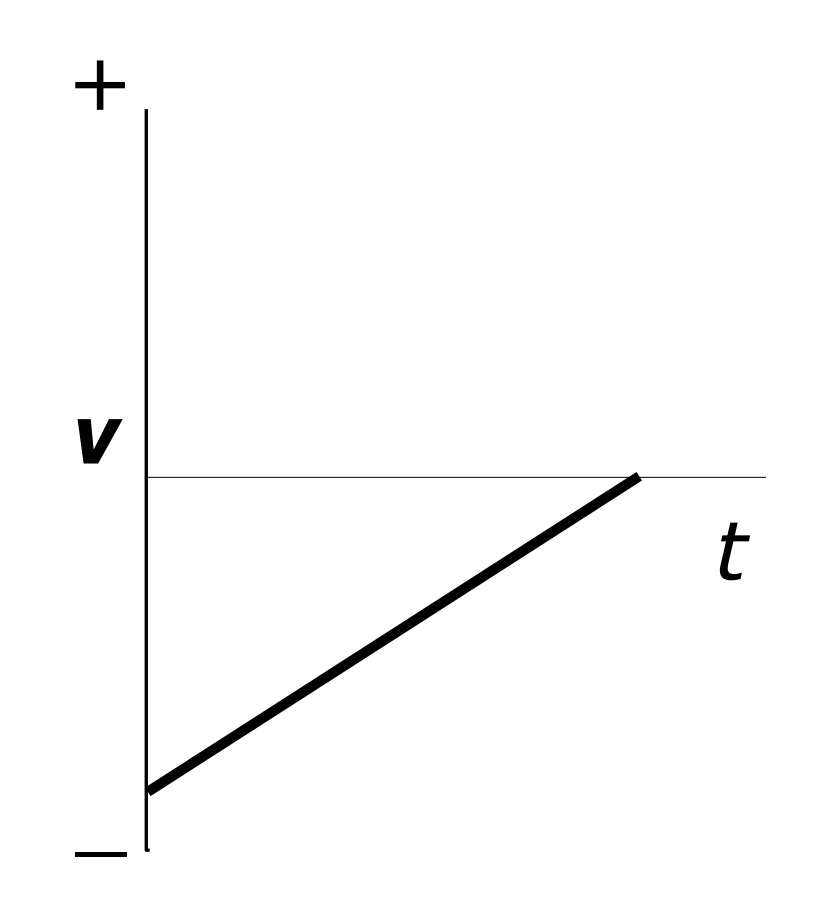

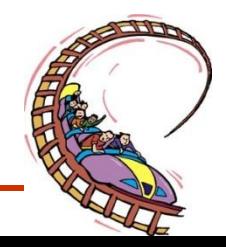

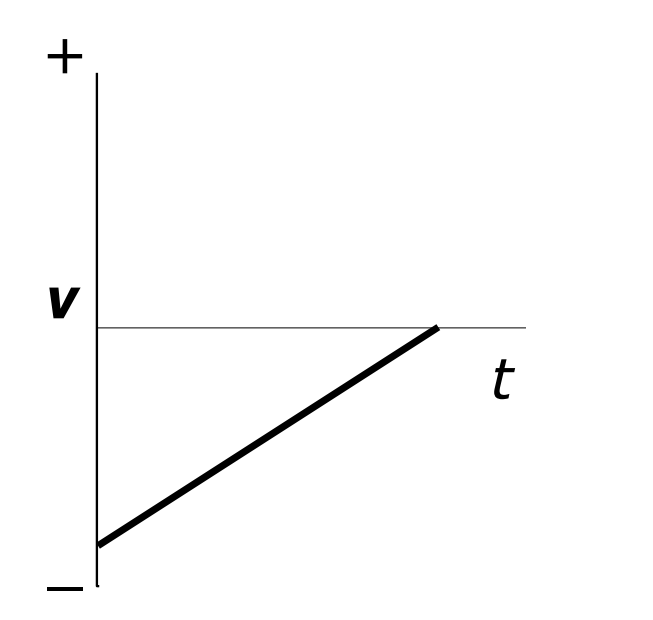

### Explanation

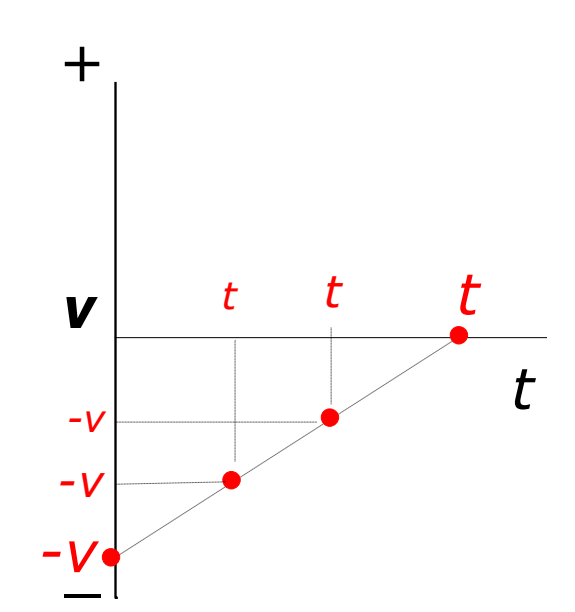

### Answer

The object starts with an initial speed to the left but slows down and stops.

At time zero, the object has a maximum speed to the left . However, as time increases, speed decreases, and the object stops.

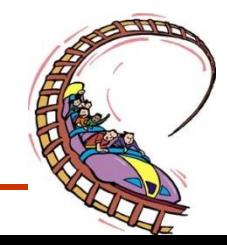

Describe the motion depicted by the *v*-t graph below

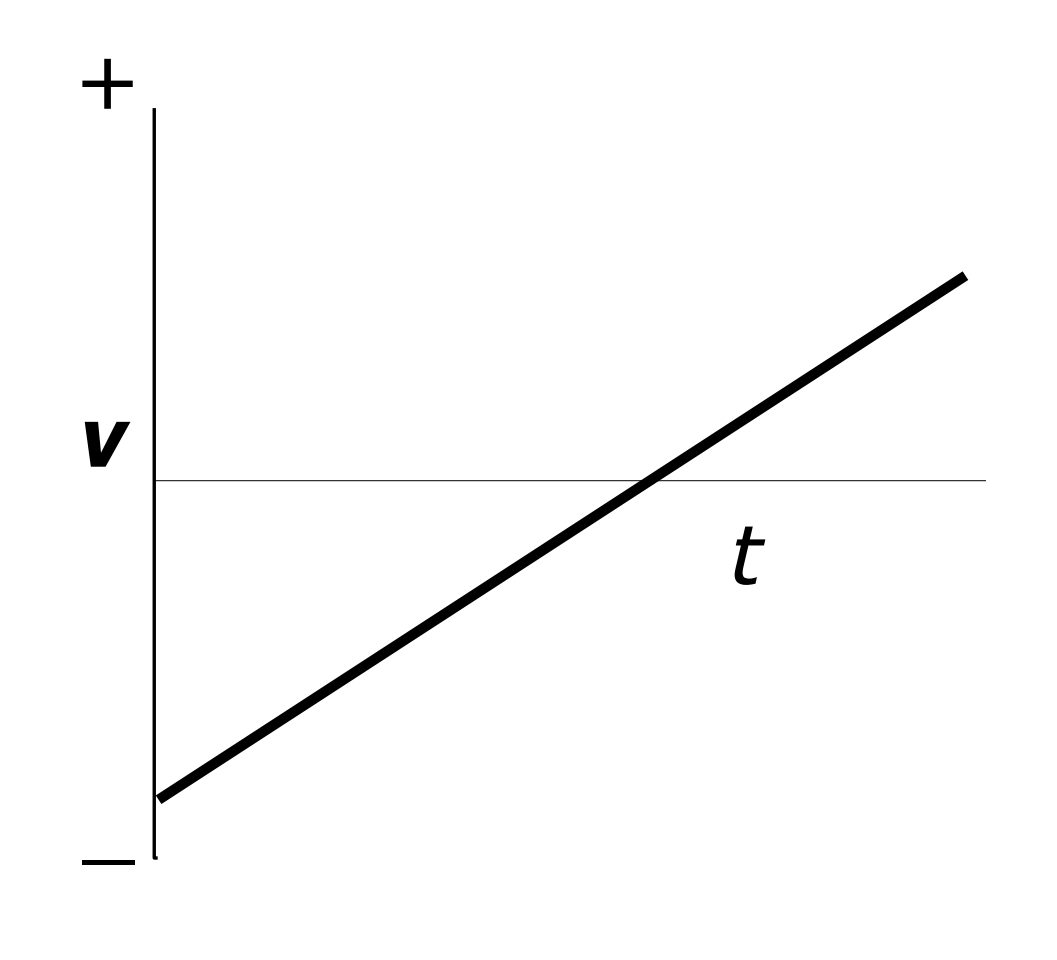

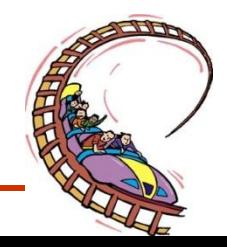

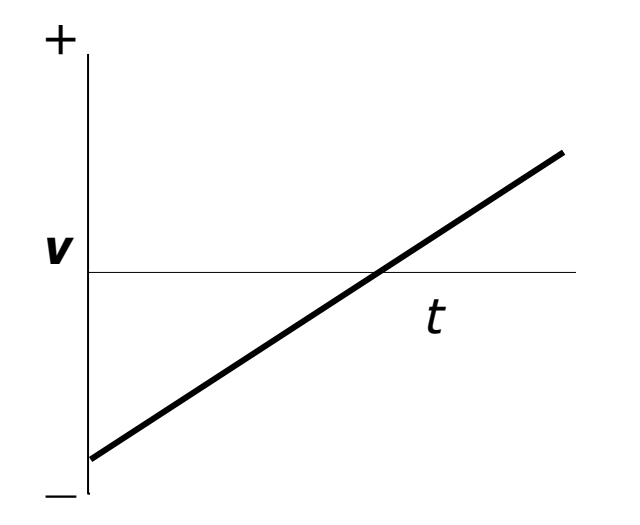

### **Explanation**

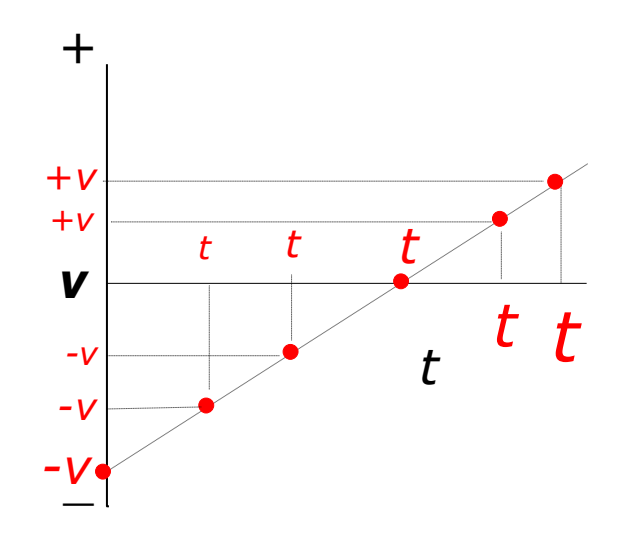

### Answer

The object starts with an initial speed to the left and accelerates to the right.

At time zero, the object has a maximum speed to the left . However, as time increases, speed decreases, and the object stops. But it continues to accelerate to the right, meaning that after its brief stop, it took off to the right.

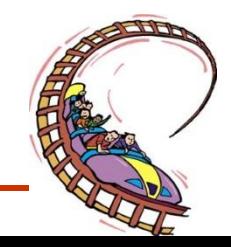

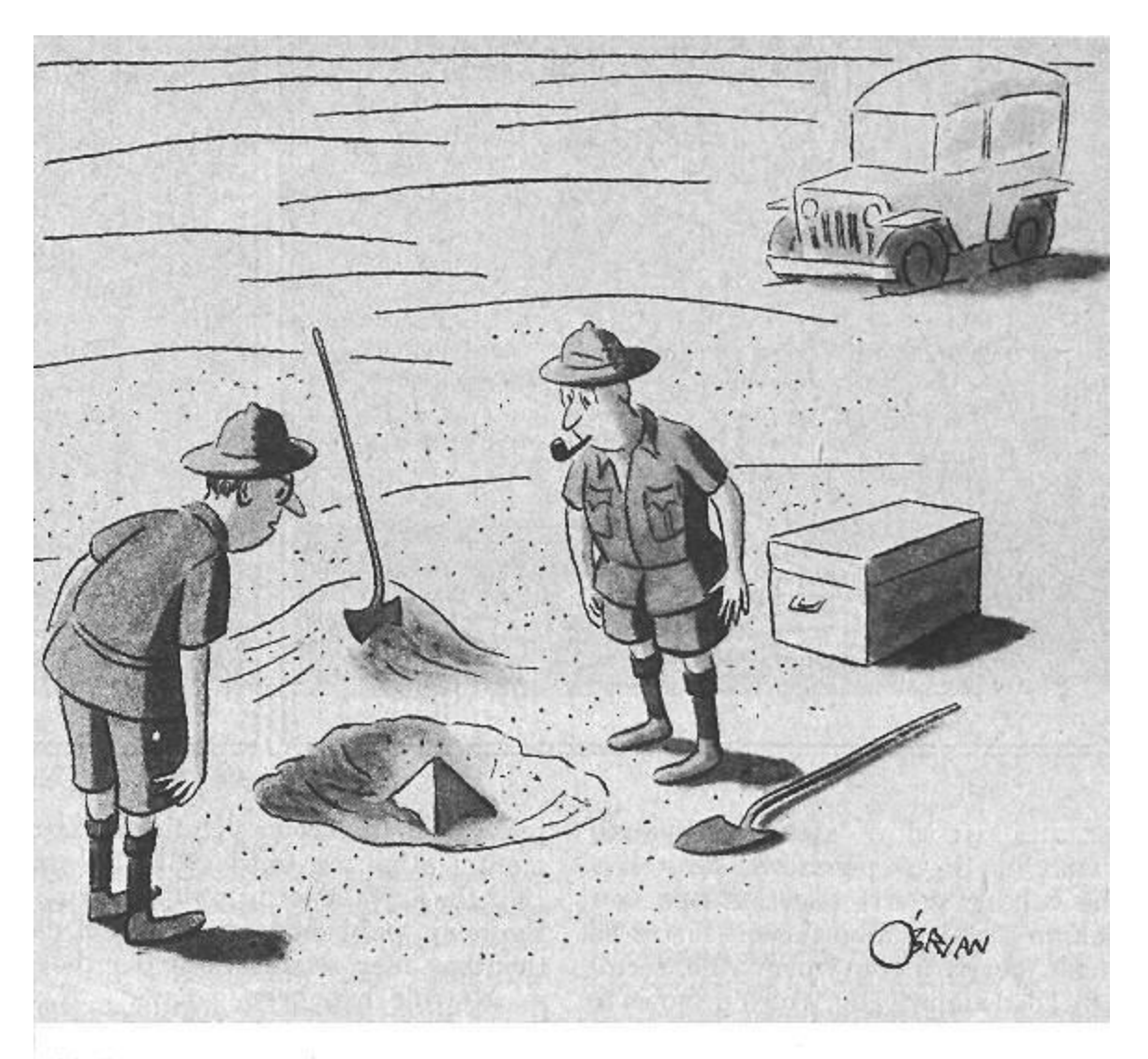

"This could be the discovery of the century. Depending,<br>of course, on how far down it goes."

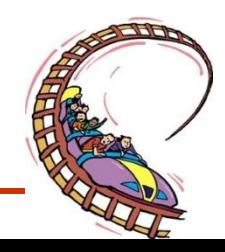

# Displacement-time Graphs (Accelerated Motion)

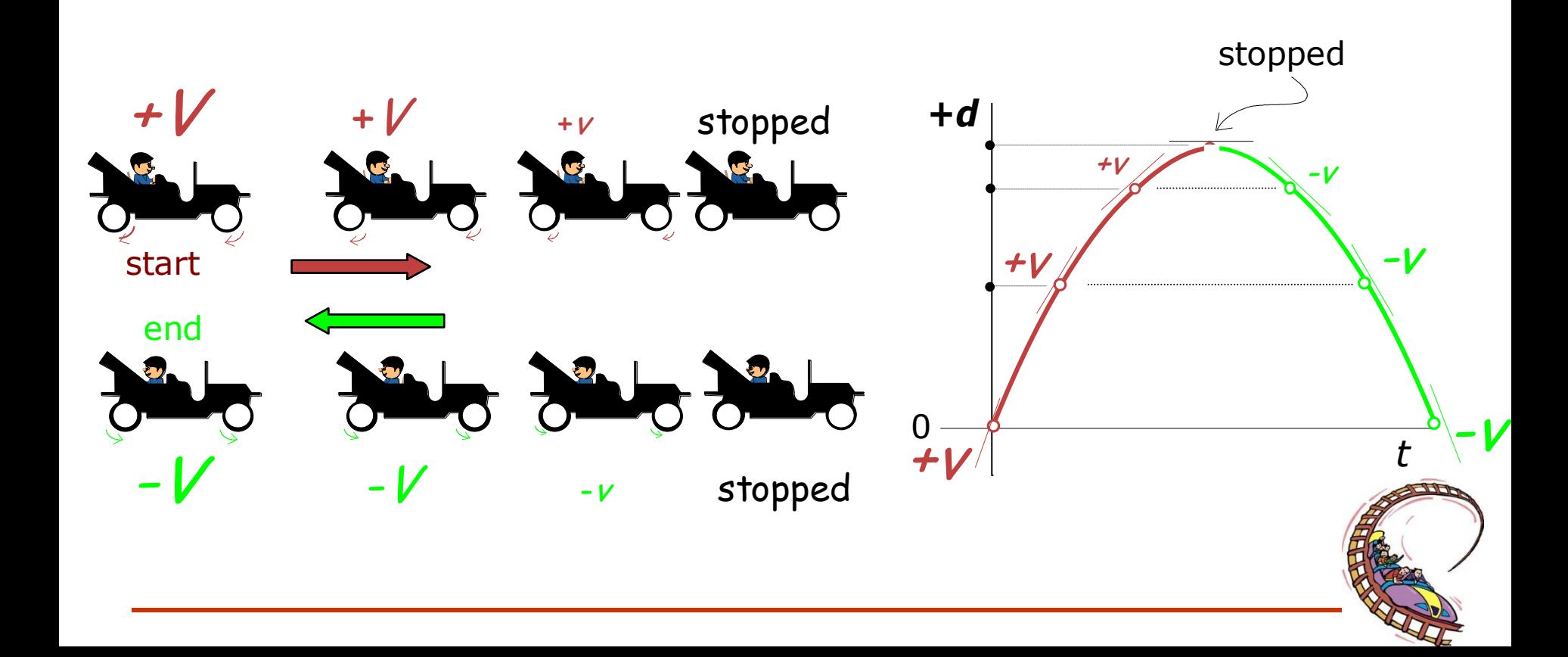

Describe the motion depicted by the *d*-*t* graph below

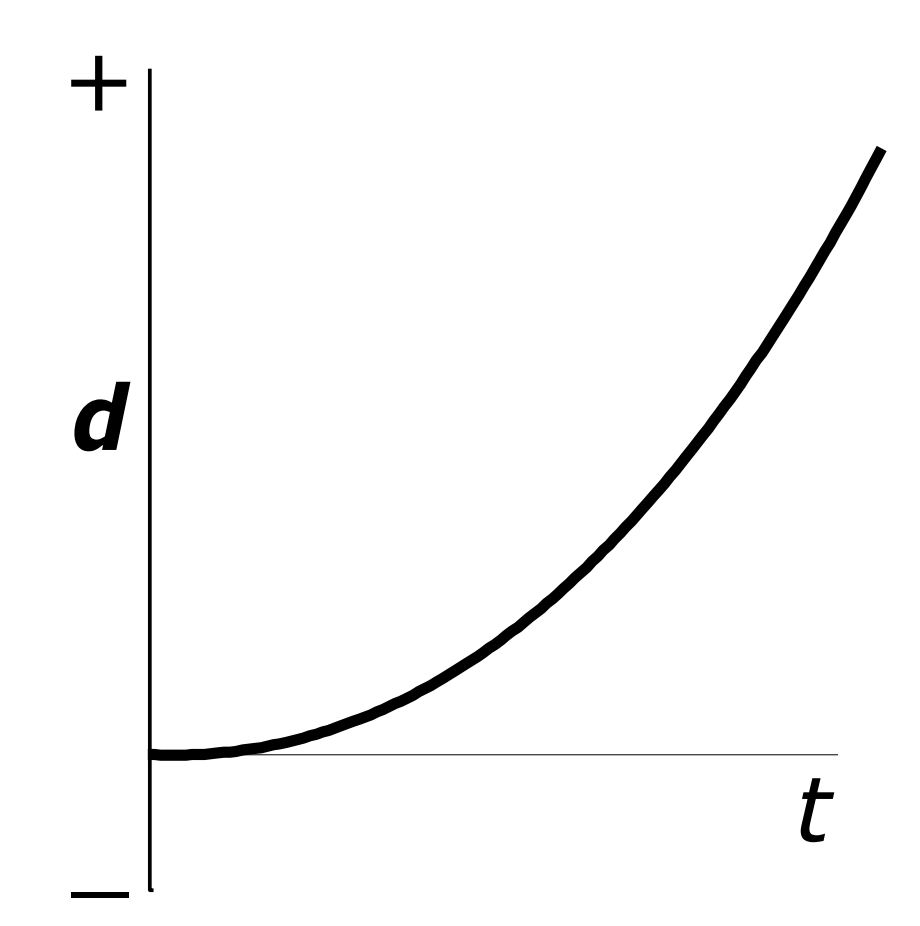

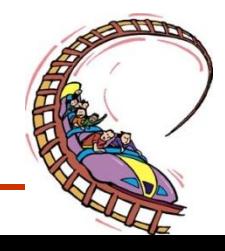

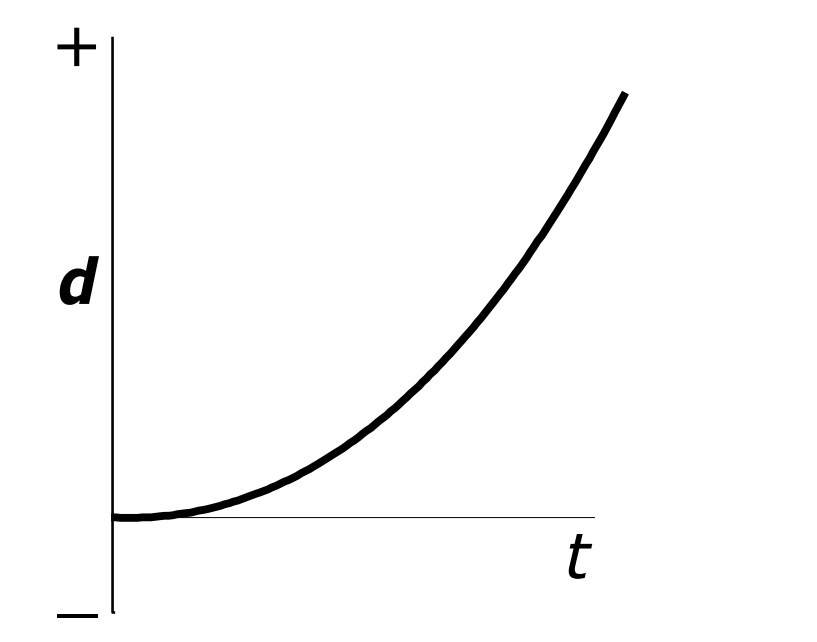

### Explanation

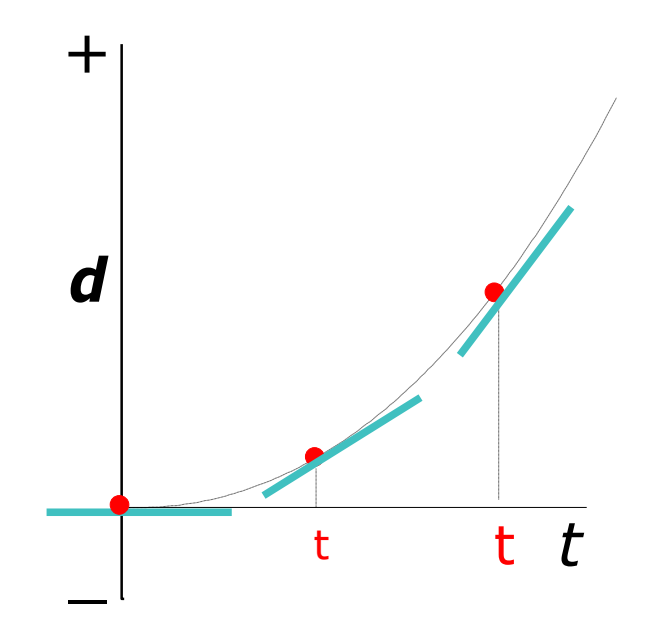

### Answer

The object is accelerating to the right.

As time goes on, the tangents acquire larger and larger **positive** slopes, i.e. larger speeds to the right.

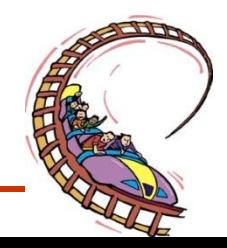

Describe the motion depicted by the *d*-*t* graph below

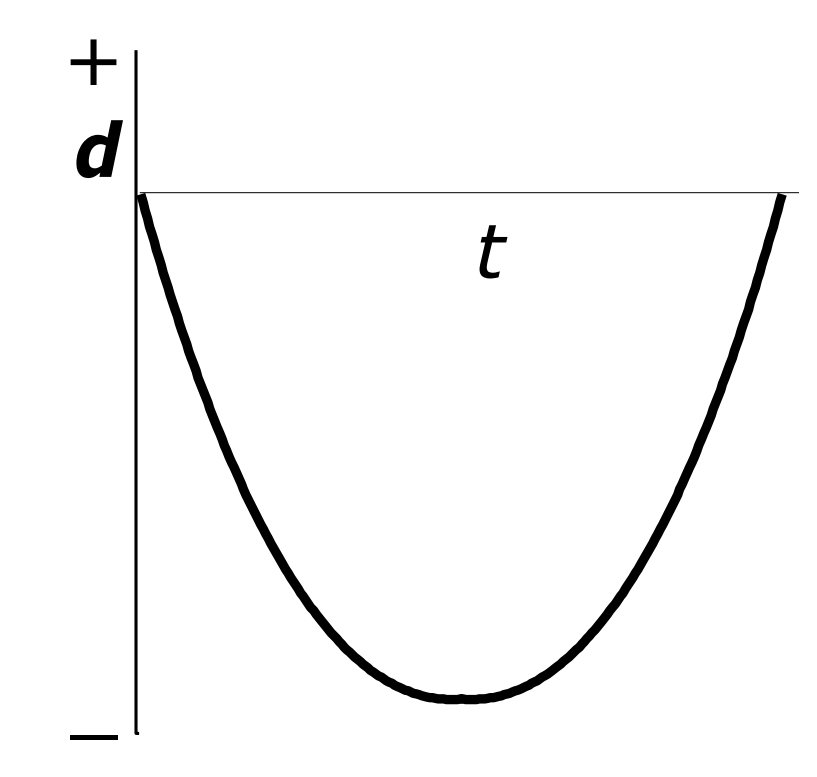

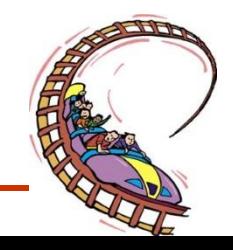

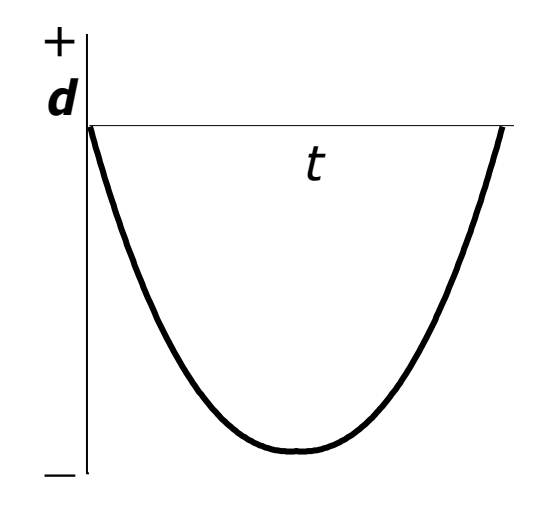

#### **Explanation**

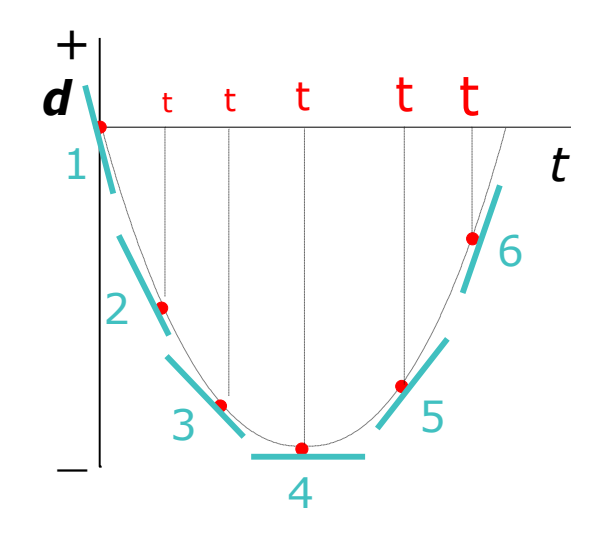

#### Answer

The object heads left but with ever **decreasing** speed. At half-time it stops very briefly and then **speeds up** to the right.

Tangents 1, 2, and 3 have **negative slopes** that are getting smaller. This means the object is moving to the **left** and **slowing** down. At 4 it is **stopped**. Then it **picks up** speed to the **right** as indicated by the **positive slopes** of 5 & 6.

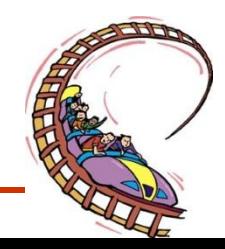

### Example 1: Describe the Following graph?

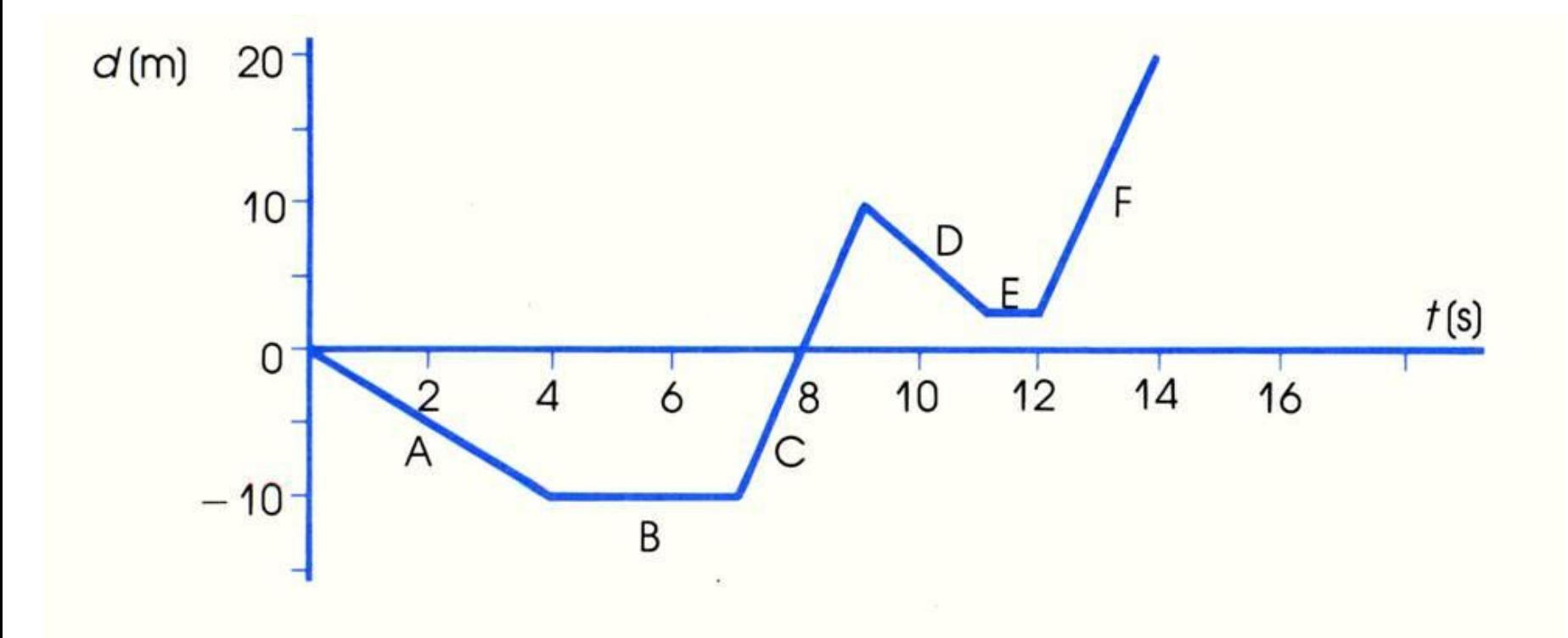

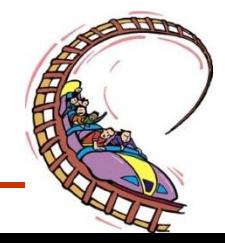

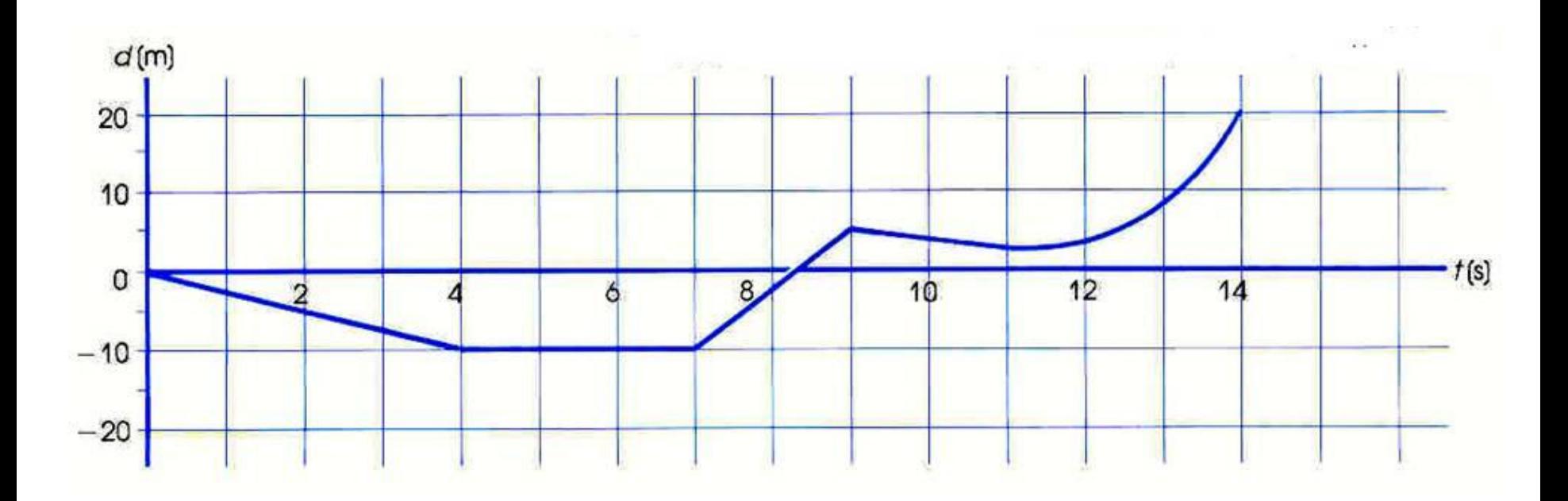

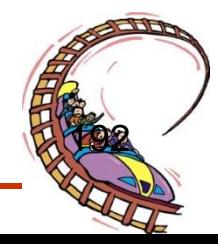

3/24/2015

Example 1: Describe the Following graph?

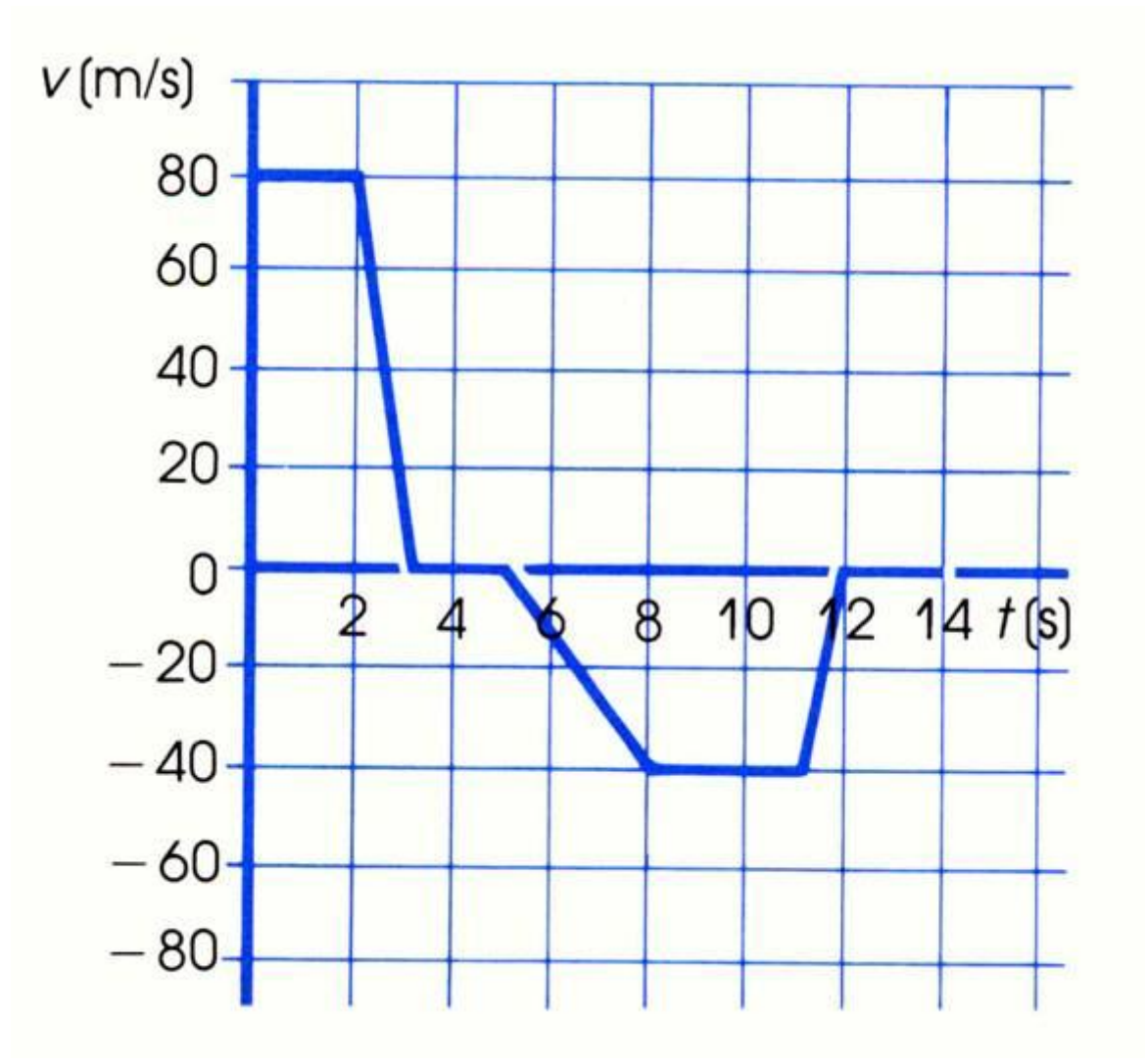

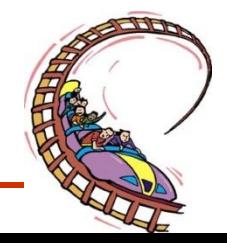

### Example 1: Describe the Following graph?

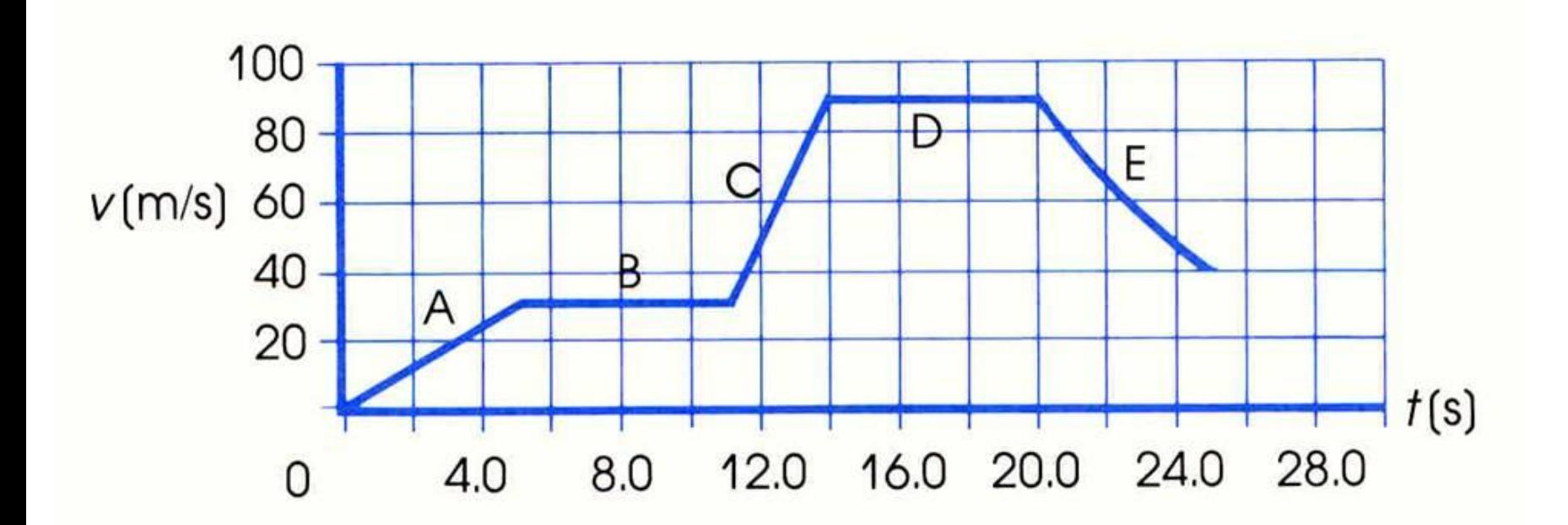

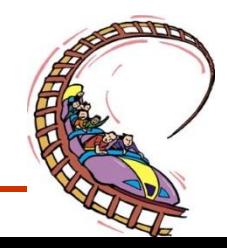

# • **Section 3: Topic 14**

### **Acceleration**

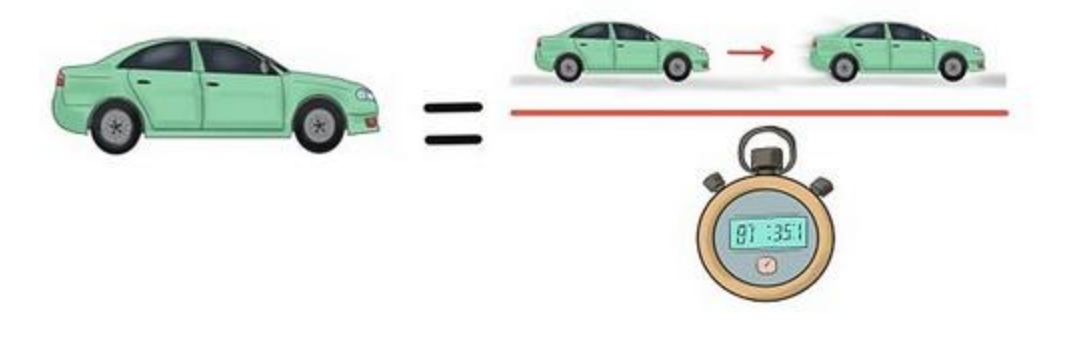

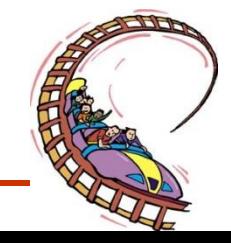

### How can you determine if your acceleration is to high?

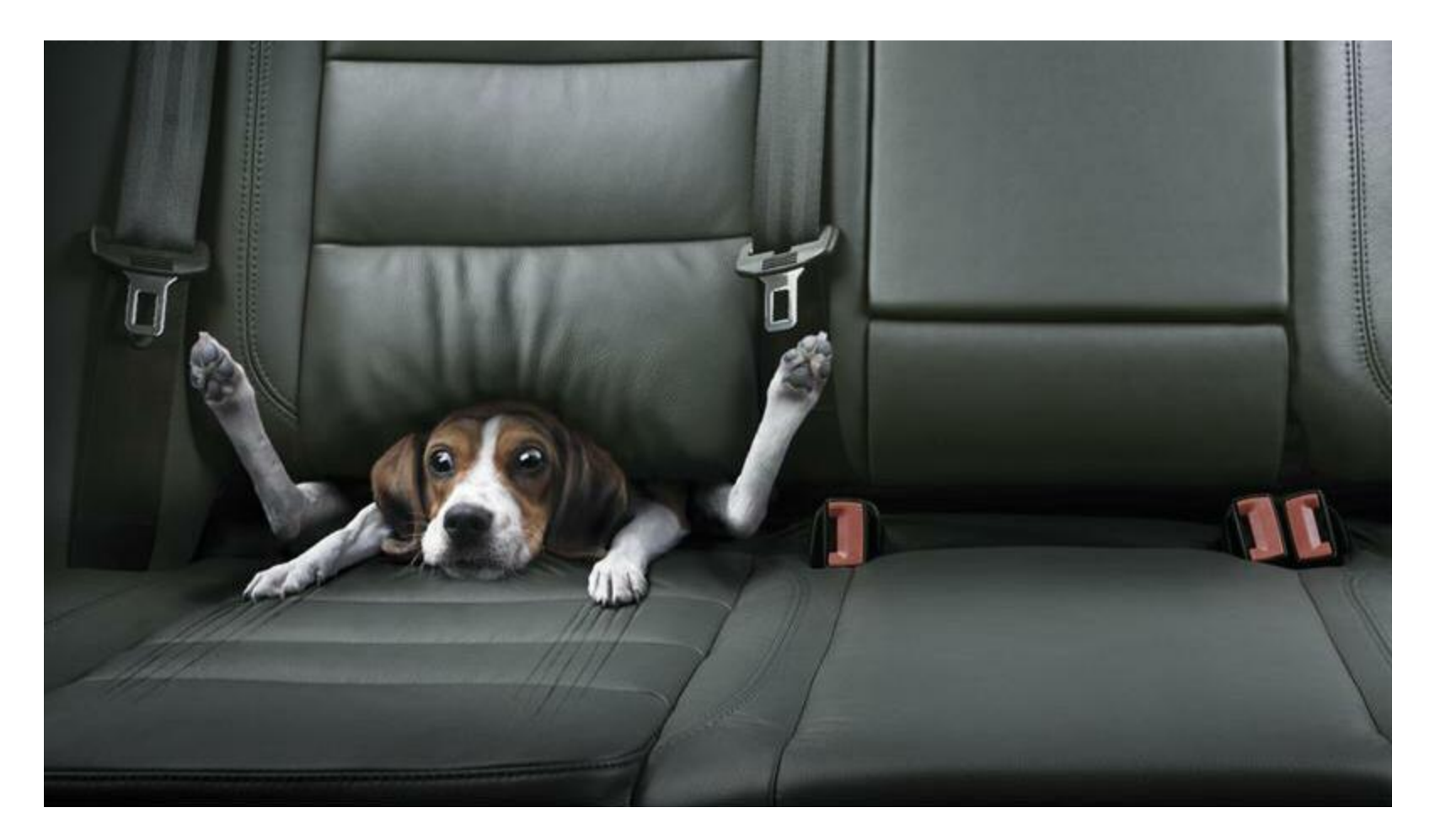

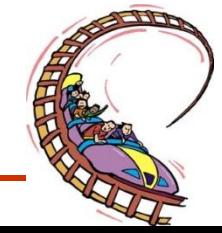

# Calculating Acceleration

• **Acceleration can be found using the following formula:**

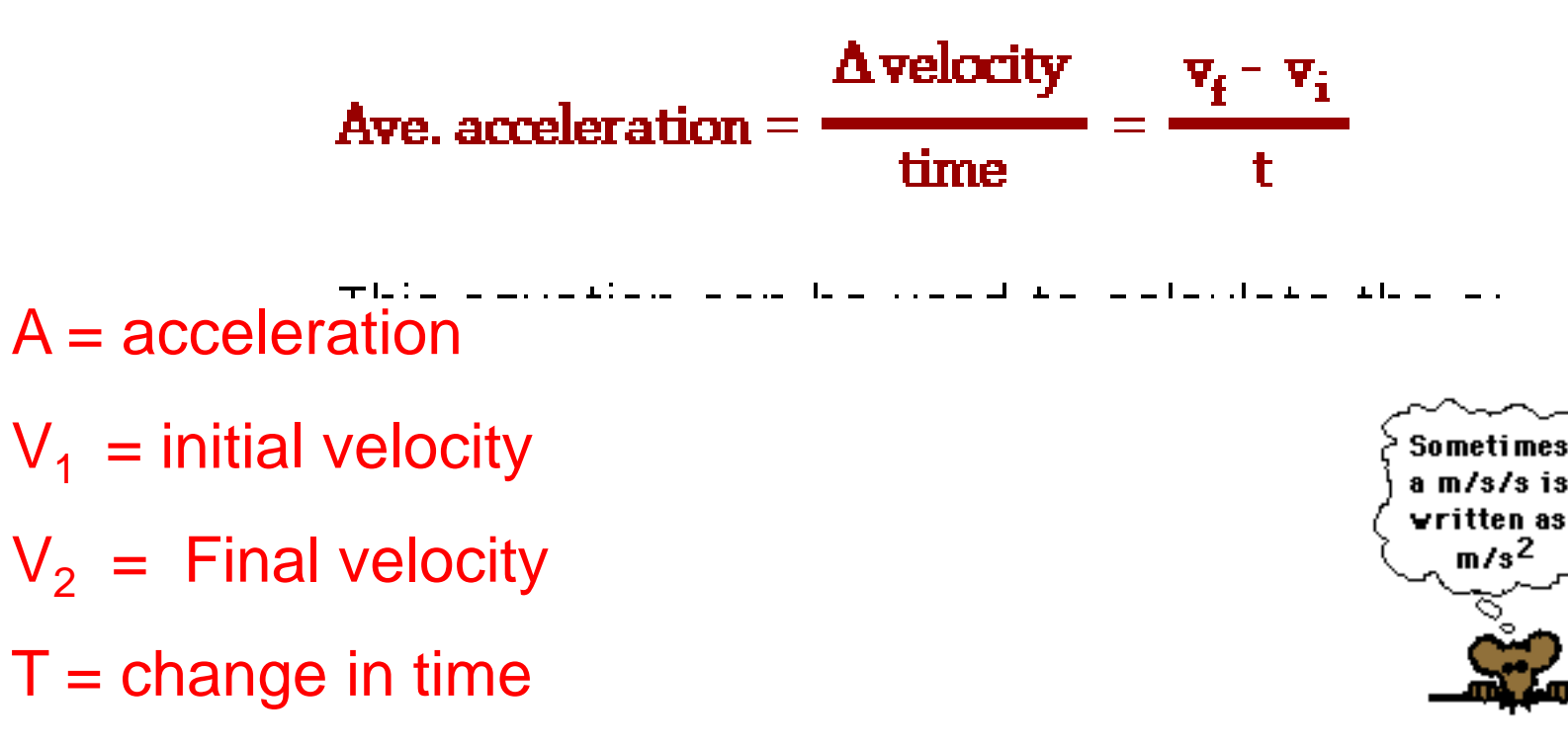

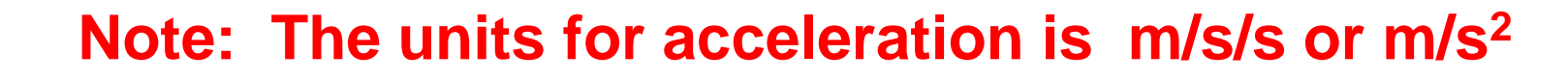

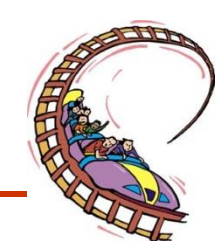

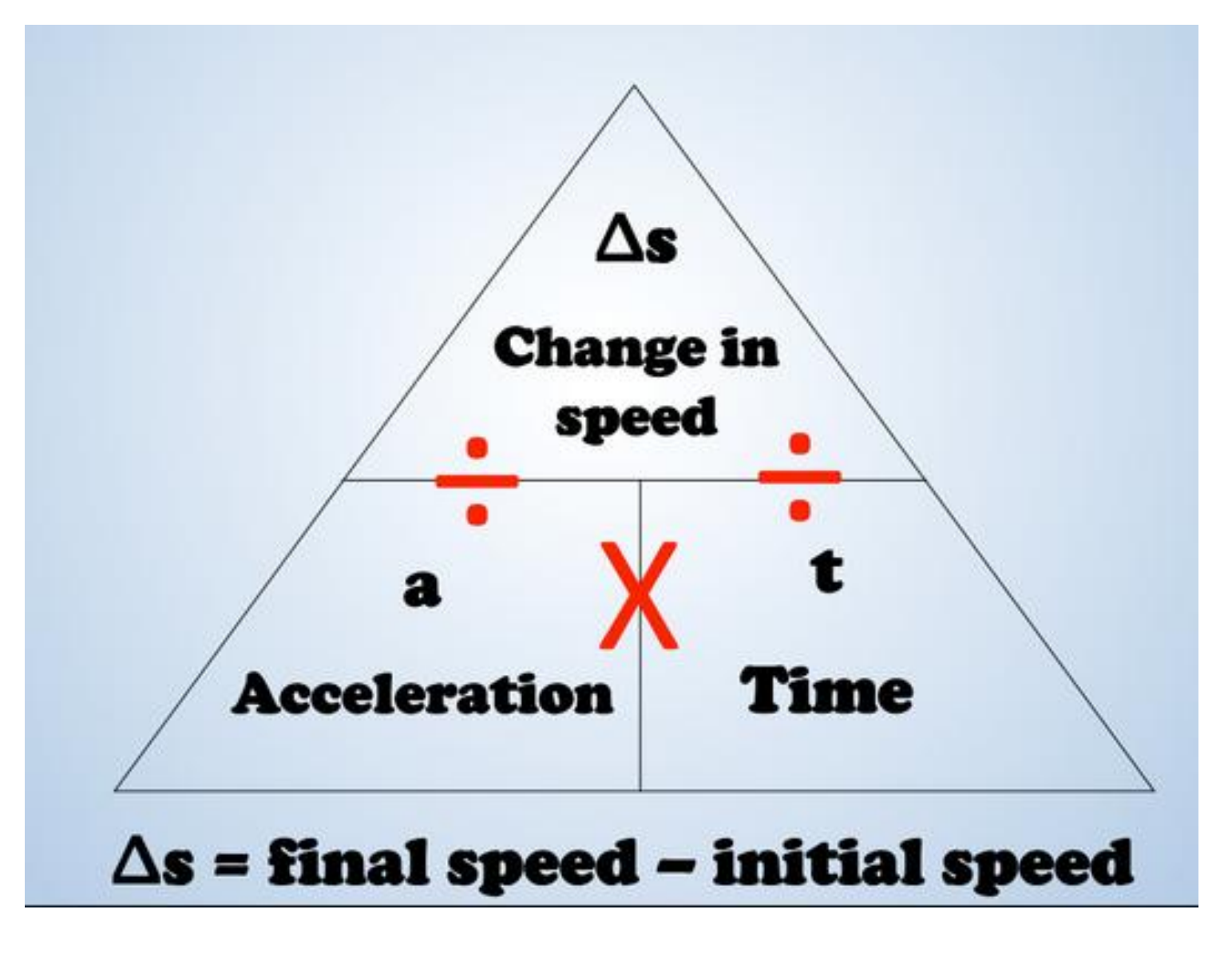

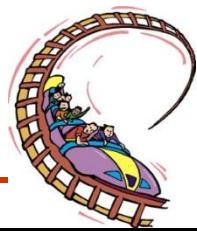

# Where did this formula come from?

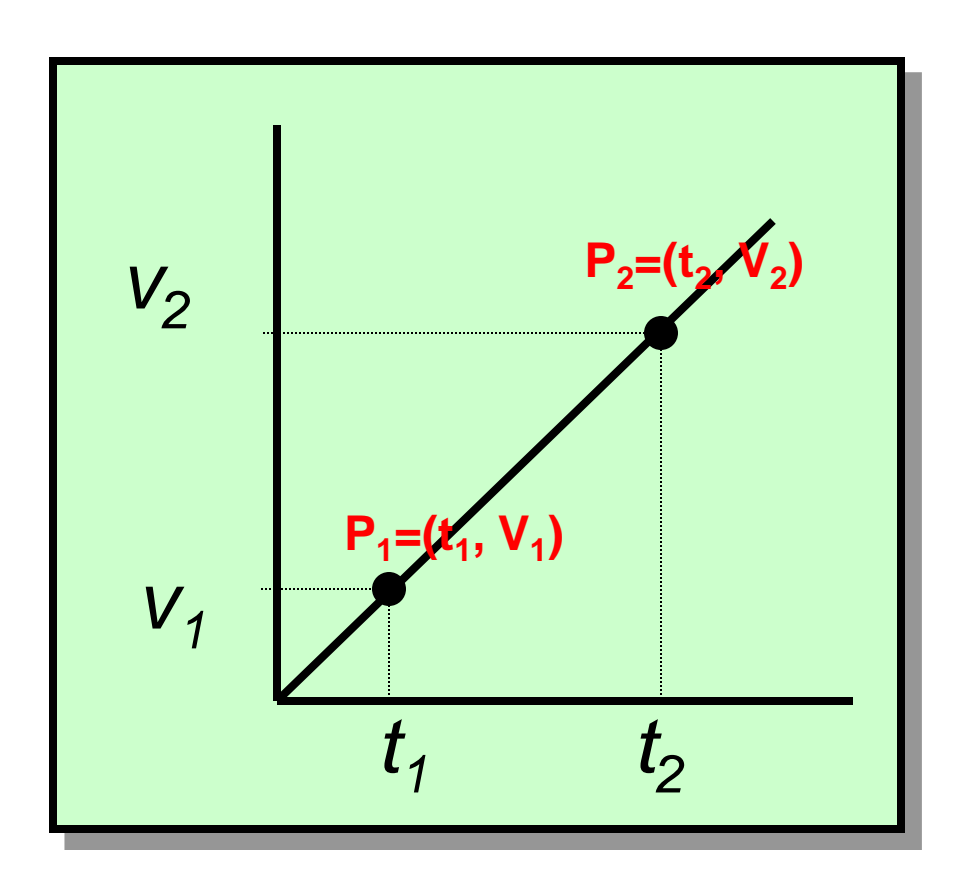

The **slope** of a line on a V-T graph provides the **acceleration** of the object

Therefore, pick any two point on the graph and calculate the slope.

Slope = 
$$
\frac{y_2 - y_1}{x_2 - x_1}
$$
  
\nSlope =  $\frac{v_2 - v_1}{t_2 - t_1}$   
\nSlope =  $\frac{v_2 - v_1}{t_2 - t_1}$   
\n $\vec{a}$  represents the accel' of the object.  
\n $\vec{a}$ 

# **Example 1:**

A skier is moving at 1.8 m/s (down) near the top of a hill. 4.2 s later she is travelling at 8.3 m/s (down). What is her average acceleration?

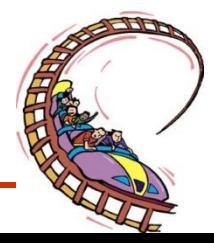

# **Example 2:**

A rabbit, eating in a field, scents a fox nearby and races off. It takes only 1.8 s to reach a top velocity of 7.5 m/s [N]. What is the rabbit's acceleration during this time?

**Solution:**

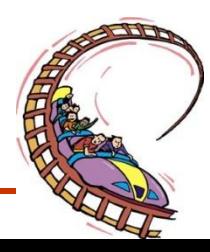

# **Example 3:**

Canadian Myriam Bedard won two gold medals in the biathlon in the 1994 Winter Olympics. If she accelerates at an average of 2.5 m/s<sup>2</sup> (E) for 1.5 s, what is her change in velocity at the end of 1.5 s?

### **Solution:**

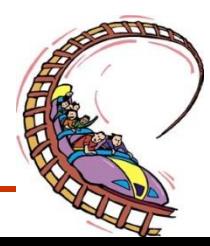

# **Example 4:**

An air puck on an air table is attached to a spring. The puck is fired across the table at an initial velocity of 0.45 m/s right and the spring accelerates the air puck at an average acceleration of 1.0 m/s<sup>2</sup> left. What is the velocity of the air puck after 0.60s?

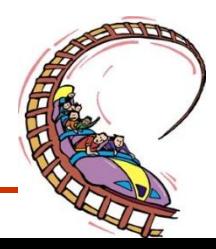

### **Note: The direction of velocity and acceleration will determine the size of the velocity (ie. If an object is speeding up or slowing down)**

If they are in the same direction (both are positive or both are negative) then the object is *speeding up* 

If they are in opposite directions (one is positive and the other is negative), the object is *slowing down*

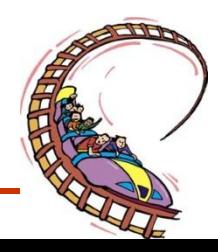

# Comparing velocity and acceleration

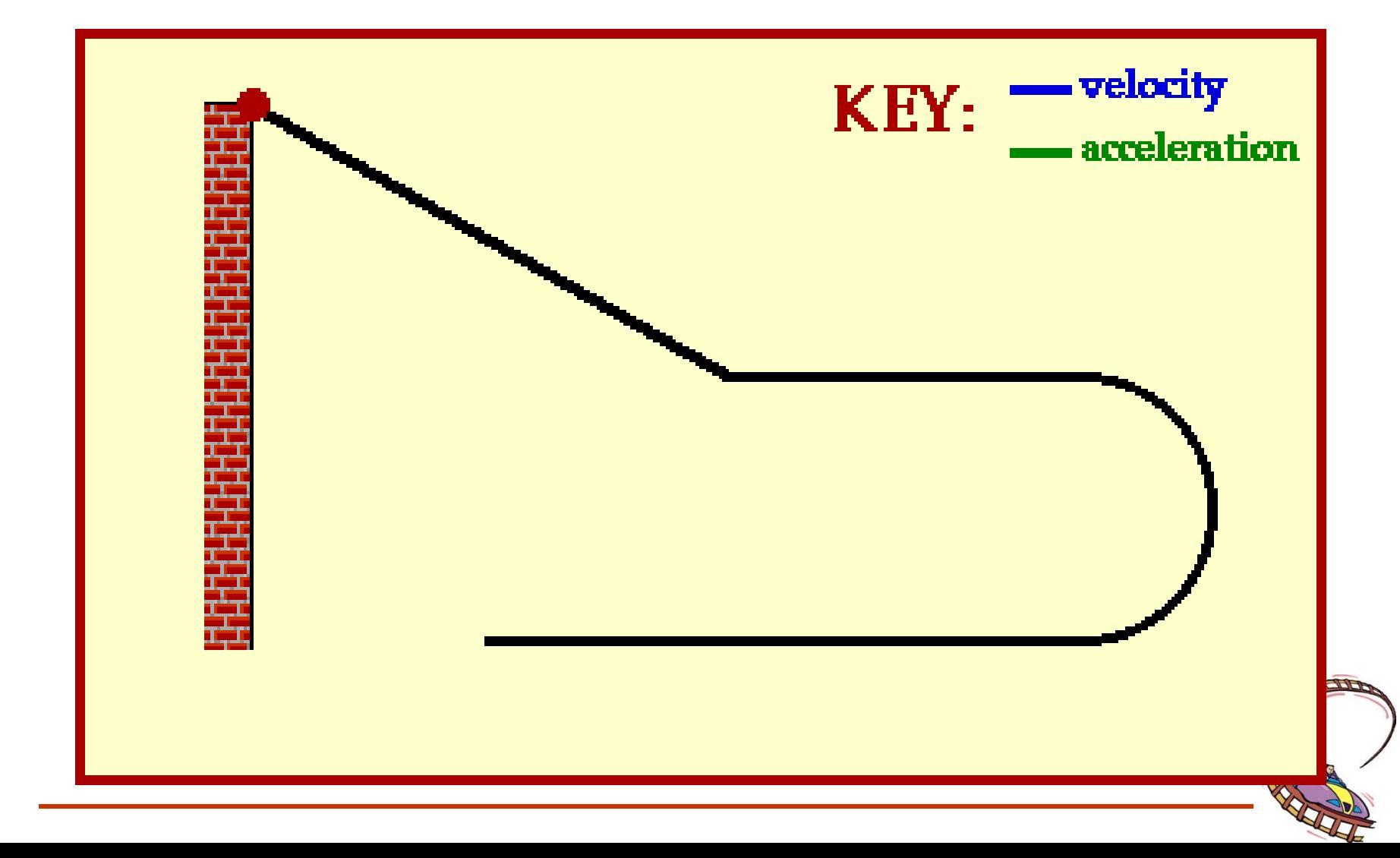

# **Velocity & Acceleration Sign Chart**

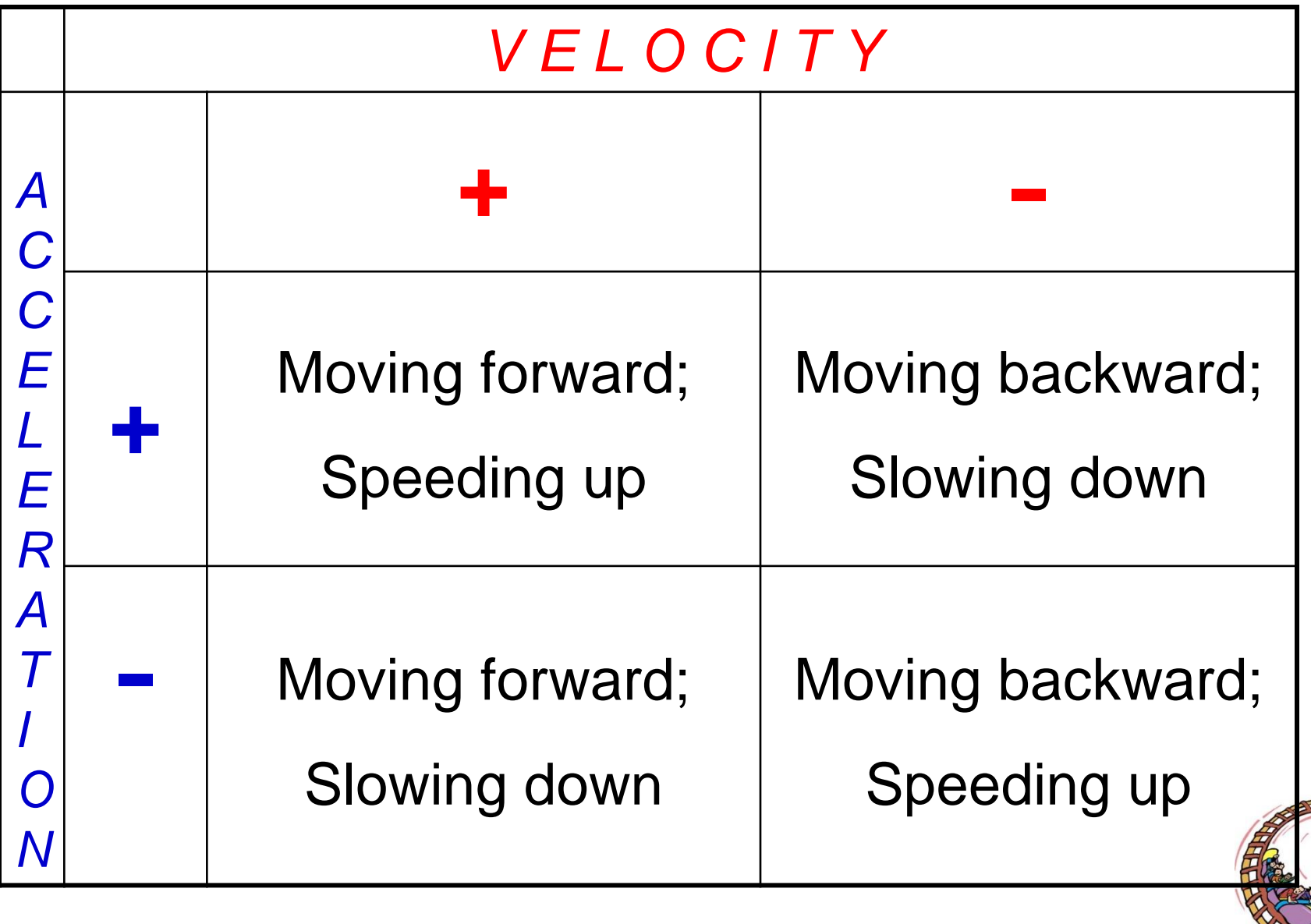

# **Example 5:**

A person throws a ball straight up from the ground. The ball leaves the person's hand at an initial velocity of 10.0 m/s up. The acceleration of the ball is 9.81m/s2 down. Assume up is positive and down is negative.

What is the velocity of the ball after 0.50s and after 1.5s?

### **Solution:**

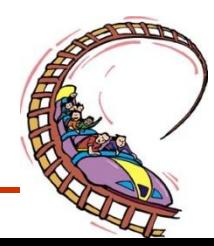

### **Activity**

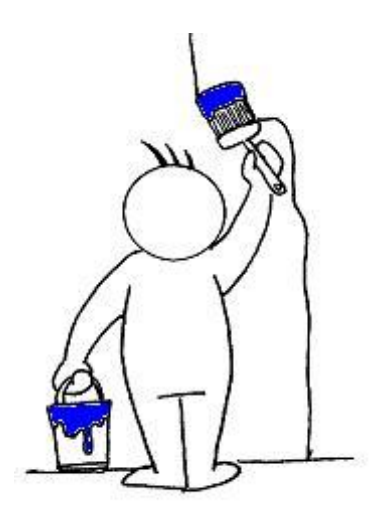

• *Practice:*

• *p. 388-399, # 1-15; p. 465 # 2, 3, 5-8*

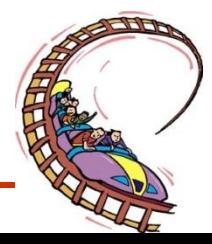